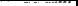

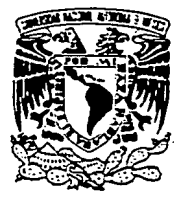

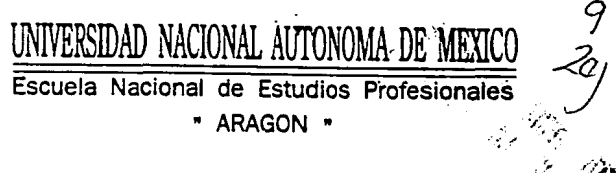

DISEÑO E IMPLANTACION DEL SISTEMA EJECUTIVO DE LA SUBDIRECCION DE SERVICIOS TECNICOS DE **EXPLORACION Y PEMEX PRODUCCION** EN **AMBIENTE RED** 

# ESI **S** T QUE PARA OBTENER EL TITULO DE:

# INGENIERO EN COMPUTACION

# P R E S E N T A:

# **FABIANA DEL ROSIO CERRILLO CRUZ**

TESIS CON FAILA DE ORIGEN

San Juan de Aragón, Edo, de México

1994

**ARAGON** 

ENER

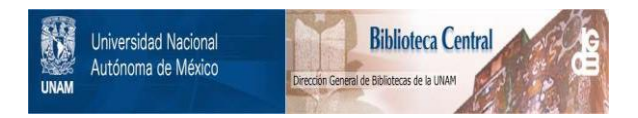

# **UNAM – Dirección General de Bibliotecas Tesis Digitales Restricciones de uso**

# **DERECHOS RESERVADOS © PROHIBIDA SU REPRODUCCIÓN TOTAL O PARCIAL**

Todo el material contenido en esta tesis está protegido por la Ley Federal del Derecho de Autor (LFDA) de los Estados Unidos Mexicanos (México).

El uso de imágenes, fragmentos de videos, y demás material que sea objeto de protección de los derechos de autor, será exclusivamente para fines educativos e informativos y deberá citar la fuente donde la obtuvo mencionando el autor o autores. Cualquier uso distinto como el lucro, reproducción, edición o modificación, será perseguido y sancionado por el respectivo titular de los Derechos de Autor.

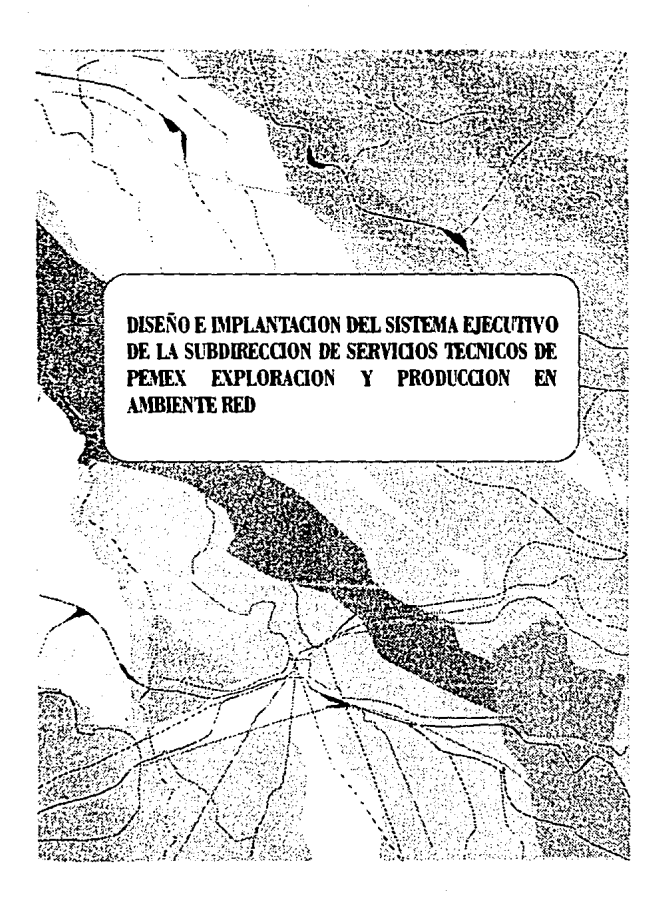

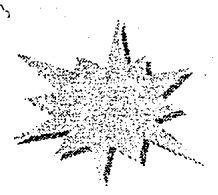

Como un testimonio de agradecimiento, cariño y admiración para todos ustedes que han sido una parte muy importante en **m**t vida:

Mi Madre y mis segundos padres Martín y Delfina

Mis hormanos: Abel Antonio Loren Jewiffer

Mis amigos, que siempre han estado conmigo.

Mi Escuela.

7. del Rocio Corrillo Cruz

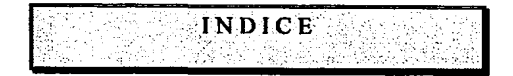

## CONTENIDO:

#### OBJETIVOS

**CAPITULO** 

# INTRODUCCION

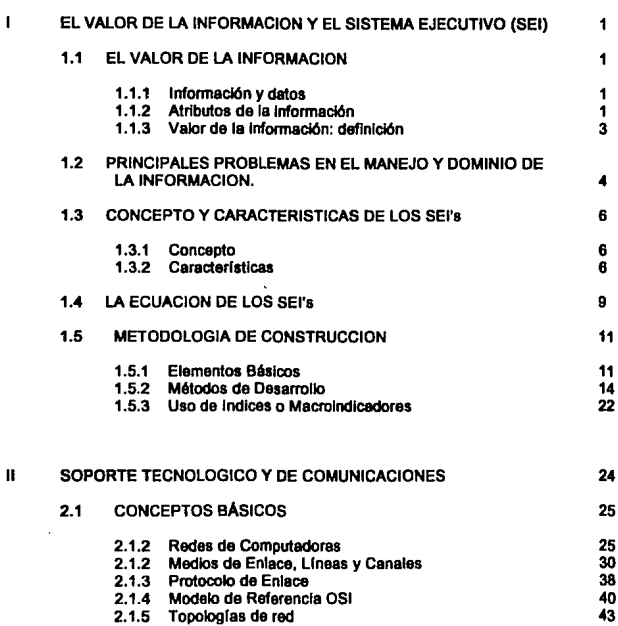

÷,

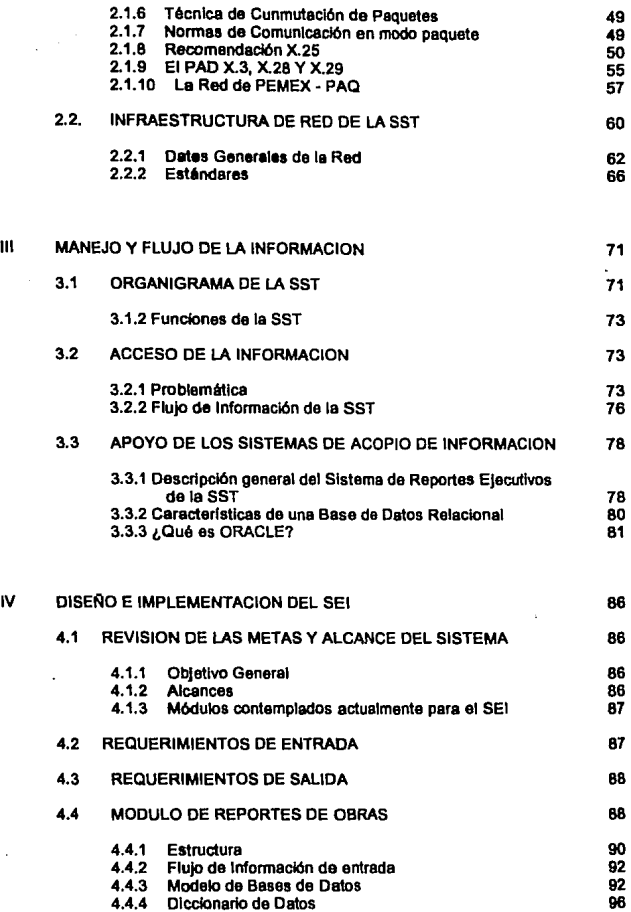

 $\overline{N}$ 

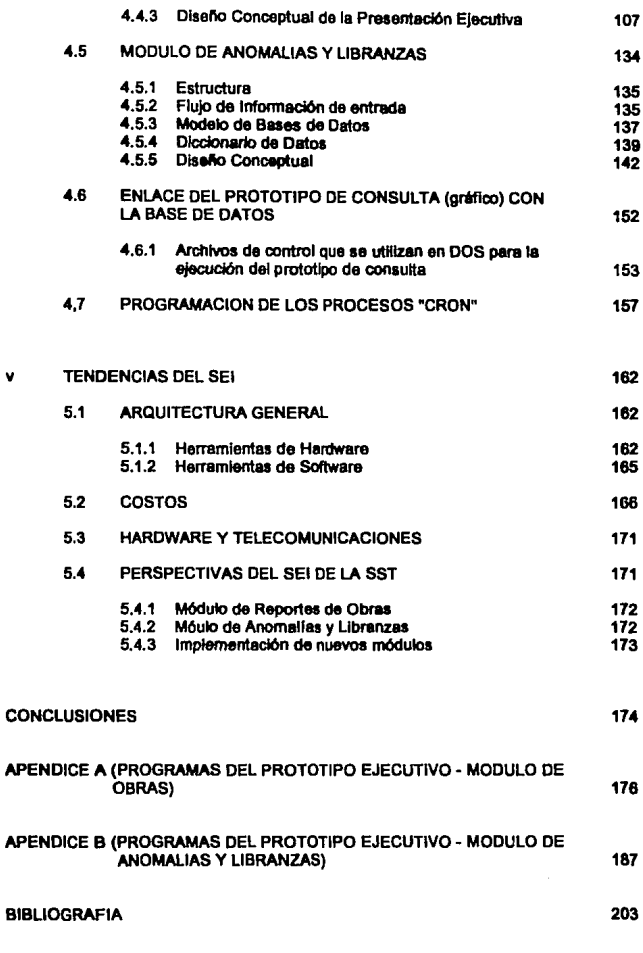

L.

1.- Presentar información de alto nivel de agregación, de manera oportuna y confiable a través de un Sistema Ejecutivo de Información.

 $\mathcal{L} = \{1, 2, \ldots, n\}$ 

- 2.- Dar una imagen real de la lnfraestuctura informática y de comunicaciones que servirán de apoyo al Sistema Ejecutivo.
- 3.- Disminuir cargas de trabajo en las áreas operativas, mediante el uso de los prototipos de captura diseñados.
- 4.- .Mantener la información en el mayor grado de seguridad e integridad mediante el uso de bases de datos.
- 5.- Obtener la información desde las áreas operativas de la manera más segura, a través de la Red informática y de comunicaciones de la Subdirección de Servicios Técnicos.
- 6.- Disminuir costos y tiempos en el proceso de obtención de Información ejecutiva.

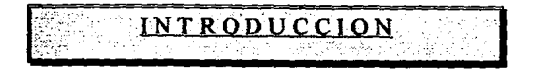

Uno de los principales problemas a los que se enfrentan actualmente las grandes organizaciones es que, con el transcurso del tiempo, se ven inundadas por un mar de información que, en la medida en que su volumen y cobertura aumentan, se dificulta su dominio. Debido a esto, surge la necesidad de contar con la tecnología y las herramientas necesarias que permitan un acceso rápido y confiable a la información requerida, y es aquí donde los Sistemas Ejecutivos de Información (SEl's) empiezan a tener un gran impacto, pues su fin es proporcionar la información en una forma esquemática y oportuna, en un alto nivel de agregación, que permita a los altos ejecutivos tener un plano de control más amplio sobre los recursos y apoyar a la toma de decisiones que muevan a la empresa hacia nuevos caminos.

Pensando en lo anterior, en la Subdirección de Servicios Técnicos de PEMEX Exploración - Producción se ha implementado una red informática compuesta por una serie de redes locales, que se enlazan entre si a través de una red privada de datos (Pemex - PAQ), para cubrir las necesidades de información que se tienen. Aunado a lo anterior, se ha empezado a difundir el uso de los SEl's como un método alternativo de consulta a nivel ejecutivo, para que todos los ejecutivos compartan de manera oportuna la misma información que pudiera ser un apoyo a la toma de decisiones.

El capítulo 1 tiene como fin el dar un principio y conceptos fundamentales en el diseño de SEl's.

El capítulo 11 muestra una imagen real de lo que es la red informática de la Subdirección de Servicios Técnicos, con el fin de dar a conocer los recursos que actualmente pueden apoyar al Sistema Ejecutivo.

En el capitulo 111 se expone la problemática del flujo de información de la Subdirección y al mismo tiempo se propone una posible solución a esta con el Sistema Ejecutivo, apoyado por los sistemas de acopio o captura de información.

En el capitulo IV se explica el diseño del sistema en sus prototipos de captura y ejecutivos, así como la explicación de como se llevan a cabo los procesos de actualización de información que se encuentra en lugares remotos. Se dá una explicación detallada de como debe realizarse el proceso entre las bases de datos *y* se ejemplifica con uno de los módulos del sistema.

Por último, en el capítulo *V* se expone de manera aproximada el costo que representa el desarrollo *y* mantenimiento de este tipo, así como las tendencias que este tiene, de acuerdo a los avances tecnológicos *y* las necesidades ejecutivas.

Así, se espera que el presente trabajo sea de utilidad para todos aquellos que se interesan en el desarrollo de SEl's, puesto que es un concepto relativamente nuevo, que todavía no se difunde ampliamente.

# CAPITULO I: El Valor de la Información y el<br>Sistema Ejecutivo ( SEI ).

# 1.1 EL VALOR DE LA INFORMACION.

#### 1.1.1 Información y datos.

Por si mismos, los datos no tienen significado alguno, sino que deben ser presentados en una forma utilizable *y* colocados en un contexto que les dé valor. Los datos se convierten en información cuando se les transforma para comunicar un significado o proporcionar un conocimiento, ideas o conclusiones. La información es, entonces, conocimientos basados en los datos a los cuales, mediante un procesamiento, se les ha asignado un significado, propósito y utilidad.

La relevancia es un factor clave para distinguir entre datos e información, pues no todos los datos o hechos pueden ser relevantes en un momento dado. Sin embargo, la información relevante afecta a las actividades para la toma de decisiones. No obstante, lo que es información para una persona puede no serlo para otra. En el mismo sentido, lo que para una persona peden ser datos, para otra puede ser información.

#### 1.1.2 Atributos de la Información.

Como se expresó anteriormente, la información constituye conocimientos relevantes que reducen la incertidumbre *y* respaldan el proceso de toma de decisiones en una organización. Sin embargo, para que sea útil, la información debe tener atributos esenciales, tanto en elementos como en su conjunto.

Los atributos de la información son las caracteristicas que tienen significado para el usuario de cada elemento de información. Esto es, cada elemento individual informativo puede ser descrito con respecto a exactitud, forma, frecuencia, extensión o alcance, origen y temporalidad o posición en el tiempo.

- Exactitud: La información puede ser cierta o falsa, exacta o inexacta (aunque puede haber matices entre estos dos extremos). "Exacto" y "verdadero" describen si la información representa una situación o estado de un hecho o suceso exactamente como es.
- Forma: La forma es la estructura real de la información. Incluye las dimensiones de cuantificabilidad , nivel de agregación y medio de presentación. El criterio de diferenciación más comunmente utilizado es el que existe entre formas v formas cualitativas. La información cuantitativa dice que tanto de un elemento o de un hecho en particular ha sido medido y la información cualitativa sirve para describir una situación o un hecho en términos de ciertas caracterlsticas no medibles. La información puede clasificarse también por el grado de agrupamiento en la forma sintetizada o detallada.
- Frecuencia: La frecuencia de la información es la medida de cuán a menudo se le requiere, reúne o produce. Se puede originar con frecuencia o esporádicamente, dependiendo de las necesidades del usuario.
- Alcance: Este concepto es la amplitud de acción de los acontecimientos, lugares, personas y cosas que representa la información.
- Origen: El origen de la información es la fuente de la que ésta se recibe, recopila o produce.
- Temporalidad: La información puede estar orientada hacia el pasado (información histórica), hacia situaciones presentes o hacia sucesos *y* actividades futuros. La información histórica proporciona una perspectiva de lo que ocurrió en épocas anteriores; se puede examinar con objeto de ver si se han logrado progresos. La información sobre el futuro ayuda a las organizaciones a plantear las demandas y los requisitos de operación en años venideros.

Los atributos de la información que se acaban de describir, pertenecen a porciones de información. Sin embargo, es común emplear conjuntos de información. Ciertos atributos están asociados a conjuntos de información y los caracteriza de acuerdo a la situación en la cual se utilizarán. Estas características son:

- Relevancia: La información es relevante si una persona la necesita en una situación particular de toma de decisiones o de resolución de un problema.
- Completitud: Si un determinado conjunto de información indica al usuario todo lo que necesita saber en relación con una situación en particular, se dice que es completo.
- Oporlunidad: La información debe estar disponible en el momento en que se le requiere

# **1.1.3 Valor de la lnfonnaclón: definición.**

Anteriormente, se vió que los atributos de la información son: precisión, relevancia, forma, completitud y oportunidad. Otro factor es el valor. Pero el valor involucra otro elemento clave en el análisis total: el receptor de la información. La persona que obtiene y utiliza (o bien decide no usar) el conocimiento transmitido es quien le debe atribuir cierto valor económico o estratégico. esto significa que puede muy bien no ser posible establecer un valor universal y absoluto para una unidad de información.

#### A qué se debe esto?

El valor de la información en un mensaje se relaciona con el valor que agrega a la información total o al cuerpo de conocimiento. En otras palabras, el punto central está en el valor incremental de la información en un mensaje, la ganancia económica adicional que se puede lograr por valerse de dicha información. El valor no depende de que tanta cantidad contenga el mensaje, sino de su relación con la cantidad de conocimiento previamente recopilada y almacenada. además del valor incremental de la información en un mensaje, es importante considerar los costos y los beneficios asociados a ella. Recopilar y transmitir no están libres de ciertos costos. Al mismo tiempo, la información (así se espera) produce definitivamente beneficios.

Los costos de la información pueden transmitirse con mucha precisión. Es posible identificar por ejemplo, Jos costos en dinero de Ja recopilación y transmisión de Ja información, incluyendo aquellos que se derivan del pago al personal, del equipo y de material adicional.

## **1.2 PRINCIPALES PROBLEMAS EN EL MANEJO Y DOMINIO DE LA INFORMACION.**

En el mundo de Jos negocios, es bien sabido que el éxito de cualquier empresa depende en gran parte del dominio que se tenga sobre Ja información estratégica de la misma, la cual puede referirse a clientes, competidores, mercados,<br>productos, precios, tecnologías, provedores, etc., que describan su productos, precios, tecnologías, provedores, etc., que describan comportamiento operativo. Pero no solo basta enfocarse al dominio que se pueda tener sobre Ja información de tipo operativo, algo también muy importante que en ningún momento hay que perder de vista, es Ja información de tipo ejecutivo.

La información, es el elemento básico para Ja toma de decisiones, sin embargo, en los altos niveles directivos de muchas empresas, se han visto con el problema de que, dado un determinado momento, el volumen y cobertura de ésta evita que se tenga un control adecuado sobre su oportunidad y calidad, a pesar de tener a su servicio un sinnúmero de sistemas de procesamiento de datos a su disposición.

Para que los datos se conviertan en información, deben ser procesados y presentados de acuerdo con la aplicación que les habrá de dar el usuario al que van dirigidos. Para esto, habrá que tomarse en cuenta los diferentes niveles de detalle, agregación, oportunidad, calidad y precisión que se requieran.

Lo anterior nos permite afirmar que desde el punto de vista del ejecutivo, Jos aspectos de la información más importantes son:

• Oportunidad: Lo cual significa que Ja información debe de estar disponible en el momento y en el Jugar que se requiere.

Calidad: Lo cual depende de la confiabilidad de las fuentes y de Jos procesos involucrados en su manejo.

Puesto que es producida en masa y en muchas ocasiones no tiene el enfoque ejecutivo que debe, se puede ocasionar que el ejecutivo tenga una perspectiva

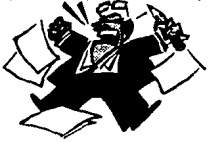

limitada, pues se podría perder de vista la información realmente importante, ya que se tiene la tendencia de entregar una gran cantidad de reportes a los ejecutivos. Además de esto, existe un intercambio de información verbal, formal e informal, que obliga al ejecutivo a hacerse dependiente de su memoria en casos innecesarios. Es por esto, que Ja mayoría de Jos

ejecutivos prefieren seleccionar un pequeño grupo de reportes que contengan la información que consideran necesaria, bajo el riesgo de perder alguna información importante, pues no tienen tiempo de leer toda Ja información que sus subordinados les proporcionan.

Como se puede ver, para los altos niveles, el Detalle y la Precisión no son tan importantes como las otras características mencionadas, ya que Ja finalidad que se busca no es el control basado en un gran número de datos, sino la toma de decisiones apoyada por el análisis de las tendencias de comportamiento, reflejadas por unos cuantos números que resumen el estatus y Ja dinámica de Ja empresa.

Los Sistemas Ejecutivos de Información (SEl's) no pretenden remplazar Ja comunicación verbal ni eliminar totalmente el sistema tradicional de reportes (que siempre son muy útiles a niveles operativos o gerenciales). Son una tercera alternativa, que viene a ser un complemento fuerte para el intercambio tradicional de información.

# **1.3 CONCEPTO Y CARACTERISTICAS DE LOS SEl's.**

#### **1.3.1 Concepto.**

Los SEl's son un concepto muy reciente, que se puede encontrar referenciado en publicaciones especializadas (o como 'EIS', Executive lnformation System). En algunas de ellas, se les considera como una modificación en alcance y orientación del usuario, de los Sistemas de Información Gerencial (MIS, o Management lnformation System). Los SEl's son de un nivel más agregado.

Se puede decir que un SEi es un medio de despliegue de información de alto nivel de agregación, en forma esquemática, gráfica y sencilla, apoyado en una infraestructura tecnológica y de comunicaciones que permita el procesamiento y flujo de la información.

Si un SEi cumple con lo anterior, se puede considerar como una herramienta de productividad.

# **1.3.2** Características.

Las características de este tipo de sistemas, difieren un poco de los sistemas de procesamiento de datos, ya que están orientados para un fin ejecutivo. Es importante notar que, en un SEi, además de la importancia que tiene la información por su propio valor, también la tiene por la forma de su presentación. De acuerdo a esto, se puede agrupar sus características tomando en cuenta:

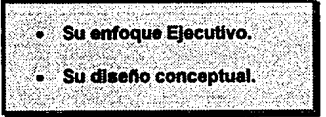

De acuerdo a su Enfoque Ejecutivo se pueden mencionar las siguientes características:

#### • **Oportunidad:**

Proveen respuestas actualizadas a los cuestionamientos cruciales del usuario sin inundarlo con datos innecesarios.

# **Abiertos al cambio:**

Son sistemas nunca tenninados, ya que todos los días cabe la posibilidad de que surjan nuevos cuestionamientos por parte del ejecutivo, hacia la empresa.

#### • **Dinámicos:**

Deben tener la facilidad de cambio, que puede ir desde unos cuantos datos, encabezados o estilos, hasta la implantación o eliminación de módulos completos, en cuestión de días u horas.

Y de acuerdo a su Diseño Conceptual:

#### • **Facilidad de uso:**

Penniten que el usuario interactúe, ya sea por medio del teclado o algún dispositivo de señalamiento como el "ratón", el "joystick", "tabletas digitalizadoras", e inclusive monitores de tipo "touch screen", con los datos presentados en la pantalla.

#### **Velocidad de respuesta:**

Los procesadores 80386 y 80486 en que se basan la mayoría de las computadoras personales actualmente, los discos de alta capacidad y bajo tiempo de acceso, asi como las memorias de bajo costo, aunadas a un buen diseño de las Bases de Datos *y* de los sistemas, penniten obtener resultados en fonna casi inmediata.

#### • **Calidad en** *la* **presentación:**

Por otra parte, las pantallas de alta resolución *y* los dispositivos de impresión de alta calidad, proporcionan resultados, generalmente gráficos, de muy alta calidad en su presentación.

• Navegación en forma descendente ("top-down"): Deben ir desde el valor más agregado, hasta niveles de mayor detalle, sin perder al usuario en Ja secuencia de acceso o de retorno, ni el enfoque ejecutivo.

#### Representación gráfica y esquemática:

La presentación de la información por medio de imágenes referentes al tema y gráficas que muestren algún comportamiento de acuerdo a ciertos índices, es más ilustrativa.

# • Código de colores (control por excepción):

Generalmente se hacen mediante el uso de colores, que indiquen cuando algo anda mal (rojo), lo cual requiere de una revisión más detallada (avance hacia niveles más bajos de información); cuando algo está mal pero todavía bajo los rangos permisibles (amarillo); o cuando las cosas van por buen camino (verde) y no hace falta dedicarle tiempo a Ja información de más detalle. Esto se hace mediante el uso de bandas de normalidad que definen Jos umbrales.

Todo lo anterior debe verse sustentado, por los nuevos paquetes y lenguajes de programación "orientados a objetos" que dan un enfoque "natural" a Jos problemas y presentan al usuario una serie de imágenes que representan elementos que le son familiares y cuyo uso conoce, bastándole señalar alguno de ellos para así activarlo y aplicar alguna acción deseada sobre la información que se despliega en Ja pantalla. También es bueno seleccionar las herramientas de acuerdo a la facilidad que den para realizar cambios en forma casi inmediata sobre el producto terminal, es decir, el SEi.

# **1.4 LA ECUACION DE LOS SEl's.**

Esta ecuación, es simplemente un balance que debe hacerse para entender las bases de una evaluación tecnológica de un SEi. Este paradigma, se refleja en la siguiente ecuación:

Funcionalidad = Tecnología + Soporte

Los beneficios que se pueden obtener de un SEi, son un resultado directo de los elementos tecno/ogfa y soporte. Si se maneja la ecuación, en lugar de ver estos elementos por separado, se puede obtener resultados predecibles. Veamos la interpretación de cada uno de ellos:

#### **Tecno/og/a:**   $\bullet$

Comúnmente, se piensa en esta categoria como una variable, aunque puede no serlo tanto, ya que, una vez que se establece el tipo de tecnologia, la flexibilidad se puede reducir considerablemente. El grado de variabilidad se puede establecer de acuerdo al uso de una arquitectura abierta y a la flexibilidad en costos y facilidad de uso de las herramientas. Por ejemplo, si se decide hacer el desarrollo con herramientas fijas existentes en el mercado (a corto plazo), se puede considerar a la tecnologia también fija. Sin embargo, si se decide construir la aplicación, con la elaboración de librarlas propias (a largo plazo), la tecnologia entonces es variable.

#### **Soporte:**

Para la mayoría de las empresas, el soporte es relativamente fijo, pues es muy raro que un equipo de soporte para un SEI crezca de 3 a 10, por ejemplo; en cambio, es común que se llegue a incorporar algún nuevo elemento al equipo. Lo adecuado en este caso, es estimar el nivel de soporte ideal y considerarlo fijo.

#### • Funcionalidad:

Este término incluye todos los beneficios posibles: integración de recursos estratégicos e implementación de diferentes niveles de demanda, ambos a largo *y* mediano plazo. Este factor es completamente variable, por lo que se debe saber específicamente que nivel de funcionalidad se quiere. Puede ser perfectamente delimitado, aunque puede variar considerablemente después de la implementación.

De acuerdo al balance de la ecuación, cómo se puede medir el éxito del SEi?

Bueno, si se analizan los factores de la ecuación, se ve fácilmente, qué necesidades *y* alternativas de adaptación, puede o no ofrecer el SEi. El soporte, como se vio anteriormente, es algo relativamente fijo, y normalmente se trata de que la funcionalidad sea algo fijo también. Si la tecnología o soporte, no están acordes con Jos niveles que se han planeado, Jos requerimientos funcionales tendrán que ser ajustados. Entonces, fo recomendable es definir primero el nivel de funcionalidad deseado, así como el nivel esperado de soporte para el SEi. Con estos componentes perfectamente ubicados,. se puede derivar el componente final, la tecnología.

Es importante observar que el balance que se Je dé a Ja ecuación, depende en gran medida de la situación en que se encuentre cada factor de nuestra ecuación, pues en muchas ocasiones, alguno de ellos ya está definido de algún modo.

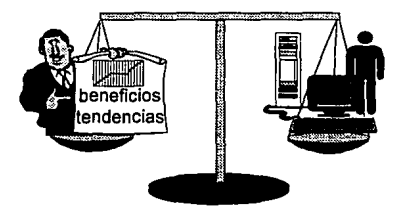

Funcionalidad= Tecnologla + Soporte

# 1.5 METODOLOGIA DE CONSTRUCCION.

## 1.5.1 Elementos Básicos.

Por lo anterior. para desarrollar un SEi, se requiere de un balance de elementos tecnológicos y humanos. Como éste puede variar para cada empresa, es difícil describir en forma estricta un método que asegure el éxito del SEi, sin embargo, se hará un enfoque hacia los elementos básicos *y* un método sobre el cual· se puede basar cualquier diseño de SEl's. Este método puede ser ajustado de acuerdo a las necesidades de desarrollo.

#### ¿ Cuáles serian los principales elementos a considerar ?

APLICACIÓN DE LINEAMIENTOS.

De acuerdo a la experiencia en otros desarrollos, se pueden considerar a los siguientes:

- a) Enfocar la atención exclusivamente en la información que necesita el ejecutivo.
- b) Hacer un plan de trabajo de acuerdo al desarrollo:
	- Identificar los objetivos del negocio que debe contemplar el SEi.
	- Evaluar la calidad de la información.
	- Concertar acuerdos con las áreas provedoras de información.
	- Elaborar prototipos de soluciones del SEi.
	- Contemplar un plan de crecimiento del SEi.

#### + LA PRIMERA ENTREVISTA CON EL EJECUTIVO.

Para hacer lo más eficiente posible esta etapa, ya que las entrevistas con los ejecutivos son de tiempos muy breves, es necesario presentar propuestas de pantallas e infonmación, los cuales pueden desplegar macroindicadores que permitan relacionar dos o más variables con el objeto de dar al sistema la cualidad de que de una sola impresión, informe del comportamiento de la organización.

#### EVALUACIÓN DE LA TECNOLOGÍA DISPONIBLE.

Contemplando sistemas de acopio, validación, transmisión y despliegue de la infonmación.

#### <sup>t</sup>INTEGRACIÓN DEL GRUPO DE TRABAJO.

La selección del grupo de trabajo es más importante de lo que se piensa, ya que está en función de la combinación de individuos que juegan cinco papeles diferentes. En algunos grupos, una persona podrá llevar más de un papel, mientras que en otros, posiblemente un papel tendrá que ser compartido por dos o más personas. De acuerdo al papel que cada quien desarrolle, se puede definir el grupo de trabajo como sigue:

• El Ejecutivo:

El papel del ejecutivo en el equipo de trabajo, no es tan visible como los otros tres. Cada ejecutivo que recibe un SEi, es de hecho un miebro del equipo, ya que, además de que es quien define los objetivos del negocio, con su participación incrementará (o reducirá) la optimización del SEi. Algunos ejecutivos juegan un papel activo y muy frecuentemente tendrán sugerencias y retroalimentarán al SEi.

#### • El Proveedor de Información:

Es la persona responsable de proporcionar la información al ejecutivo. Su primer característica es que conoce perfectamente todo el panorama de la información (es decir, conoce los datos que podrían servir como macroindicadores y las fuentes de origen), y tiene una buena apreciación de cómo el ejecutivo quiere verla. Además, necesita ser un buen comunicador, ya que será el punto de enlace con el ejecutivo.

• El Administrador:

Es el puente entre el área técnica y el área de negocios. Entre sus responsabilidades más importantes están:

- Seguridad: Es el responsable de mantener el nivel de seguridad requerido por el SE/ . Este varía de acuerdo a la organización, la aplicación *y*  el ejecutivo.
- Integridad: El administrador no podrá asegurar que la información sea la correcta, puesto que esto es responsabilidad de las áreas operativas (propietarias de la información), pero si será responsable de la integridad y la consistencia .
- Conectividad lógica: Una única fuente de información que alimente al SEi, hará de la conectividad una tarea realmente sencilla, pero a medida que las fuentes aumenten, se tendrá que contemplar la ubicación de los datos, el tiempo de respuesta, *y* la compatibilidad de ambientes, si es que son diferentes. El administrador debe checar que todo esté en orden.
- El Técnico:

Se encarga de incorporar, probar *y* desarrollar con la tecnología (comunicaciones, software, lenguajes de programación, etc.) que esté asignada para el SE/. Normalmente, existen técnicos especializados Ningún técnico podrá contemplar todas las áreas, pero todas ellas podrán interactuar.

• El consultor:

Se considera como el quinto miembro del equipo, aunque no toda la gente recurre a sus servicios. Puede ayudar planteando un esquema de acuerdo a su experiencia, en cuanto a la tecnología que se ha designado para el SEI, que permita dar resultados en los tiempos estimados

#### **1.5.2 Métodos de Desarrollo**

Como apoyo a la planeación y desarrollo, se propone tomar como esquema la metodología propuesta por Robert Bittlestone, la cual es conocida como EIPRIT. Esta metodología está compuesta por las etapas que a continuación se deschriben:

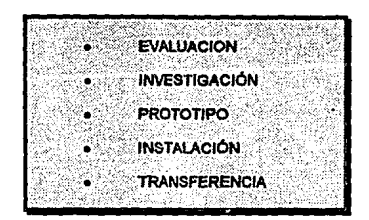

#### Etapa I. Evaluación

- · Entrevistar consultores con experiencia en SEI's.
- · Organizar una presentación para los ejecutivos que deseen utilizarlo
- · No tratar de diseñar alguna solución antes de que el usuario comience a manifestar sus necesidades y estas sean comprendidas por el grupo de desarrollo.
- · De ser necesario, designar consultores para que se realice una planeación conjunta y finalmente pueda obtenerse una evaluación respecto a la factibilidad de satisfacer las necesidades de información a través de un SEI. Probablemente algunas necesidades sea mejor canalizarlas con otro tipo de sistemas.

#### **Etapa H. Investigación**

- Identificar un prototipo apropiado.
- Discutir los objetivos y beneficios con el usuario final.
- Hacer una verificación de la disponibilidad de los datos.
- Hacer propuestas formales con costos y tiempos.
- Buscar autorización para que el grupo de desarrollo comience con el prototipo.

#### **Etapa 111. Prototipo**

- Reflejar toda la estructura del corporativo en el prototipo.
- Diseñar las bases de datos que alimentarán al SEi.
- Verificar la exactitud, relevancia y oportunidad de los datos.
- Hacer una bitácora con un análisis detallado de las dificultades encontradas.
- Programar el tiempo de entrega de cada prototipo.
- Procurar hacer el prototipo lo más sencillo posible.

#### **Etapa IV. Instalación**

- Obtener el hardware necesario para el o los usuarios finales.
- Automatizar la tarea de obtención de dalos.
- Automatizar la tarea de validación de la información.
- Obtener tos medios de comunicación de datos conformando redes que permitan la transferencia de información al usuario, sin necesidad de abrir su oficina para actualizar.
- Hacer la presentación oficial del SEi al ejecutivo(s) correspondientes.

## **Etapa V. Transferencia**

- Diseñar e implantar la capacitación para los ejecutivos, los · analistas y el administrador del sistema.
- Documentar todos los procedimientos.
- Hacer una evaluación de los beneficios, entrevistando a los usuario finales.
- Consultar el principio de la vivencia para desarrollar el siguiente proyecto.

El uso de este procedimiento es muy recomendable, sin embargo, en ocasiones puede no adaptarse a las condiciones y necesidades de todas las empresas.

En Pemex-Exploración-Producción, se ha adecuado un poco el modelo y se propone desarrollar cada módulo del SEi de acuerdo a las siguientes etapas:

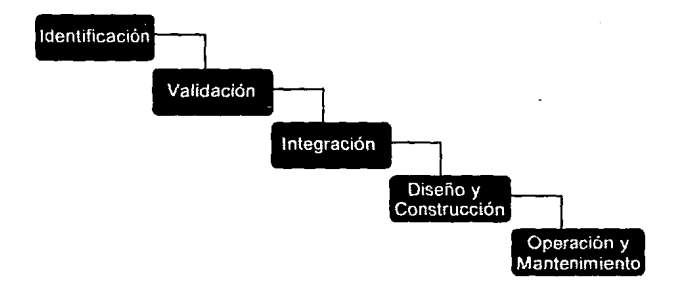

Figura 1.1 Adaptación del modelo al SEi de PEMEX - PEP

Básicamente, este método sigue los puntos que propone Bittlestone. Las adecuaciones que se han hecho, son de acuerdo a los lineamientos de la empresa, por ello los nombres que se han asignado a cada etapa difieren, pero observando los esquemas de las siguientes páginas, que definen cada etapa en detalle, se pueden ver muchos puntos en común con el modelo de Bittlestone.

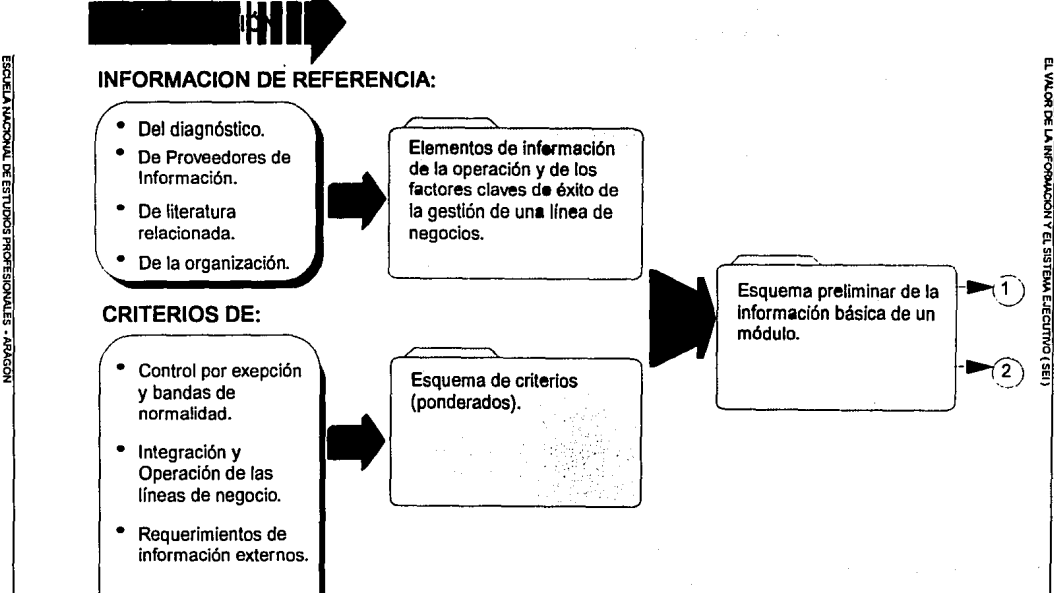

Integridad y<br>confiabilidad de la información. **Referencia.** Referencia.

**1**

:1 1 • Despliegue de información ejecutiva (esquemas).

bel diagnositos.<br>De Proveedores de **Elementos de infermación**<br>Información ;<br>Información ;  $\frac{1}{2}$  **11factores claves de éxito de la construction de la construction de la construction de la construction de la construction de la construction de la construction de la construction de la construction de la constr** ~ • De literatura la gestión de **una** linea de <sup>z</sup>  $R = \begin{bmatrix} 1 & 1 & 1 \\ 0 & 0 & 0 \\ 0 & 0 & 0 \end{bmatrix}$  is generic to the minor de

Esquema de criterios<br>(ponderados).

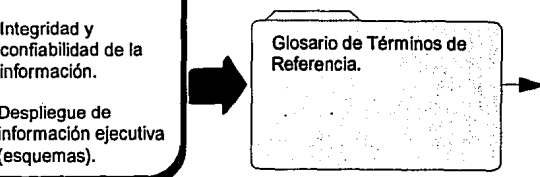

Esquema preliminar de la esquema preliminar de la esquema preliminar de la esquema preliminar de la esquema preliminar de la esquema preliminar de la esquema preliminar de la esquema preliminar de la esquema preliminar de **CRITERIOS DE:**<br> **CRITERIOS DE:**<br> **información básica de un**<br> **información básica de un**<br> **información básica de un**<br> **información básica de un** 

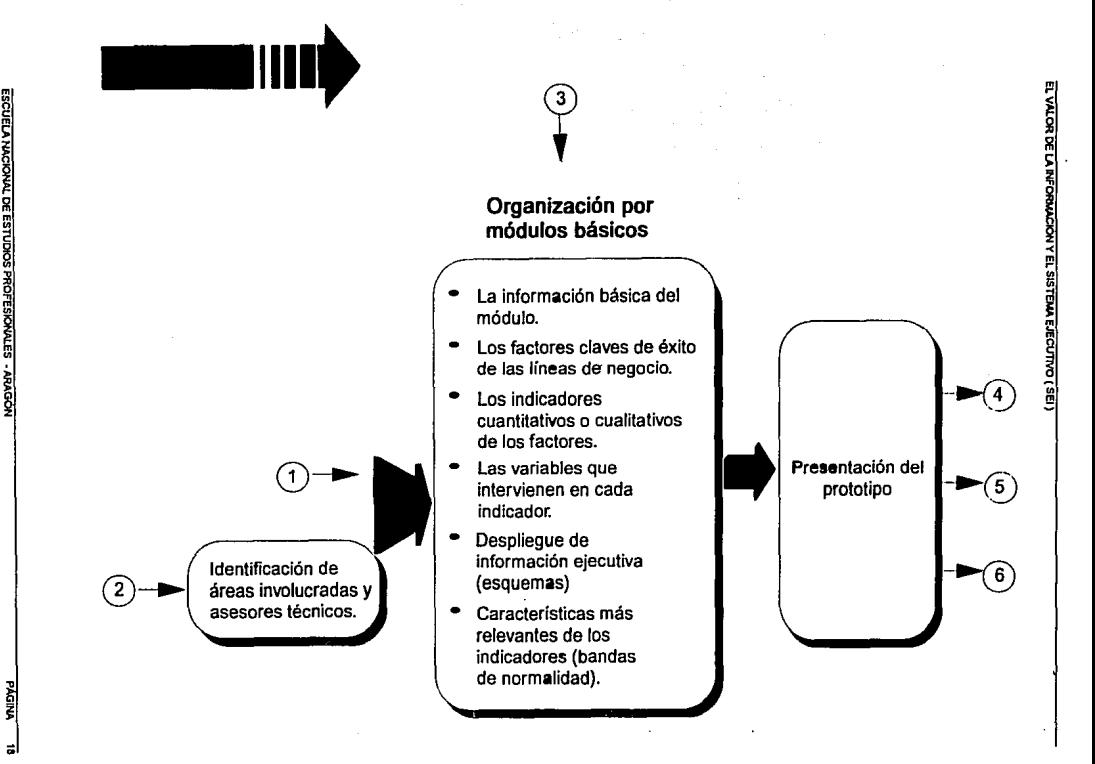

¡1

 $\bf{r}$ 

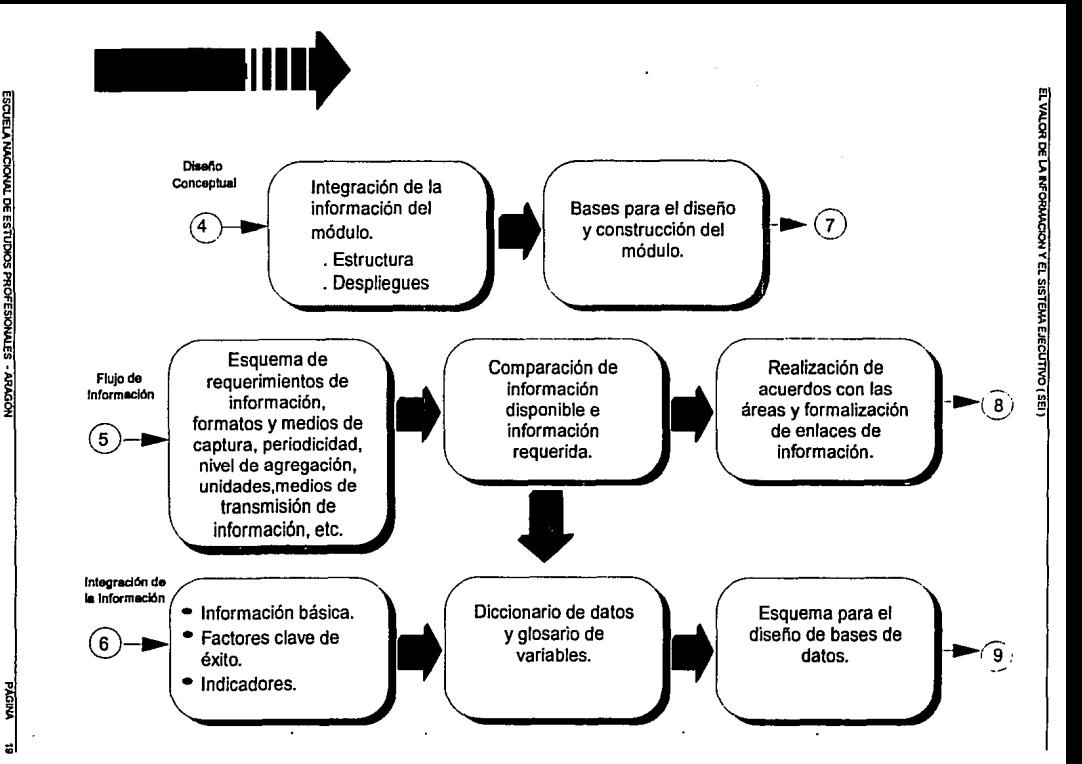

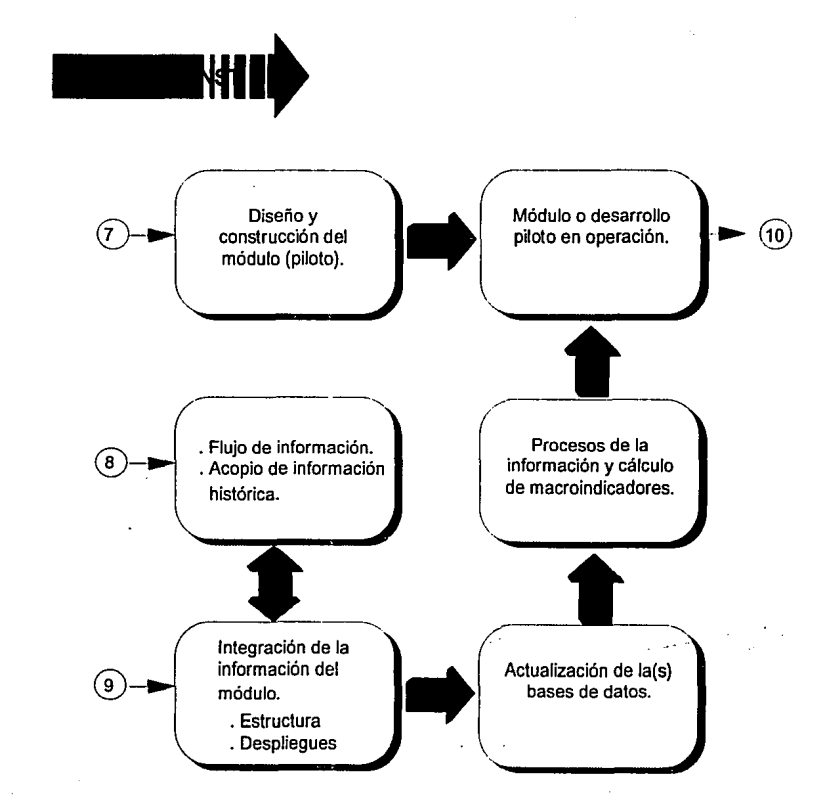

EL VALOR DE LA INFORMACIÓN Y EL SISTEMA EJECUTIVO (SEI)

 $\ddot{.}$ 

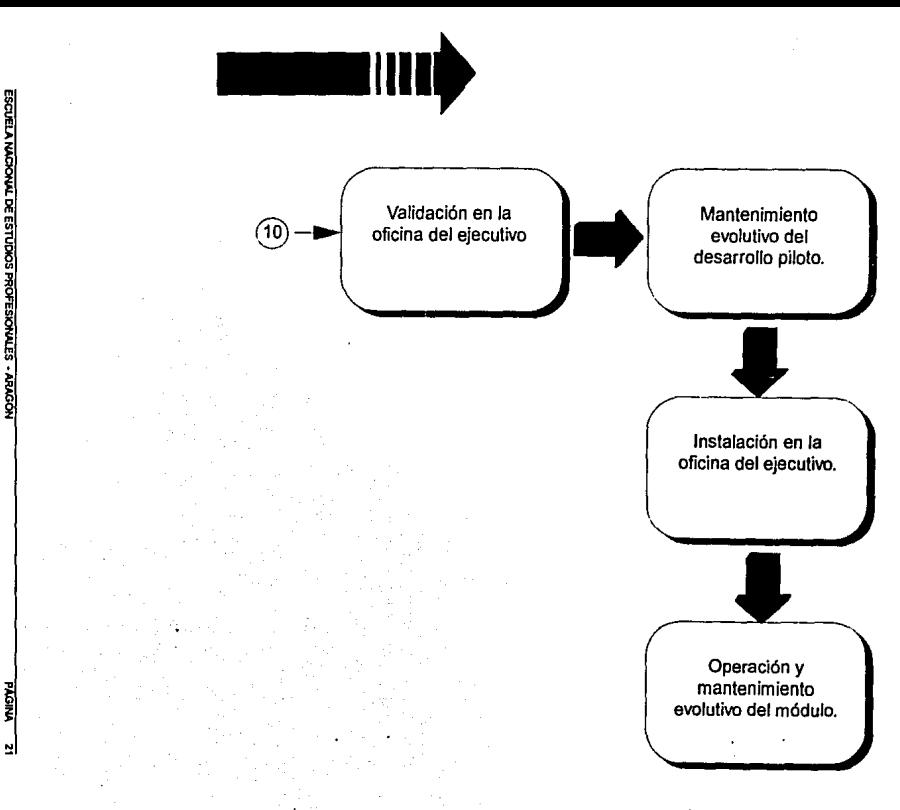

#### **1.5.3 Uso de Indices o Macroindicadores.**

Para el desarrollo de SEI's, es muy recomendable el uso de índices o macroindicadores, ya que muestran las tendencias de cada una de las lineas de negocios. Son el resultado de relacionar matemáticamente dos o más variables o datos.

Los indices más empleados en los sistemas de información resultan de la relación de dos cantidades, y permiten analizar el cambio de una de ellas con respecto a la otra.

En el seguimiento y control dinámico de una industria destacan tres tipos de índices:

De Productividad De Potencialidad De Desempeño

#### **Indices de Productividad:**

Resultan de la comparación de lo realizado entre los resultados que debieron alcanzarse, si la organización realmente se hubiera empeñado en ello (cumplimiento de metas con los recursos disponibles).

#### **realización I meta actual**

#### **Indices de Potencialidad:**

Resultan al contrastar los resultados que debieron alcanzarse, entre los que podrían obtenerse si se remueven las restricciones, o se desarrollan más recursos (factores de mejoramiento potencial.

#### **meta actual I meta potencial**

#### • **Indices de desempeño:**

Se calculan al dividir los resultados actuales, entre los que podrían obtenerse si se remueven las restricciones, o se desarrollan más recursos (áreas de expansión y comparación contra patrones nacionales e internacionales)

## **realización/ meta potencial**

# CAPITULO II: Soporte Tecnológico y de **Comunicaciones**

Uno de los factores importantes para el éxito de cualquier SEI es tener la información oportunamente. Para ello, el SEI de la Subdirección de Servicios Técnicos (SST) está soportado por una infraestructura informática y de comunicaciones que pretende:

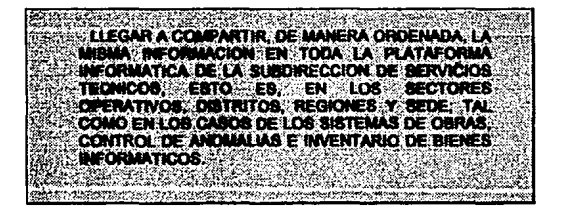

Actualmente, cada vez es mas difícil ver desligados los sistemas de información de los sistemas de redes. Es por ello que este capítulo está dedicado a mencionar algunos conceptos básicos en redes y dar una semblanza de como está conformada la Red de la Subdirección de Servicios Técnicos de PEP.

# 2.1 CONCEPTOS BÁSICOS.

#### 2.1.1 Redes de Computadoras.

Se les llama así a los grupos de computadoras y terminales (conocidos como nodos, pero que a lo largo de este capítulo se reconocerán como DTE y que en Inglés significa "Data Terminal Equipment" (Equipo Terminal de Datos)) interconectados a través de uno *o* varios canales o medios de transmisión y Equipos de Comunicacion de Datos (a estos se les llamará DCE, que en Inglés significa "Data Comunications Equlpment"). Entre las principales razones para usar redes, se pueden mencionar el compartir recursos por medio de sistemas organizados, por ejemplo compartir accesos a impresoras de alta velocidad, alta capacidad en el manejo de discos, facilidades de alta velocidad en telecomunicaciones, servicios de tiempo compartido, manejo de bases de datos y otros recursos que podrían justificarse para cada sistema individualmente.

Las redes de computadoras son válidas también por sus características de completa interconectividad entre diferentes equipos (diferentes marcas); una red puede soportar comunicación de terminal a terminal, conmutaciones en aplicaciones, y funciones relacionadas con ambiente punto a punto.

Una red puede usarse también como un medio conveniente de intercambio de información, puede estar provista de un gran número de accesos a documentos, bases de datos y correo electrónico, por ejemplo.

Para no perder de vista la principal función de una red, que es la de compartir o transferir información a través de las aplicaciones, en la figura 2.1 se muestran los principales elementos de un sistema de comunicación de datos:

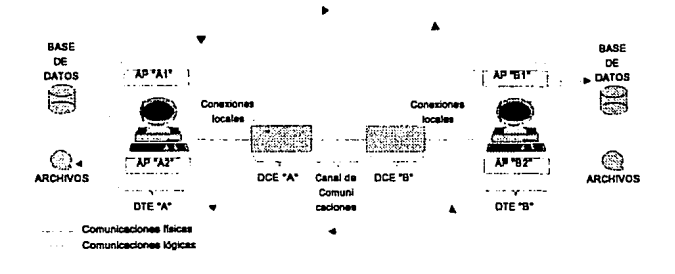

**Figura 2.1 Sistema de Comunicación de Datos.** 

Se puede ver como un proceso de aplicación (PA "A1") (es la aplicación que maneja el usuario final y suele tratarse de algún programa de computadora o de algún otro servicio de red utilizado desde alguna terminal), puede ser ejecutado en forma de programa para accesar a otro proceso de aplicación situado en el nodo B y viceversa. Las aplicaciones residen en cada uno de los Equipos Terminales de Datos, o DTE's.

Como se aprecia en la figura 2.1, la red proporciona comunicaciones físicas y lógicas entre las computadoras y terminales conectadas a ella. Esto es, que las aplicaciones y los archivos emplean el canal físico para efectuar comunicaciones lógicas y los Equipos de Comunicaciones de Datos o CDE's. conectan los DTE a la línea o canal de comunicaciones, es decir, se usan como interfaz entre el DTE y la red de comunicaciones.

Las Interfaces se especifican y establecen mediante **protocolos,** que son acuerdos de la forma en que se comunican entre sí los **DTE** y los dispositivos de comunicaciones, y pueden incluir regulaciones concretas que recomienden u obliguen a aplicar una técnica o convenio determinados. Por lo general, son varios los niveles de interfaces y protocolos que necesitan las aplicaciones de usuario para funcionar.
#### Tipos de Redes.

#### REDES DE AREA LOCAL (LAN - Local Area Network):

Son comunmente usadas para automatización de oficinas y la cobertura que tienen normalmente es dentro de un grupo de oficinas ubicadas en un mismo edificio o en varios que se encuentren cercanos. Estas son capaces de transmttir a velocidades muy altas debido a su proximidad. Algunas de las características de este tipo de redes son:

- Los canales de comunicación normalmente pertenecen a la organización a la que pertenecen los usuarios.
- Los canales emplean líneas de muy alta velocidad (de 1 Mbit/s a 400 Mbit/s). Los nodos se conectan a la red mediante canales mas lentos.
- Los nodos están muy próximos entre sí.
- Los canales suelen ser de mejor calidad que los canales para redes de cobertura amplia.

#### REDES DE AREA AMPLIA (WAN - Wide Area Network):

Son generalmente PRIVADAS (líneas privadas o sistemas especiales con diferentes compañías trabajando en red) Constan de varios equipos de conmutación de datos conectados entre si mediante canales alquilados de alta velocidad. Cada equipo conmutador emplea un protocolo que se encarga de rutear los datos como de atender a los demás equipos que se encuentran conectados a el. La función de servicio al nodo que recibe y envía la información original, recibe el nombre de PAD (que en Inglés significa "Packet Assembler/ Desassembler'', (Ensamblador/Desensamblador de paquetes)).

Las características mas comunes de una red de cobertura amplia son:

- Los canales suelen proporcionarlos las compañías telefónicas, aunque algunas empresas tienen su propia red, tal como es el caso de PEMEX con la red PEMEX-PAQ.
- Los canales son relativamente lentos (de 300 Kbit/s a 1,544  $\cdot$ Mbit/s). Las conexiones de los equipos de cómputo con los equipos de conmutación de datos suelen ser mas lentas (1.5 bit/s a 9.6 Kbit/s).
- La distancia entre los equipos de cómputo y los equipos de conmutación puede variar de unos cuantos kilómetros a varios cientos de kilómetros.
- Los canales son relativamente propensos a errores (si se emplean circuitos telefónicos convencionales).

Debido a las diferencias que existen entre una red de área local y una red de cobertura amplia. sus topologias suelen ser distintas. al igual que los protocolos utilizados en cada una de ellas.

#### REDES PUBLICAS DE DATOS (PON):

Las PDN's son un caso especial de redes de extenso transporte (geográficamente) en las cuales, la conexión y control de flujo de datos es responsabilidad de la propia red. Los usuarios tienen garantía íntegra en los datos debido al servicio y solo necesitan una pequeña inversión para iniciar sus operaciones. El término "red de valor agregado" es frecuentemente utilizado para referirse a las PDN's. Este tipo de redes utilizan la tecnología denominada "Conmutación de paquetes", la cual es explicada un poco más adelante. Existen actualmente varias internacional. Como ejemplo, se tomará a TELEPAC (a cargo de la Dirección General de Telecomunicaciones), la cual ofrece servicios teleinformáticos en México.

Le Red TELEPAC (México}.

Se adapta a una gran variedad de sistemas y aplicaciones y ofrece grandes garantías en cuanto a seguridad y mantenimiento. Como es de cobertura nacional, permite disminuir costos de transferencia de información, ya que no dependen de la distancia sino del tipo de servicio que se solicite, el tiempo de duración de la transmisión, el volumen del tráfico de mensajes y la velocidad de transmisión que se utilice, además del tipo de cargo que se solicite.

El usuario puede hacer uso de:

- Dispositivos especiales.
- Líneas de conmutación.
- Bases de Datos.
- Sistemas y programas.
- Programas de Biblioteca.

- Capacidad de conjunto.

Además, los procesos interconectados a través de TELEPAC. accesan los servicos de:

- Circuitos Virtuales Conmutados (SVC) o Permanentes (PVC), los cuales se explican más adelante.
- Acceso a varios tipos de computadoras y dispositivos que transmitan a diferentes velocidades.
- Grupos cerrados de abonados.

La red tiene una topología tipo malla y la comunicación entre nodos se realiza a través de líneas que trabajan a 64 Kbps con modems de alta velocidad.

TELEPAC cubre las necesidades de comunicación de las 48 principales ciudades del país, pero cabe destacar la primordial ventaja de contar con una red de este tipo: En México se pueden establecer amplios canales de comunicación con redes de otros paises, como son TYMNET y TELENET de los Estados Unidos, DATAPAC de Canadá, INTELPAQ de Panamá, ECOM de Chile, entre otras, en algunos casos de forma directa y en otros utilizando redes intermedias.

Como algunas PDN's se basan en lo que es la red de TELENET, es conveniente ver las principales características de esta:

- Ofrece servicios a más de 50 estados en E.U.A. y a mas de 50 paises en el mundo
- Canales privados de 300 a 56000 bps.
- Canales X.25 de 2400 a 9600 bps.
- Líneas conmutadas y privadas.
- Grupo cerrado de usuarios.
- Funcionamiento con PAD's (con diferentes códigos, dispositivos y formatos).
- Conexión con cualquier Red Internacional y norma X.121.
- Correo Electrónico.

Soporta equipos de la serie TP's tales como el TP-4855, 4255, 4000, 3325, 3000, 2200 y 1000. Algunas características principales de los TP4000 son:

Dualidad de Procesadores.

- Intercambio modular.
- Redundancia en Buses. fuentes de poder, memoria *y*  procesadores.
- Tarjetas de interface independientes.
- Protección Dual en memoria, direcciones y datos.
- Protocolos síncronos (bit y caracter) y asíncrono.
- Soporta hasta 112 puertos asíncronos.
- Soporta hasta 28 puertos síncronos.
- Soporta hasta 32 puertos *V.35.*
- Soporta puertos LAN *y* de acceso local.
- Probador automático de memoria.
- Velocidades de 110 a 64000 bps.
- Diagnóstico total.

El concentrador TP-3325 soporta hasta 48 puertos asíncronos, 6 asíncronos, puertos V.35 *y* 1 puerto de acceso local.

Los concentradores TP-3006 son de 4 *y* 8 puertos asíncronos *y* de un solo puerto síncrono.

RED PRIVADA DE INTERCAMBIO (PBX) (Private Branch Exchange) :

Una red PBX es un servicio especial privado que involucra muchos servicios a nivel digital *y* analógico, tanto en voz como en datos.

#### REDES HIBRIDAS:

Los sistemas híbridos son combinaciones de diferentes tipos de redes. Un bus dentro de una oficina conectada a un anillo de oficinas es un buen ejemplo. El término de red híbrida se usa también refiríendose a las combinaciones de red pública *y* privada.

## **2.1.2 Medios de Enlace, líneas** *y* **Canales.**

Un medio de transmisión es el camino físico entre nodos de una red o de cualquier enlace de voz, transmisión de datos, etc. En una área grande en red o redes, los caminos físicos pueden ser alambres, fibras, guías de onda, radiofrecuencia o satélites. Para un ambiente de red local es mas llmttado el uso de estos.

## Clasificación de los principales medios de enlace:

Se puede decir que el medio de transmisión es la facilidad física usada para interconectar estaciones de usuario o dispositivos, para crear una red que transporte información. La selección del medio físico depende del:

- Tipo de ambiente donde se vá a instalar.
- Tipo de equipo a usar.
- Tipo de aplicación *y* requerimientos.
- Capacidad económica.
- Disponibilidad de los recursos.

Los medios físicos se dividen en terrestres *y* aéreos.

#### Enlaces físicos terrestres:

- Par de alambres aéreos.
- Par de cables trenzados.
- Cable coaxial (banda angosta *y* banda ancha).
- Fibra Óptica.
- Guía de onda.
- Cable submarino.

#### Espacio aéreo:

- Microondas *y* satélites.
- Radiofrecuencia.
- Infrarrojo.
- Lasser.

#### Par de alambres aéreos.

Estos alambres son de cobre o cobre recubierto de acero y están colgados en postes. La mayor ventaja del uso de alambres expuestos es la transmisión de comunicación de voz sobre grandes distancias sin que haya amplificación de señal. Comparando todo esto con los recursos de hoy en día, puede parecer primitivo *y* lleno de problemas; tales como, la interferencia de señales de un alambre con otro, resistencia mecánica y eléctrica, así como la cantidad física de alambres de determinado enlace.

#### Par de alambres trenzados.

Es el medio más común usado para PBX (Private Branch Exchange). centrales de conmutación de voz digital y datos. Sus características principales son:

- Un par puede transportar de 12 a 24 canales grado-voz.  $\bullet$
- Son aplicables en cualquier topología.  $\blacksquare$
- Pueden transportar tanto señales digitales como analógicas.
- Tienen un alcance de hasta 3 kms (dependiendo del producto).
- Trabaja en HDX (Half Duplex, es decir, transmite en una o en otra dirección, pero solamante en una en cualquier tiempo en particular) y FDX (Full Duplex, es decir, puede transmitir en ambas direcciones).
- Tiene un ancho de banda de 1 A 2 Mbps (considerablemente limitado).
- Baio Costo.  $\bullet$
- A grandes velocidades mayor índice de error.
- Baja inmunidad al ruido o interferencia.
- Requiere de protección (duetos por ejemplo).

#### Cable Coaxial.

El cable coaxial es el medio más usado en el campo de la red de área local. Este consiste en un alambre central aislado que transporta la señal. circundado por una malla fina de cobre y un aislante protector exterior.

Dependiendo de la calidad del conductor que se está usando, este puede operar en un rango de cientos de Mbits. Esto significa que el cable coaxial en grado alto puede ser usado sobre enlaces de baja velocidad que se expande a grandes distancias que el par trenzado, sin la necesidad de regeneración de la señal. Hay dos técnicas de señalización usadas con cable coaxial que han sido aplicadas erróneamente para describir características eléctricas y físícas del mismo.

El cable coaxial de banda base (banda angosta), es definido erróneamente como de 50 ohms (3/8 de pulgada) y el cable coaxial de banda ancha es definido erróneamente como de 75 ohms (0.5 de pulgada). Pues en general las dos clases de cable coaxial pueden ser usados, tanto para banda angosta como para banda ancha.

El cable coaxial para aplicaciones de banda angosta (banda base) es fácil de instalar, no muy caro *y* es usado para transmisión de señales digitales individuales a **velocidades hasta de 10 Mbits**. Como componentes de red en banda ancha, deben ser cuidadosamente sintonizadas dentro del rango de frecuencias específico *y* correspondiente. El cableado *y* el Hardware son sensibles al cambio en temperatura *y* humedad, por ello se requiere de cuidadosa instalación y mantenimiento.

El cable coaxial también es usado en T.V. (vía cable) *y* para redes de transmisión de voz *y* video, así como transmisión de datos.

Características del cable coaxial de Banda Base (banda angosta):

- Existen 150 variedades aproximadamente.
- Transmiten una señal digital simple en HDX.
- No hay modulación en frecuencia.
- Es un medio pasivo donde la energía es provista por las estaciones de usuario.
- Conectores especiales (conexión física).
- Se conectan a "tranceivers" o transmisor-receptor (LAN).
- Generalmente es usado con topología de bus, árbol *y* algunas veces anillo.
- Alcance de 1 a 3 kms.
- **Ancho de banda, 10 Mbits.**
- Es de bajo costo *y* simple de instalar (y bifurcar).
- Es de mediana inmunidad al ruido.

Características de cable coaxial de Banda Ancha:

- Transmite analógicamante radio frecuencia.
- Combina video, voz *y* datos simultáneamente.
- Permite voz *y* video en tiempo real.
- Trabaja HDX con dos canales FDX.
- Instalación no muy fácil (componetes CATV).
- Se pueden conectar hasta 25,000 dispositivos con alcance de 5 kms cada uno.
- Se usa en topologías de bus *y* árbol.
- **Ancho de banda méximo de 40 MHz.**
- Mayor inmunidad al ruido.
- Es más costoso.

#### **Fibra Óptica.**

Esta viene a resolver las dificultades que plantea la transmisión directa en el espacio del rayo lasser. Por ello parece que es el medio de transmisión masiva con más futuro. Consiste de un hilo largo, delgado y flexible de vidrio o de material transparente, capaz de conducir en su interior un rayo luminoso o lasser. Visto en sección, dicho hilo consta de un núcleo circular de vidrio con alto indice de refracción rodeado por una cubierta también de vidrio, pero éste con menor indice y todo en conjunto tiene un diámetro de 0.2 mm, envuelto en una camisa opaca y absorbente a la luz.

Las fibras ópticas tienen una gran capacidad de transmisión de información dado el ancho de banda que soportan, pudiendo llegar hasta **10 Gbps** en transmisión digital.

Hoy en día, se fabrican cables de fibras ópticas de muy diversos tipos y capacidades, con tecnologías de muy rápido desarrollo. Asimismo, se están desarrollando diversos tipos de equipos, terminales y repetidores en los que se tratan y agrupan las señales individuales (canales telefónicos) hasta llegar a construir bandas base (banda angosta) de señales digitales de por ejemplo **6.312 Mbps,** que representan unos 100,000 canales telefónicos normales.

#### **Guía de Onda.**

Consiste de un tubo de sección circular, elíptica o rectangular, de unos 5 cm de diámetro cuya superficie interior es metálica (cobre), recubierto con elementos aislantes. Estos elementos se usan actualmente para distancias cortas, como uniones de antenas con equipo de radio, etc. Existen algunos desarrollos para transmisión a larga distancia, con guías de onda circulares en la banda de **30 a 50 GHz,** que permiten utilizar 21 canales bilaterales para transmitir en ambos sentidos otras tantas señales complejas de **564 Mbps,** banda correspondiente a un sistema multiplexado TDM (por división del tiempo) que soporta 7 .680 canales telefónicos.

#### C8ble Submarino.

Antes de los satélites, los cables submarinos fueron el único medio de transmisión a través de grandes distancias en agua. Su principal desventaja ha sido el uso de bajas frecuencias, relativamente comparado con cables terrestres debido a la muy grande distancia entre estaciones repetidoras (puntos en la trayectoria del cable donde es regenerada). Si se incrementa la distancia entre estaciones repetidoras el número total de ellos se reducirá. Entonces los costos principalmente son en las repetidoras. Los cables submarinos son todavía muy usados y proveen un respaldo viable para los sistemas vía satélite.

#### Microondas.

En un sistema de microondas se usa el espacio aéreo como medio físico de transmisión. La información se transmite en forma digital a través de onda de radio de longitud de onda corta (pocos centímetros). Pueden direccionarse múltiples canales a múltiples estaciones dentro de un enlace dado o, pueden establecerse enlaces punto a punto. Las estaciones consisten de una antena tipo plato y de circuitos que interconectan la antena con la terminal del usuario. Cuando las distancias son considerables, se utilizan estaciones repetidoras, las cuales pueden ser fijas o móviles, de acuerdo a los requerimientos.

Dependiendo del país y de su legislación, es necesario expedir una licencia para uso privado. También podemos decir que los componentes resultan bastante costosos y no están disponibles fácilmente. La transmisión está expuesta a reflexiones, refracciones y atenuaciones debido a factores tales como accidentes geográficos y factores climatológicos. El alcance promedio es de 40 kms en tierra.

Una de las ventajas importantes es la capacidad de poder transmitir grandes volúmenes de datos

Existen 3 formas comunes de utilización en redes de procesamiento de datos:

- Redes entre ciudades, usando la red telefónica con antenas repetidoras terrestres. Como ejemplo podemos mencionar la red de microondas de la SST y la red de microondas de PEMEX ( la cual transmite de 2400 a 9600 bps).
- Redes metropolitanas privadas y para aplicaciones especificas.
- Redes de largo alcance con satélites.

#### Satélites.

Este es el modo más moderno de transmisión de datos. Pueden ser utilizados en transmisión de microondas, pues estas pueden penetrar las capas superiores a la atmósfera. De este modo, los satélites se convierten en reflectores de las señales transmitidas de la tierra. Están provistos de un ancho de banda grande para transmisión de largo alcance, lo cual ayuda a disminuir los nodos que se utilizan como repetidores y el software que se utiliza como optimizador de rutas.

Los satélites reflejan un haz de microondas que transporta la información codificada. Esta función de reflexión se comoone de un receptor y un emisor, que operan a diferentes frecuencias, recibe normalmente a 6 GHz y refleja a **4** GHz. Los satélites tienen un objetivo geoestacionario que cumplir, el cual se logra colocando los satélites en órbita en forma sincronizada con la tierra a una altura de 35,680 kms. en un arco directamente ubicado sobre el ecuador, que es la que se requiere para que el satélite gire alrededor de la tierra en 24 horas, es decir, que coincida con la vuelta de un punto sobre el ecuador.

El ángulo de alcance casi cubre la mitad de la tierra, lo cual es importante para cada satélite. El espaciamiento o separación entre satélites de comunicaciones, es de 2,880 kms, equivalente a un grado de 4 · visto desde la tierra. Los mayores problemas asociados con satélites son los costos que representan las estaciones terrenas, los equipos de control, el mismo satélite y su puesta en órbita. Otro problema importante es el retardo de la señal de subida y bajada, que es aproximadamente de 0.5 seg en ambas direcciones.

La banda de frecuencia de los transpondedores de los satélites más antiguos es en la banda "C" (4 a 6 GHz), la cual tiene la ventaja de que existen miles de estaciones terrenas trabajando en esta banda de frecuencia. Los satélites más nuevos que trabajan en la banda "KU" (12 a 14 GHz) ofrecen alta potencia, mínima interferencia terrestre de microondas, flexibilidad y pequeño tamaño, además estaciones terrenas menos caras. Otras frecuencias asignadas son de 20 a 30 y 30 a 40 GHz.

#### Radio Frecuencia.

Las microondas son ondas de radio de frecuencia alta con una capacida de entre 3 y 20 Gbps. Las formas de energía de este rango no pueden ser transmitidas a través de objetos sólidos (transmisón por propagación). Los límites de las señales de microondas son la transmisión por linea de vista, debido esto al radio de curvatura de la tierra. Las antenas retransmisoras de microondas son localizadas en la parte más alta de las torres para maximizar el ángulo de linea de vista entre estas retransmlsoras (repetidoras). Estas pueden ser instaladas aproximadamente cada 50 kms a lo largo de la ruta.

La radio transmisón maneja alto volúmen de información, alta velocidad, alta calidad para datos en distancias grandes. Las Bandas de frecuencias quedan establecidas como se muestra a continuación:

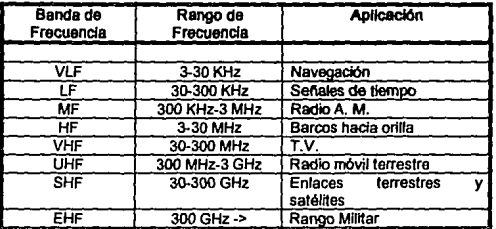

#### Infrarrojo.

El uso de luz infrarroja es muy similar a la transmisión digital con microondas. El haz infrarrojo puede ser producido por un lasser o un LEO. Los dispositivos receptores y emisores deben estar ubicados a la vista uno del otro.

Velocidades de transmisión hasta 100 kbps, que soportan distancias hasta de 16 kms, reduciendo la distancia a 1.6 kms, podemos alcanzar una velocidad de 1.5 Mbps. La conexión es punto a puñto (se experimentan otras). El inconveniente de esta técnica, es que el haz es afectado por el clima, interferencia atmosférica y de obstáculos ffsicos. Tiene inmunidad al ruido magnético o interferencia eléctrica y no puede tener ramificaciones de enlaces.

## Lasser.

Su empleo en la transmisión de información se basa en la modulación de algunos de sus parámetros (amplitud, frecuencia, fase o polarización), con la señal que contiene esa información y demodulándose en su extremo receptor, llegando a un ancho de banda hasta de 100 MHz.

La transmisión directa presenta dificultades por el espacio del rayo y la grán atenuación que puede sufrir en condiciones flstcas de niebla, lluvia, aire contaminado, etc. Sin embargo, es de mucha utilidad para transmisión entre satélites artificiales en el espacio.

De acuerdo a lo anterior, se pueden comparar los medios de transmisión más comunmente usados:

Los medios de transmisión por microondas o satélite. representan un costo alto, pero ofrecen una capacidad grande y una cobertura muy amplia.

Los medios de transmisión por cable (coaxial o par trenzado), tienen un costo menor, pero soló son útiles eri distancias cortas y su capacidad es mucho menor.

Dependiendo de las necesidades de ta implementación de cada red, se habrá de elegir el medio de comunicación que más convenga y se ajuste al presupuesto. También hay que tomar encuenta, que no solo los canales de comunicación a utlizar influyen en el costo de una red, sino también et tipo de equipo a utilizar, la cantidad de nodos, la distancia existente entre ellos, etc.

## 2.1.3 Protocolo de Enlace.

Cuando se diseñan las redes de computadoras, una de las consideraciones fundamentales es la transmisión física de datos de un computador a otro. Para cumplir esta tarea exitosamente, se deben resolver problemas de correcta secuencia de datos y sincronización del transmisor y receptor. La

solución consiste de un protocolo de enlace de comunicación de datos que asegure la correcta secuencia e integridad de los datos transmitiáos entre computadores y entre computadores y terminales.

Usando caracteres de control definidos, el protocolo de enlace proporciona una fcrrna ordenada y precisa de asegurar que, entre otras cosas, una terminal remota o un computador se encuentre pronto y que el dispositivo remoto envíe datos cuando se le instruya, reciba datos cuando se le instruya y notifique a la terminal o computador emisor cuando reciba datos erróneos. Dado que el mismo enlace físico transporta tanto datos (texto) como caracteres de control, el protocolo debe estar capacitado para distinguir, entre los datos y los caracteres de control.

La mayoría de las redes se organiza en una serie de capas o niveles (normalmente siete) para reducir la complejidad de su diseño. Cada una de ellas se construye sobre su predecesora y tiene como objetivo proporcionar ciertos servicios a la que le sigue. liberándolas del conocimiento detallado de como se realizan dichos servicios. Cada una de estas capas constituye un protocolo y la capa n de una máquina, debe ser capaz de conversar con la capa n de la otra (figura 2.2). A estas entidades se les llama procesos pares (igual a igual). Entre cada capa hay una interface, la cual define los servicios y operaciones primitivas que la capa inferior ofrece a la superior. Al conjunto de capas y protocolos se le denomina "arquitectura de red". Como se observa en la figura 2.2, la comunicación se realiza de manera virtual (indicada por las lineas punteadas) y de manera real (líneas sólidas)

Los protocolos son las reglas para la comunicación entre capas equivalentes apareadas. Ellos incluyen una serie de convenciones para comandos y respuestas, que proporcionan la coordinación y control de flujo de datos a través de toda la red. Los protocolos también proporcionan los medios para la detección y corrección de errores y los medios para establecer la comunicación y recuperar datos perdidos en caso de una falla mayor dentro de la red. Solamente el elemento lógico en la capa a la cual se dirigen los comandos y respuestas reacciona frente a estos comandos y respuestas, no son interpretados por otros elementos en la capa equivalente o en otras capas no equivalentes.

## :!.1.4 Modelo de Referencia OSI.

En base a las capas que se mencionaron para la estructuración de redes, se ha establecido un modelo basado en una propuesta desarrollada por la Organización Internacional de Normas (lnternational Organization for Standarization - ISO ), como un primer paso hacia la estandarización internacional de protocolos, el cual recibe el nombre de Modelo de Referencia OSI (interconexión de sistemas abiertos) (figura 2.2). Este modelo no es una arquitectura de red, dado que no especifica, en forma exacta, los servicios y protocolos que se utilizarán en cada una de las capas. Solo indica lo que cada una deberá hacer, bajo ciertas normas internacionales independientes establecidas por la ISO.

#### Capa Ffsica.

Se ocupa de la transmisión de bits a lo largo de un canal de comunicación.

#### Capa de Enlace.

La función de esta capa es. a partir de un medio de transmisión común y corriente, transformarlo en una línea sin errores de transmisión para la capa de red. Esto sucede cuando el transmisor segmenta la entrada de datos en tramas de datos y las transmite en forma secuencial y procesa la tramas de asentamiento devueltas por el receptor.

#### Capa de Red.

En esta capa se determina como encaminar los paquetes del origen al destino. Las rutas pueden basarse en tablas específicas que se encuentran "cableadas" en la red y que difícilmente podrian cambiarse.

#### Capa de transporte.

La función principal de esta capa consiste en aceptar los datos de la capa de sesión, dividirlos, siempre que sea necesario. en unidades mas pequeñas, pasarlos a la capa de red y asegurar que todos ellos lleguen correctamente al otro extremo. Además todo este trabajo se debe hacer de manera eficiente, de tal forma que aisle la capa de sesión de los cambios inevitables a los que está sujeta la tecnologia del hardware.

**Capa** de Sesión.

Permite que los usuarios de diferentes capas puedan establecer sesiones entre ellos. Gestiona el control del diálogo, es decir, si es bidireccional o solo en una dirección.

**Capa de** Presentación.

Se ocupa de los aspectos de sintaxis y semántica de la información que se transmite. Como ejemplo podemos mencionar la codificación de datos, ya que la mayor parte de los programas de usuario transmiten datos tales como nombres de personas, facturas, identificadores, etc., los cuales están representados por caracteres o números, los cuales tienen que ser convertidos a código (para caracteres, ASCII o ABCDIC por ejemplo, o para enteros, complemento a uno o complemento a dos). Para que sea posible la comunicación entre dos máquinas con diferentes representaciones, la estructura de los datos que se vá a intercambiar puede ser definida en forma abstracta, junto con una norma de codificación. Es en esta etapa donde se realiza el trabajo de manejar estas estructuras abstractas y la conversión de la representación utilizada en el interior de la computadora y la representación normal de la red.

**Cspa de** Aplicación.

Contienen una variedad de protocolos que se utilizan con frecuencia. Una aplicación se compone de procesos cooperantes que se Intercomunican mediante el uso de los protocolos definidos en esta capa. Estos procesos de aplicación son la fuente *y* el destino último de los datos intercambiados.

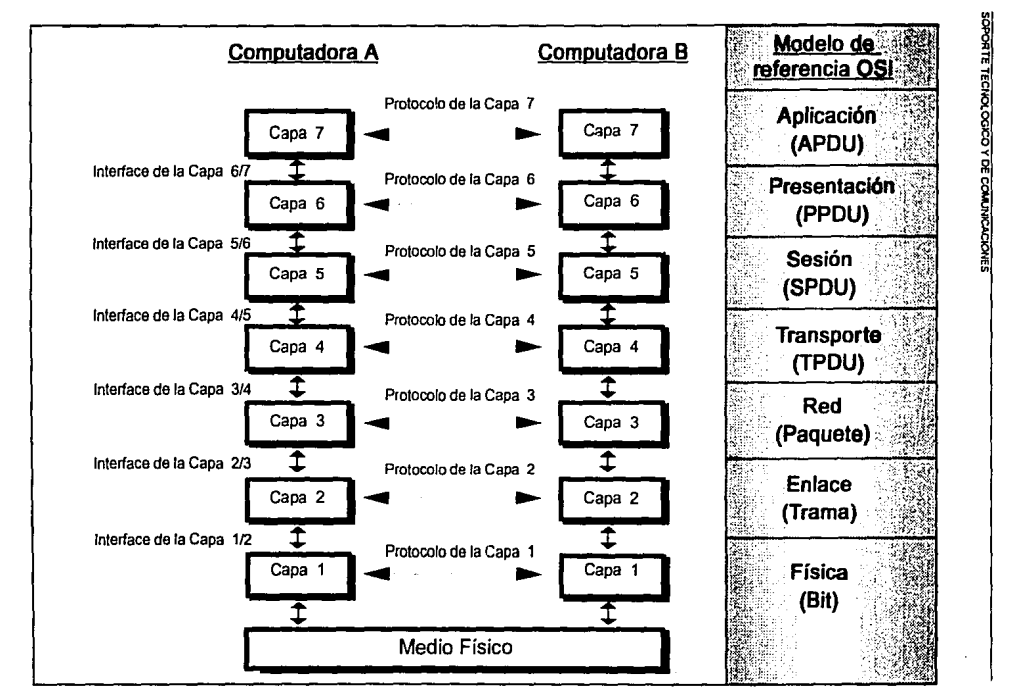

 $\frac{1}{2}$ 

**CACCONES** 

#### 2.1.5 Topolog!as de red.

Se llama topología a la configuración que presenta una red, o sea la conectividad física de la red. Esta se debe-elegir de acuerdo a la capacidad para transportar datos confiablemente, obtención de tiempos de respuesta mlnimos y un caudal eficaz lo mas elevado posible. La ubicación de nodos y la ruta en la cual estos están enlazados o estructurados, depende grandemente de la aplicación en red. Cada estructura (topología de red) tiene sus propias ventajas y desventajas, algunas estructuras tienen un control centralizado, mientras otras tienen un control de red distribuido a lo largo de toda la red.

Las topologlas de red mas comunes son:

Topología jerárquica (árbol):

En la mayoría de los casos, la computadora situada en el nivel mas alto de la jerarquia (figura 2.3) es la que lleva el control de toda la red, por lo que es recomendable que sea un buen equipo. El software que controla la red es relativamente simple, y la topologla proporciona un punto de concentración de las tareas de control y de resolución de errores. Aunque esta topologfa es fácil de controlar, puede presentar problemas de 'cuello de botella', ademas de que si la computadora pricipal falla, deja fuera de servcio a toda la red.

El protocolo típico de enlace es a través del RS-232- C en su capa 1 (de acuerdo al modelo OSI), que transporta los datos a través de la interface debido a un cambio continuo de niveles de voltaje. Un "cero" binario es representado por el rango de entre +3 a +12 volts. La longitud depende de las características del cable, pero algunos fabricantes recomiendan no exceder los 15 mis. Los circuitos de RS-232-C consisten de 25 pines (plugs) o canales. No todos son usados: una interface típica DTE-DCE requiere de 4 a B canales normalmente. En su capa 2, se utiliza el protocolo de Acceso Múltiple por Sensibilidad de Portadora/Detección de Colisión (Carrier Sense Multiple Acces/Collision Detection:CSMA/CD).

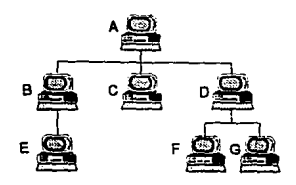

Topología Jerárquica o en árbol.

Figura 2.3

## Topologfa horizontal {bus lineal):

En esta red todos los nodos tienen igual acceso (control distribuido) a la red (sondeo descentralizado). Esta estructura es frecuente en las redes de área local (figura 2.4). Es relativamente fácil controlar el flujo entre cada uno de los nodos, es decir, una estación puede difundir la misma información a todas las demás. La principal limitación de una topolgía de este tipo es que sueíe existir un solo canal de comunicación para todos los dispositivos de la red y, si este falla, toda la red deja de funcionar.

Existen en el mercado las tecnologías denominadas de banda baja y tecnología CATV (cable) de banda ancha, que compiten por dominar el mercado.

Actualmente, la red bus de banda baja, más ampliamente conocida es la Ethernet, que permite que una gran diversidad de productos se conecten a un bus en un grán número de puntos intermedios de conexión. La Información del. bus se puede intercambiar de diferentes maneras, usando varios protocolos diferentes. El producto Ethernet por ejemplo, usa un sistema de contención como forma de determinar lógicamente que dispositivo de la red tendrá acceso a la información en ese momento. El protocolo de contención se llama *CSMAICD.* Este protocolo requiere de un dispositivo para "escuchar" antes de transmitir el mensaje. El dispositivo puede enviar el mensaje solamante cuando no se detecta algún otro ruido en la línea. En caso de que dos dispositivos comiencen a enviar un mensaje simultáneamente, se detectará la colisión y se detendrá la transmisión.

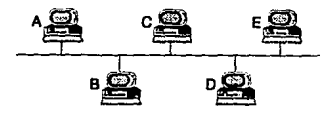

**Topdogfa horizonla/ o en bus lineal**  Figura 2.4

**Topología en estrella:** 

En este tipo de red, el control es centralizado. Todos los enlaces están conectados a un sistema central (figura 2.5), el cual rutea datos al nodo seleccionado o terminal: el número de nodos es limitado porque todos los datos tienen que pasar por el nodo de control. Su software no es complicado y su flujo de tráfico es sencillo. La configuración es muy similar a la de la topologfa jerárquica, aunque su capacidad de procesamiento distribuido es limitada. Ademas, también es un inconveniente el tener el control centralizado, pues se puede saturar al nodo central. Una forma de red de estrella la constituye el Intercambio Privado entre dependencias (Prívate Branch Exchange -PBX). Estas tienen comunicación mediante protocolos como el X.25, que se explica más adelante. Su modo de transmisión es a través de circuitos conmutados.

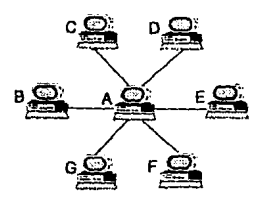

**Topologfa en eslrella Figura 2 s** 

#### **Topotogfa en anillo:**

En esta red el control es distribuido, normalmente se usa un protocolo para transferir el control y datos alrededor del anillo. Recibe este nombre por el aspecto circular del flujo de datos (figura 2.6). En la mayoría de los casos, los datos fluyen en una sola dirección y cada nodo recibe la señal y la retransmite al siguiente del anillo. Su principal ventaja es que no produce embotellamientos como es el caso de una topologia tipo estrella o árbol, sin embargo el problema mas importante es que todos los nodos están unidos a través de un mismo canal, lo que ocasiona que si falla el canal entre alguno de los nodos. deja fuera a toda la red.

Existen varios protocolos diferentes que pueden operar en comunicaciones punto a punto incluidas en un anillo, por conmutación de paquetes y pasajes de patrones de bits, algunos de ellos son el Token Passing Bus o el Token Passing Ring. Si se considera sobre X.25, es el HDLC (High-Level DATA LINK CONTROL), que es considerado corno un estándar universal, al cual muchos toman como modelo, en el cual los datos se organizan en tramas ( se explican posteriormente).

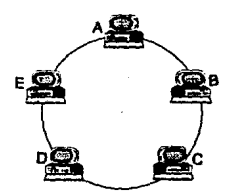

Topología en anillo. **Figura 2.6.** 

# **Topología** *en* **malla:**

relativamente inmune a los problemas de embotellamiento y avería. Debido a la multiplicidad de nodos *y* canales de comunicación (figura 2.7), es posible orientar el tráfico por trayectorias alternativas en caso de que algún nodo esté averiado u ocupado. Esta configuración resulta compleja y cara. Como este tipo de topología puede ser una combinación de las de árbol, bus o anillo, los protocolos también pueden ser diversos ( de acuerdo a cada topología), por lo que habrá que hacerse uso de convertidores permitan la comunicación entre ellos.

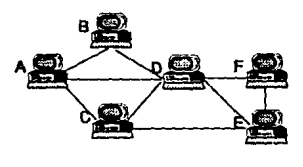

**Topología en malla** Finara 2.7

De acuerdo a los medios de transmisión, las aplicaciones, las topologías y equipos empleados, y para fines comparativos que permitan evaluar las diferencias entre las categorías y servicios que cada configuración ofrece, se pueden agrupar las redes en: redes de área local, y redes de alta velocidad. la siguiente tabla, permite ver algunas características así como una estimación de costos aproximada:

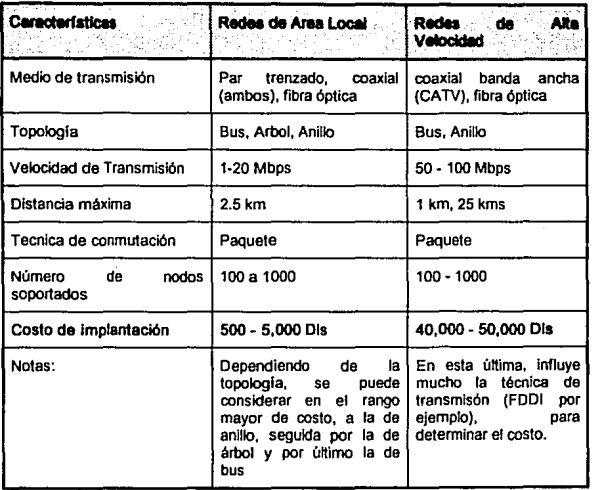

# 2.1.6 Técnica de Cunmutación de Paquetes.

Esta técnica fue desarrollada para tener una mayor eficiencia en el uso de las comunicaciones. Un paquete es un grupo de bits tratado como una unidad para propósitos de ruleo en comunicaciones. Básicamente, una transmisión por paquetes significa que un mensaje es dividido en bloques de longitud especifica o paquetes, los cuales pueden ser enviados Individualmente hacia la red a través de diversas localidades *y* entonces, reensamblados en la localidad final antes de haber sido regresado al usuario, con el aviso de recepción final; porque hay muchos caminos sobre los cuales los diferentes paquetes podrán ser transmitidos *y* estos pueden llegar fuera de secuencia. Por lo lanto, cada paquete viene acompañado de información de control necesaria la cual identifica que parte (o paquete) del mensaje completo representa este. Existe un chequeo o verificación de validez que ejecutado en cada localldad a la que el paquete entra, aun si el paquete llegó fuera de secuencia, este es retransmttido al siguiente punto que le corresponde dentro de la red. Cuando es repartido a su destino final un último paquete de un mensaje, todos los paquetes son reensamblados y entonces transmitidos al usuario en el formato con el cual es compatible su equipo. Desde muchos caminos, un paquete de la red puede ser visto como una adaptación de diferente ruta en la red donde fallas en una línea Individual no causan la pérdida de un mensaje completo.

La técnica de conmutación de paquetes involucra estar en diferentes sitios *y*  es inevitable que estos sean supervisados por diferentes operadores en la red.

A fin de proveer una interface común para conexión entre diferentes proveedores de equipo, fueron desarrolladas una serie de normas o estándares para obtener esta Interface.

Esta interface consiste de una serie de especificaciones entre la terminal, el computador *y* el usuario de red de paquetes. Una norma de comunicación adaptada por el CCITT (Comité Consultivo Internacional de Telefonía <mark>y</mark><br>Telegrafía) y es llamada <u>X.25.</u>

## 2.1.7 Normas de Comunicación en modo paquete.

Actualmente, han sido aprobadas las formas de protocolo X.3, X.28, X.75 y X.121. Estas recomendaciones de la CCITT establecen una familia de protocolos utilizados para conectar los DTE's a redes públicas de transmisión de datos, que operan en forma de conmutación de paquetes. El software que se requiere para convertir los protocolos originales en formatos de paquetes comprensibles por las redes públicas de transmisión de datos, pueden residir en el DTE o en un Ensamblador/Desensamblador de Paquetes (PAD) de Ja red.

La recomendación X.25 define a un protocolo de interface para conectar un DTE a través de un circuito síncrono con un DCE. El protocolo requiere de software, tanto en el DTE como en el DCE de la red, por lo tanto consideramos que el DTE se encuentra en la modalidad de paquete.

El protocolo consta de 3 niveles distintos para procedimientos de control:

- 1. Nivel físico o nivel de interface.
- 2. Nivel de enlace.
- 3. Nivel de paquete.

#### 2.1.8 Recomendación X.25.

El objetivo de esta es establecer procedimientos que sirvan como normas para llevar la información del usuario desde su DTE hasta el punto de acceso a la red Pública de Datos o DCE, asi mismo, describe los formatos que deberán ser utilizados a fin de garantizar el acceso a las facilidades ofrecidas por la red pública de datos (Circuitos Virtuales Permanentes y Conmutados), las características de estas facilidades *y* la manera de establecer un número prácticamente ilimitado de comunicaciones simultáneas a través de una misma interface.

Los protocolos estándares son para facilitar la conexión de diferentes DTE's a las diversas redes públicas. Es importante remarcar que X.25 solo especifica los procedimientos a seguir en dicha interface *y* no define la manera en la que la información deberá transportarse dentro de la red hasta su destino final.

#### Niveles de Control:

Se compone de tres niveles de conexión en el modelo OSI:

• Físico o interface física.

- · Enlace de datos (Nivel de trama).
- Red (Nivel de paquete).

#### El nivel de trama.

Con el propósito de controlar el flujo de información en en el enlace físico definido en el nivel 1, se especificaron los formatos para el nivel de trama de la recomendación. Los procedimientos ahí establecidos son compatibles con la norma de OSI denominada "HDlC" (High level Data link Control).

En resumen la función del nivel de trama es la de proporcionar al tercer nivel de control (nivel de paquetes). de un medio de enlace libre de errores para el envío y recepción de paquetes de información, entre el nodo de la red y el DTE.

las funciones a nivel trama al igual que a nivel físico no es exclusivo de X.25. El protocolo HDlC que es la base del nivel 2 de la recomendación, es ampliamente utilizado en la transmisión de datos síncrona, por los fabricantes de equipo y probablemente el mas aceptado de los protocolos para el control de linea en el procedimiento distribuido *y* redes de datos.

Sus funciones y características mas importantes son:

- Proteger eficazmente la información de errores en la linea.
- En caso de detectar errores, asegurar su corrección sin que ocurran pérdidas o duplicación de información.
- Operar eficazmente, aun en líneas con elevados tiempos de conversión o propagación.
- Funcionar en modo full-duplex (transmisión en ambas direcciones del canal) y aun en altas velocidades de transmisión.
- Garantizar la total transparencia de la información.
- Informar a otros niveles (nivel paquete o nivel de aplicación), de niveles operativos o de control, para que estos tomen las medidas adecuadas.

## Tipos de Tramas:

Como puede epreciarse en la figura 2.8, la trama consta de 2 bytes (octetos), que sirven como bandera (uno al inicio y uno al final y que permiten al DTE y al DCE sincronizarse lógicamente. El byte de dirección es un remanente de HDLC que no tiene uso práctico en una comunicación punto a punto, como es el caso en X.25: su permanencia en el formato del nivel 2, es con fin de asegurar la compatibilidad completa con HDlC.

Por medio de diferentes combinaciones de los *B* bits que forman el byte de control que aparece en la tercera posición de la figura 2.9, se definen los tres tipos de tramas:

#### **1. Tramas de Información:**

Utilizadas para la transferencia de paquetes de información entre el usuario *y* red de datos.

#### **2. Tramas de Supervisión:**

Cuya función es controlar el flujo de información y reportar al extremo contrario del circuito, errores en las tramas recibidas.

#### **3. Tramas No-Numeradas:**

Llamadas así, porque a diferencia de los tipos anteriores, estos no cuentan con una numeración secuencial para identificarlas. Su función es la de inicializar el enlace, desconectar lógicamente la estación *y* rechazar comandos inválidos.

Como puntos relevantes respecto a estos tipos de trama mencionaremos los siguientes:

- Solo las tramas de información pueden transportar "paquetes" entre el DCE *y* el DTE.
- Tanto las tramas de información como las de supervisión, utilizan 3 bits para codificar el número de la trama que se enviará *y,* otros tres bits son para codificar el número de la trama que se espera recibir.
- Las tramas no-numeradas permiten seleccionar el modo de ' respuesta (asíncrono o asíncrono balanceado)

Finalizando el análisis de la figura 2.9, se aprecia que los 2 bytes incluidos antes de la última bandera forman el código para la detección de errores en la trama.

La sincronización permite que la información sea interpretada asegurando el correcto reconocimiento de los formatos mediante la sincronización de la trama y asegurando que no se produzcan defasamientos lógicos entre los computadores remoto *y* local que Impidan el diálogo mediante la sincronización de estado.

La transferencia de información se realiza intercambiando tramas de información y numeradas en frecuencia de forma que sea posible su eventual retransmisión.

El control de flujo permite ajustar el ritmo de la transmisión de la estación o computador transmisor a los recursos disponibles del computador remoto.

En todo procedimiento pueden producirse errores no recuperables en el procedimiento de alguno de los computadores; la estación que lo detecta debe señalar dicho error a su computador mas próximo Indicando esto.

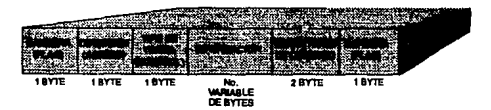

**Flgtn 2.9 Formato General de la Trama.** 

## **El nivel paquete.**

Este nivel es el último especificado por la recomendación X.25 y es el responsable de mantener operando simultáneamente varias llamadas sobre un solo enlace físico. Implementa también el mecanismo necesario para identificar cual paquete de información corresponde a cual llamada. Asi mismo, este nivel define los procedimientos para el control de las llamadas, esto es el establecimiento y corte de la llamada, recuperación en caso de error, solicitud de facilidades {como llamada por cobrar o servicio prioritario), control de flujo de la Información (para evitar sobreflujos en ambos extremos) *y* señalización {indicaciones de número ocupado o descompuesto, red congestionada, etc.).

A diferencia de los niveles 1 y 2, este nivel no tiene correspondencia con ninguna norma previa. Fue diseñada especlficamente para X.25.

Este nivel también especifica los formatos de los paquetes que deberán utilizarse en el establecimiento y corte de la llamada virtual; el envío de información sobre los circuitos virtuales y el control de flujo de la misma, así como los mecanismos de recuperación en caso de error.

Cada paquete es enviado siempre dentro de una trama de información, tal como se muestra en la figura 2.10. En esta puede observarse el formato general de los paquetes.

|        |        | ATROL  | <b>INFORMACION</b> | <b>ALCOHOL: NEWS</b><br>œ | <b>START OF</b>                      |
|--------|--------|--------|--------------------|---------------------------|--------------------------------------|
| 1 BYTE | 1 BYTE | 1 BYTE |                    | 2 EYTE                    | <b>1 SYTE</b>                        |
|        |        |        |                    |                           |                                      |
|        |        |        |                    |                           |                                      |
|        |        |        | <b>Section</b>     | - 22                      |                                      |
|        | 1 P.T. | 1 DYTE | 1 BYTE             |                           | 1 TV TE<br><b>HASTA</b><br>250 BYTER |

**Figtn. 2.10 . Fama to general de Jos paquetes.** 

La primera mitad del byte 1, conjuntamente con el tercer byte (tipo de paquete), permtten predeterminar el contenido del paquete; esto es, indicar si se trata de un paquete con información o de un paquete de control.

La segunda mitad de ese primer byte define el número de grupo de canales lógicos, mientras que el segundo byte determina el número de canal lógico al que corresponde ese paquete.

Esta estructura da como resultado un máximo de 15 grupos, pudiendo contener cada uno de elfos hasta 128 canales lógicos

## **Tipos de paquetes.**

**1. Paquetes de lnfonnacidn:** 

Cumplen con el objetivo básico del protocolo: transferir la información entre el usuario y la red de datos.

#### **2. Paquetes de control:**

Cumplen con varias funciones:

- Establecimiento y corte de llamada virtual.

-Control de flujo.

-Manejo de errores.

-Señalización.

# 2.1.9 El **PAD** X.3, X.28 Y X.29.

Para muchas aplicaciones es deseable que una terminal asíncrona pueda accesar a una computadora remota a través de una red de conmutación de paquetes. Las terminales asíncronas no tienen ni la velocidad, ni la memoria de almacenamiento, ni la capacidad de procedimiento para conectarse a través del protocolo X.25 a la red de conmutación de paquetes.

Una red de conmutación de paquetes que transfiere información de un punto a otro por medio de paquetes (normalmente a alta velocidad) no es adecuada para conectar terminales asíncronas, las cuales transmiten y reciben caracter por caracter. El PAD (Paquet-Assembler-Desassembler) o en español (ensamblador-desensamblador de paquetes) permiten que las terminales asíncronas accesen a una o a través de una red de conmutación de paquetes a un equipo terminal de datos DTE remoto, tal como a una computadora.

El PAD se conecta a la red por medio del protocolo X.25 e involucra a las siguientes recomendaciones del CCITI:

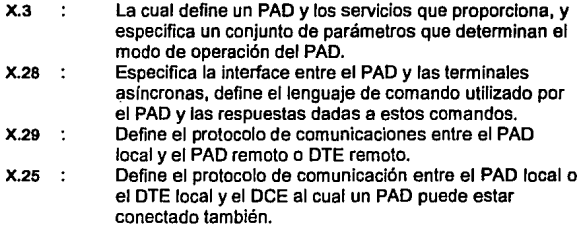

En México existen 2 redes de datos que cubren gran área del territorio nacional, estas son Telepac (S.C.T.) y Pemex-Paq (PEMEX). En estas redes se usan X.3, X.28 y X.29.

La figura 2.11 muestra las áreas de aplicación de X.J, X.25, X.28 y X.29. El PAD puede estar integrado a un nodo de la red de conmutación de paquetes, o puede ser un componente separado que se conecta a la red a través del protocolo X.25.

La mayoría de las terminales pueden ser conectadas a la red de conmutación de paquetes a través de un PAD que sigue las normas X.J, X.28 y X.29.

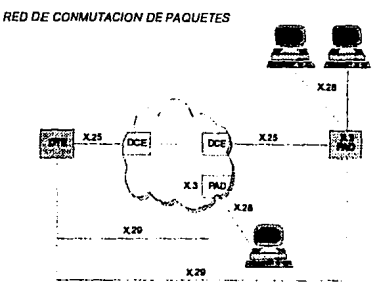

**Agora 2.11 Apac.acl6o de normas X.3, X.25, X28 y X.29.** 

Un PAD tiene conectadas típicamente varias terminales simultáneamente; las terminales comparten los recursos del PAD, tales como espacio para buffers y capacidad de procesamiento. Debido a que estos recursos son finitos, existe un límite al número de terminales que un PAD puede manejar (4, 8, 16, 32, etc.).

El PAD se puede considerar como un convertidor de X.25 (de síncrono o a asíncrono y viceversa). Permite que una terminal síncrona no inteligente se comunique a un DTE remoto a través de este protocolo X.25. Diversas terminales en diferentes PAD's pueden estar accesando al mismo DTE remoto, este no sabe la localización ni el número de PAD's que lo accesan.

Los DTE's remotos que se comunican con las terminales las ven como si fueran de un solo tipo, o sea que el PAD implementa lo que se llama "terminal virtual" . El PAD también puede ser considerado como un "multiplexor-demultiplexor", donde el canal que conecta al PAD con el DCE es el canal de alta velocidad y los que conectan al PAD con las terminales de baja velocidad. El multiplexaje es estadístico, es decir el canal de alta velocidad se asigna dinámicamente para transmitir datos de Jos canales de baja velocidad.

#### 2.1.10 La Red de PEMEX - PAO

La Red de Pemex-Paq es una red de conmutación de paquetes o del protocolo de transporte X.25, que fue diseñada para Ja Infraestructura· con que cuenta Petróleos Mexicanos en toda la República Mexicana y en el extranjero al tener enlaces con diferentes redes de otros paises y características muy flexibles. La característica principal de esta red es que es del tipo TELENET (fue una de las principales redes de Estados Unidos que ofreció Conmutación de Paquetes). El propósito principal de Pemex-Paq es brindar apoyo informático en todos los aspectos, tales como proceso distribuido, total compartción de recursos y datos, total compatibilidad de equipos, así como conexión a redes internacionales, ademas de seguridad en el transporte con redundancia de datos, respaldo en líneas, en equipo de comunicaciones y rutas alternas por mencionar lo mas importante (figura 2.11).

#### Principales objetivos de Pemex-pag:

- Satisfacer las necesidades de interconexión de los computadores de Petrolees Mexicanos entre sí, con sus terminales remotas y la Pública de Transmisión de datos TELEPAC.
- Faclilitar el desarrollo de los sistemas automáticos de información de Petroleos Mexicanos.
- Mejorar la productividad en el uso de los recursos informáticos y de Telecomunicaciones a través de una red de valor agregado de nuevos servicios..
- Tener tiempo de respuesta óptima.
- Contar con medios para la detección oportuna y correción de fallas a fin de ofrecer un servicio con una confiabilidad mínima de 95%.

#### Principales características técnicas:

- · Principio de conmutación de paquetes.
- Conexión redundante (multiplicidad de rutas que aseguren la conectividad de la red.
- Selexión automática de rutas alternas.
- Reconfigurable y ampliable acorde con necesiadades futuras.
- Equipo modular, tanto en circuitería como en programación (hardware y software).

## Servicios:

- Servicios de Circuitos Virtuales Conmutados (SVC).
- Servicios de Clrucitos Virtuales Permanentes (SVP).
- Grupo cerrado de abonados.
- Conversión de Protocolos.
- Acceso a la Red Telefónica Conmutada.
- Correo Electrónico.

## Características de dimensionamiento de la red:

- 7 nodos de conmutación.
- Capacidad inicial de 1104 Puertos de Usuario (648) asíncronas y 456 síncronos).
- 2 Centros de Control de Red (CCR) y un Cetro General de Monitoreo y Diagnóstico de Enlaces.
- Crecimiento planeado a futuro hasta de 5 veces su capacidad inicial.

## Funcionamiento General de la Red de Pemex-Paq.

La comunicación entre los nodos de esta red es a través de la red interna de microondas ya establecidas en Petróleos Mexicanos, dentro de ésta existe una Interconexión total entre todos los nodos, dualidad y rutas alternas que son transparentes para el usuario que esté conectado a un determinado nodo. Los nodos principales a que se tiene conexión por parte de nuestra red de la Subdirección de Pemex - Exploración Producción son: Cd. de México; Villahermosa, Tab.; Cd. del Carmen, Camp.; Coatzacoalcos, Ver; Veracruz, Ver. y Tampico Tamp.

Las ciudades de Reynosa , Tamp. y Poza Rica, Ver., son subnodos que están conectados a los nodos de Tampico y Veracruz respectivamente.

Los nodos principales de la red de Pemex-Pag son: México y Villahermosa, que son los tres centros de control de red (CCR). México es el Centro Primario *y* Villahenmosa es el Centro Secundario o de respaldo.

Estos centros cuentan con un computador **"PRIME"** cada uno, e interconectados para la supervisión, configuración, estadísticas *y* carga de tablas de toda la red. Dichos computadores están conectados a concentradores ruteadores principales o nodos llamados "TELENET PROCESSOR".

۶è

# 2.2. **INFRAESTRUCTURA DE RED DE LA SST.**

Es importante saber con que recursos cuenta actualmente la SST para satisfacer la demanda de información que requieren sus sistemas informáticos (tanto ejecutivos como de recopilación y operativos). Para ello, se describe la infraestructura de red y la forma en que esta ha sido configurada, con el fin de que estos recursos se puedan utilizar de la mejor manera posible.

Las regiones, distritos *y* la SEDE están enlazados a través de la red de la SST, cuya estructura está basada en 4 tipos de redes disponibles que trabajan de manera conjunta:

- Una red de fibra óptica (FDDI) o backbone en la Torre Ejecutiva que opera a 100 Mbps .
- 21 redes locales (Ethernet) que operan a 10 Mbps.
- La red pemexpaq (X.25) que opera a 9600 bps (cobertura nacional).
- Y los sectores operativos se enlazan por modem asíncrono de 2400 a 9600 bps.

Los equipos de cómputo utilizados como servidores tanto en SEDE como en las reglones y distritos, según se esquematiza en la figura 2.12 son máquinas RISC que utilizan el sistema operativo AIX (UNIX). Los equipos empleados como NODOS en todo el sistema son computadores personales (MSDOS) y estaciones de trabajo (UNIX).

#### SOPORTE TECNOLOGICO Y DE COMUNICACIONES

 $\mathbf{I}$ 

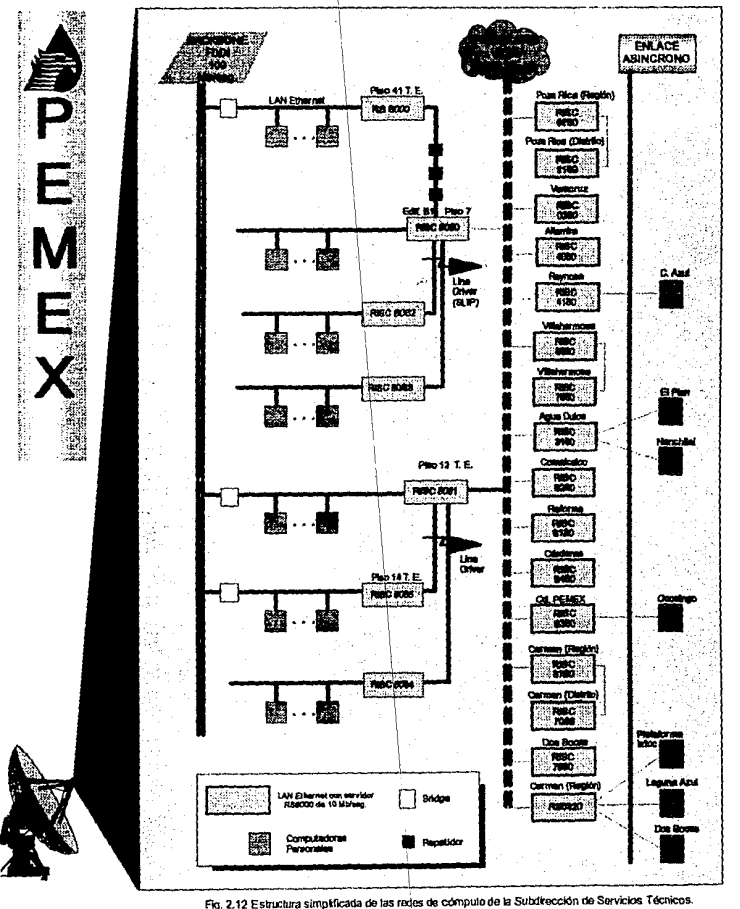

 $\mathcal{N}(\mathcal{Q}^{\mathrm{in}})$  is a  $\mathcal{Q}^{\mathrm{in}}(\mathcal{Q}^{\mathrm{in}})$  . With a propagate constraints are

## **2.2. 1 Datos Generales de la Red.**

La Red de la Subdirección de Servicios Técnicos está basada en el estandar del protocolo de comunicación TCP/IP {estandar para comunicaciones entre sistemas operativos UNIX *y* DOS sobre una LAN, incluidos niveles funcionales que son el protocolo de transferencia de archivos {FTP) y terminal virtual Telnet), como capa de transporte del modelo OSI.

En la figura 2.13, se puede observar que se tiene una topologia de Red tipo Bus lineal combinada con una tipo Estrella.

Todos los enlaces hacia la red de Pemex Paq son por medio de módems de 9600 bps sincronos full duplex, por medio del protocolo de red X.25.

Las redes locales Ethernet IEEEB02.3, a nivel de capa *7* del modelo OSI, ofrecen 2 gamas de servicios:

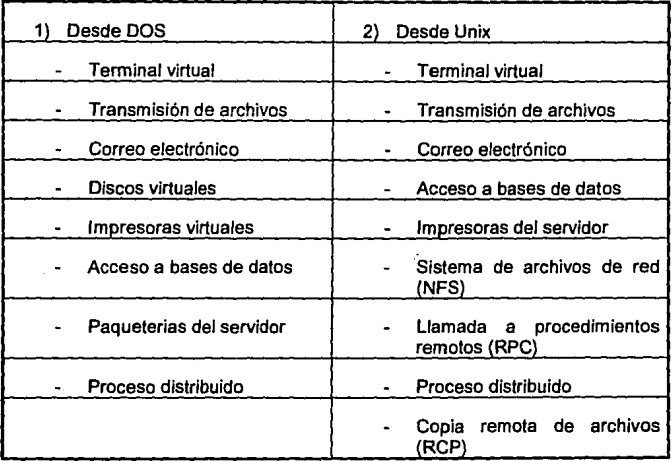
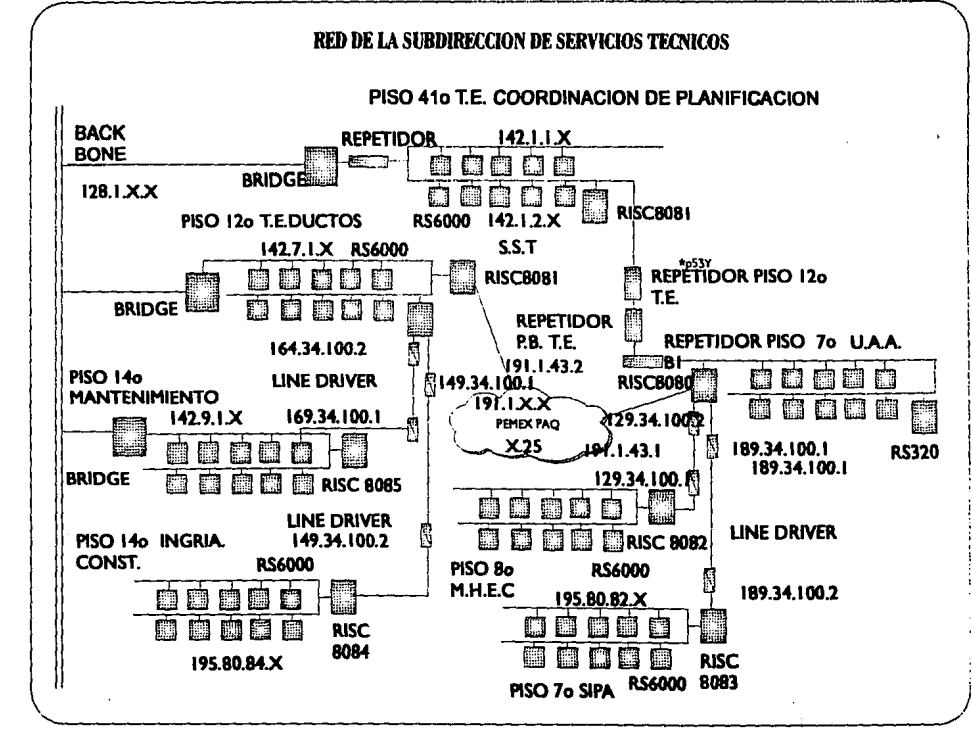

**SOPORTE TECNOLOGICO Y DE COMUNICACI** 

# ESQUEMA DE DIRECCIONES DE LA RED DE LA COORDINACION DE SERVICIOS TECNICOS

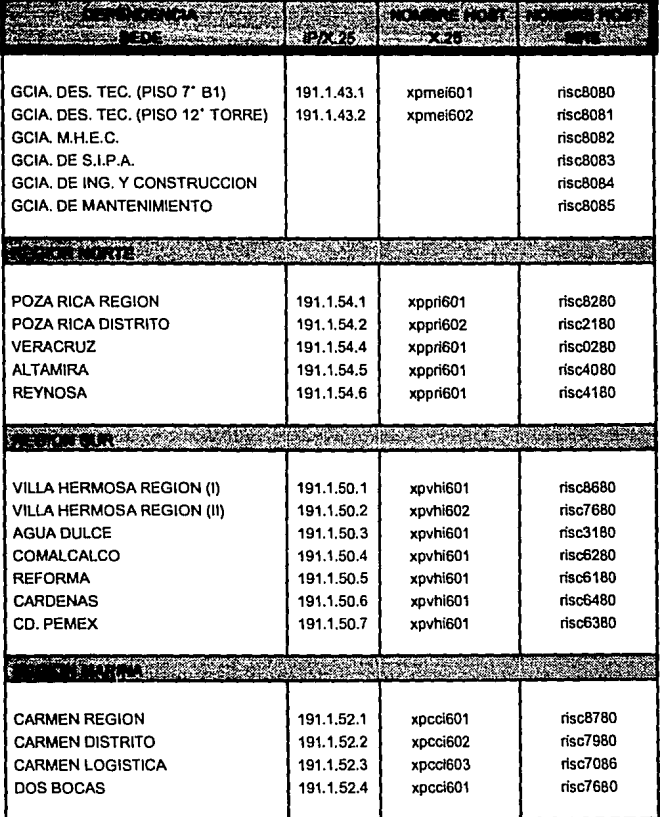

# RELACION DE NOMBRES DE LAS BASES DE DATOS (SID'S) DE LA RED DE SST

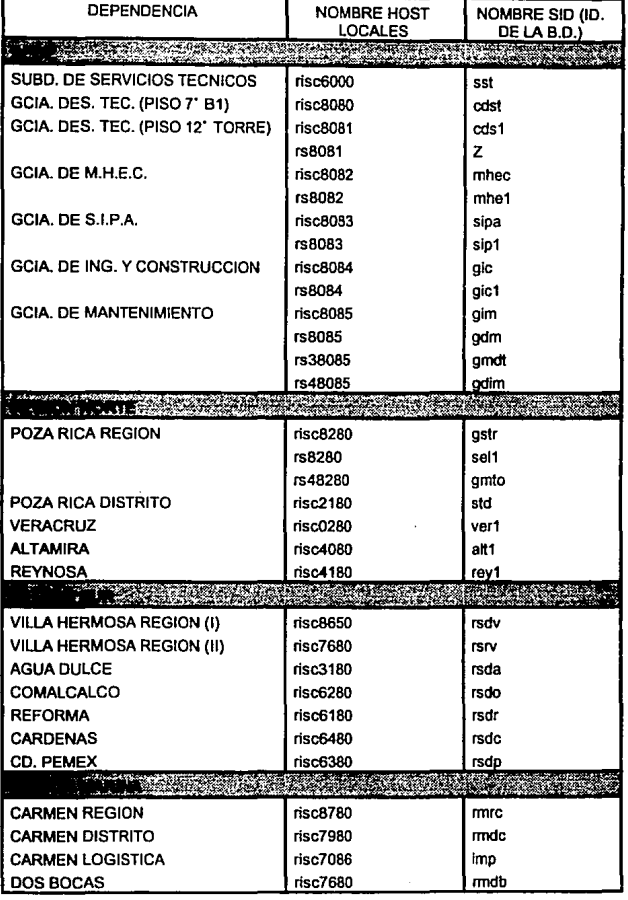

L.

# **2.2.2 Estén dares.**

Eiemolo:

Para un óptimo proceso de comunicación, se han determinado los siguientes estándares que permitan la ubicación y transferencia de información en forma eficiente:

#### **Tlpos de usuarios para MS-DOS y UNIX. (9 caracteres de longitud).**   $\bullet$

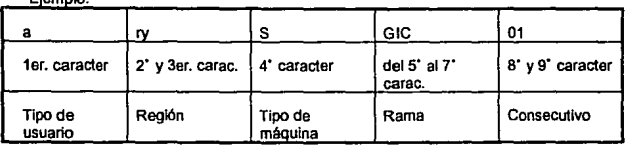

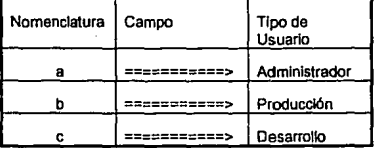

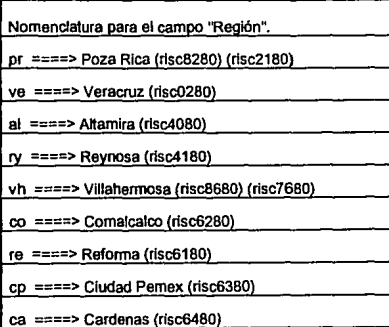

**ESCUELA NACIONAL DE ESTUDIOS PROFESIONALES · ARAGÓN** 

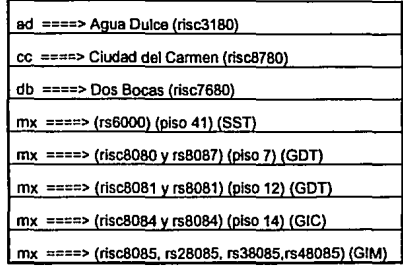

Nomenclatura campo "Tipo de máquina"

S = Servidor

W = Estación de trabajo

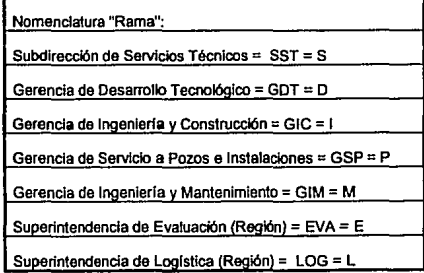

Nombres de Nodos (PC's):  $\bullet$  .

Ejemplo:

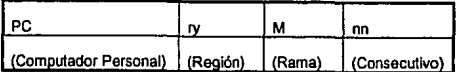

• Ver tablas anteriores para catálogos. (muy similar a tipo de usuario)

#### Claves de usuario correo Electrónico: (MHS Y DAVINCI}  $\bullet$

- Máximo 9 caracteres
- 1er. caracteres la primera letra del Nombre
- del 2· al 9" caracter, el apellido
- En caso de que los 2 puntos anteriores coincidan, se disminuirá una letra y se pondrá un número.

Ejemplo: Antonio López Sánchez ALOPEZ Antonio López Ruiz ALOPEZ1

Distribución del disco

Los Filesystems del usuario:

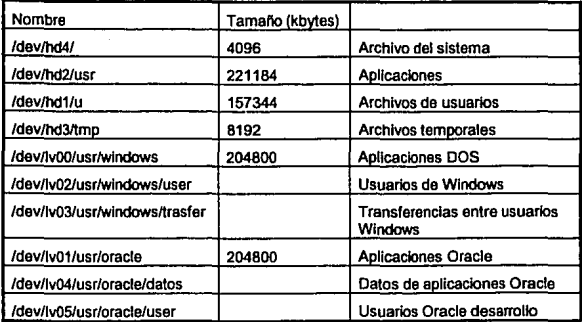

Estarán creados los directorios /usr/oracle/ y /usr/oracle/user/dsv/ para usuarios de producción y desarrollo de Oracle.

# Direcciones IP y Nombres de Nodos

- Direcciones IP para LAN Se implantó de acuerdo a los caracteres 1° y 2° de la clave de la región. y 2· y 3" caracteres de la clave de rama ó de la gerencia, porque estos caracteres siempre son diferentes.

Ejemplo:

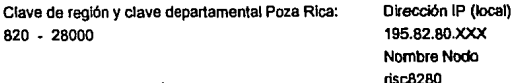

- Direcciones IP/x.25 para red WAN

El objetivo de implementar las dlrecciones191.1. fue el de contar con una red tipo B la cual no da la posibilidad de tener hasta 255 X 255 nodos en la red WAN.

La Dirección 191.1 en la dirección de red.

En la dirección 191.1.XX la dirección XX identifica la reglón.

50 Región Sur 52 Región Marina 54 Región Norte 43 Sede

En la Dirección 191.1.XX.YY la dirección YY identifica el distrito de la región.

- Direcciones IP/backbone LAN en Sede.

Esta numeración fué de acuerdo a la proporcionada de acuerdo al equipo instalado por comper.

Ejemplo de la torre Ejecutiva:

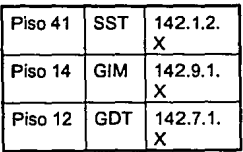

- Nombres de Nodos: /P/x.25

Se hizo de acuerdo a la nomenclatura de Informática Institucional: Ejemplo:

> xppri601  $x = X.25$ <sup>p</sup>= Producción-Exploración pr = Poza Rica i. = Equipo IBM  $60 =$  Modelo risc $6000$  $1 =$  Consecutivo.

CAPITULO III. Maneio y Fluio de la Información.

En este capítulo se muestra como fluye la información en la Subdirección de Servicios Técnicos (SST) de PEMEX EXPLORACION - PRODUCCION (PEP), desde los lugares en que se genera, hasta los niveles ejecutivos de la empresa. Se mencionan los principales problemas que se han encontrado durante el proceso y se explica de manera general como el Sistema Ejecutivo dá solución a ellos.

Como se dijo en el capítulo 1, sobre los ejecutivos recae la gran responsabilidad de administrar y utilizar la información, con el fin de tomar decisiones oportunas y eficaces. Los sistemas de información facililan el aprovechamiento de dos ingredientes clave en cualquier organización: la información y el personal.

# 3.1 ORGANIGRAMA DE LA SST.

En el caso de la SST, lo anterior resulta un punto complejo, debido al alcance que esta tiene a nivel nacional; y es por esto que se ha decidido implementar un Sistema Ejecutivo de Información, que sea capaz de ser alimentado con oportunidad desde todos sus puntos generadores de información, para lo cual se hace uso de una Infraestructura de Red, de Comunicaciones *y* Software de la SST, que cubre el servicio a nivel nacional.

Las necesidades de Comunicación y Procesamiento de datos, se distribuyen entre la Cd. de México, las tres Gerencias Regionales, los Distritos y Sectores Operativos que componen a toda la subdirección. El esquema de la figura 3.1, muestra como está consliluida la SST a nivel nacional, y la figura 3.2, como está conslituida a nivel SEDE (México).

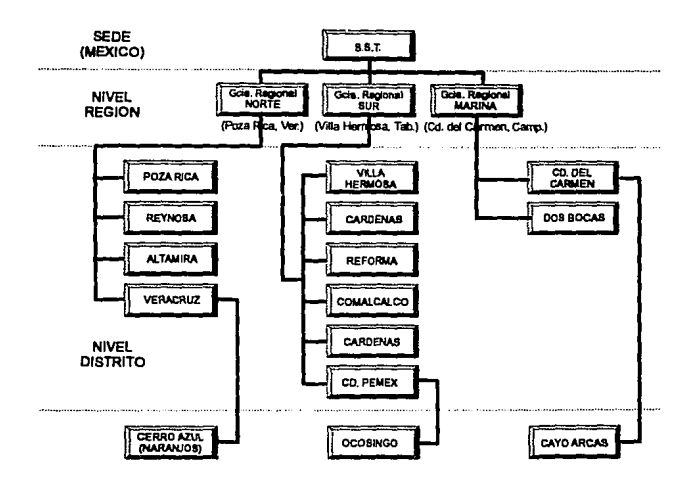

Figura 3.1 Organigrama de la SST a nivel Nacional.

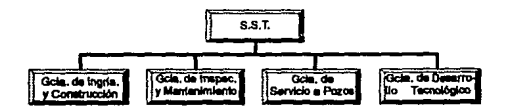

Figura 3.2 Organigrama de la SST a nivel SEDE (México).

**FÀGINA**  $\overline{\bf n}$ 

# 3.1.2 Funciones de la SST.

Entre las funciones mas importantes que. a través de las diferentes Gerencias, lleva a cabo la SST, están las siguientes:

- Planear y programar integralmente los proyectos a desarrollarse en el ámbito de PEP y ministrar fondos a las regiones para su ejecución.
- Controlar el desarrollo de las obras terrestres y marinas, vigilar que su ejecución sea dentro del tiempo y costo programado.
- Acordar con las regiones los programas de ejecución de obras, flujos de información y ámbitos de responsabilidad.
- Realizar la planeación estratégica de las actividades de Inspección y Mantenimiento de las instalaciones de PEP.
- Dirigir y controlar las actividades de Servicios a Pozos e Instalaciones.
- Normar y coordinar el desarrollo de los sistemas informáticos que satisfagan los requerimientos de información de la SST.

En base a las funciones descritas, los módulos que contempla actualmente et SEi, tratan de dar una solución a la demanda de información a nivel ejecutivo.

# 3.2 ACCESO DE LA INFORMACION.

### 3.2.1 Problemática.

Al analizar la situación en que se encontraba ta SST antes de la implementación de la Red Informática y los Sistemas de Información existentes se encontró lo siguiente:

Dispersión de la Información Requerida. - Falta de homogeneidad en su maneio... Redundancia Indefinición de Responsables para su actualización. Inoperancia de los sistemas actuales.

### Dispersión de la información requerida:

Se encontró que la información se encontraba en varias áreas, e incluso en varios lugares geográficos, no contádose con una Base de Datos común que permitiera obtenerla de una manera rápida y sencilla. Esto ocasionaba que la elaboración de un reporte tomara varios días, además de que en ocasiones, la información obtenida no estaba completa o, cuando se obtenía, va no tenía la oportunidad requerida.

# Falta de homogeneidad en su maneio:

Debido en cierta forma a lo anterior, la información existía en varios formatos, lo que ocasionaba una labor dificil a la hora de hacer una recopliación. Pero el problema no solo era esto, otro problema muy grave era que había una tendencia grande a desvirtuar los procedimientos operativos pues, cada región tendía a realizar variantes sobre el proceso de generación de la información. Esto significaba, que era necesario establecer un solo procedimiento para el manejo de la información en todas las regiones (ajustándose a estándares establecidos por PEP).

### Redundancia:

Como cada área maneiaba sus propios archivos de información, existía una parte muy grande que se encontraba duplicada, e

incluso a veces era redundante dentro de los mismos archivos. Esto ocasionaba que la actualización de la información fuera más difícil y con un margen de error bastante grande.

### Indefinición de responsables para su actuallzaclón:

Como la información que existía estaba dispersa, no había una persona que se responsabilizara por tenerla actualizada. Tal vez esto no sucedía en su totalidad pero en ocasiones se pasaba por alto el no tener algunos bloques de Información de manera oportuna, lo cual hacía que existieran "blancos" a la hora de realizar una generación de reportes.

### Inoperancia de los sistemas actuales:

Los sistemas que existían hasta el momento, no eran factibles de implantarse en todas las regiones, distritos y áreas, pues no satisfacían las necesidades de acuerdo al procedimiento operativo que se lleva a cabo en todos ellos, además de que no mantenían consistencia e integridad en la información y requerían de una captura un tanto laboriosa.

Con todos estos problemas, se ocasionaba una carga mayor de trabajo para las áreas generadoras (operativas) de la información (distitos y regiones), pues tomando en cuenta los problemas anteriores, en ocasiones se tenía que realizar varias veces la captura de la misma información para elaborar diferentes reportes.

El requerimiento de reportes se hace desde la Sede, a nivel Gerencia y a nivel Subdirección y como solución a lo anterior, se propuso utilizar los recursos informáticos en Red de la SST (estos son ampliamente descritos en et capítulo 11), coordinando el desarrollo de sistemas interrelacionados, que mantengan la integridad de la información desde los niveles básicos de suministro, hasta proporcionarla a los ejecutivos en un alto nivel de agregación. Para ello, se tomó como primera fase la elaboración de los módulos de Control de Obras y Detección y Corrección de Anomallas del Sistema Ejecutivo, los cuales se dessarrollarían en SEDE por la Gerencia de Dessarrollo Tecnológico.

# **3.2.2 Flujo de lnfonnación de la SST.**

De acuerdo al organigrama de la SST, la información fluye desde niveles operativos (Sector Operativo, Distrito y Región), y en cada uno de ellos se valida y consolida, elaborándose los reportes requeridos en cada nivel, para proporcionar la información a las Gerencias de Sede, donde se hacen ajustes y evaluaciones. Finalmente, estas proporcionan la Información requerida por la SST. De acuerdo a esto, se propuso el manejo de la información como se ilustra en la figura 3.3.

Como se aprecia en la figura, esta manera de organizar la captura y flujo de información, disminuye considerablemente el esfuerzo humano, ya que se evita la duplicidad de trabajo y facilita la actualización de la información.

Al mismo tiempo, se ha decidido implementar los sistemas como "Sistemas Institucionales" a nivel de la SST, ya que de esta manera se establecen procedimientos únicos para toda la SST. Ademés, como se pretende que el desarrollo de sistemas se realice entre las tres regiones y SEDE, se disminuyen los costos y se reduce el tiempo global de desarrollo.

Como se dijo anteriormente, los sistemas que se encontraban operando hasta ese momento, manejaban archivos en diferentes formatos, y en algunos casos se manejaban hojas de cálculo, tal como es el caso del reporte de información diaria de manejo de hidrocarburos. Para el caso del control de Obras y el reporte de Anomalías y Libranzas, se propuso hacer uso de la base de datos que se encuentra disponible a través de la red (no se hizo lo mismo con el de Manejo de Hidrocarburos, pues en breve este módulo seria transferido a la Subdirección de Producción).

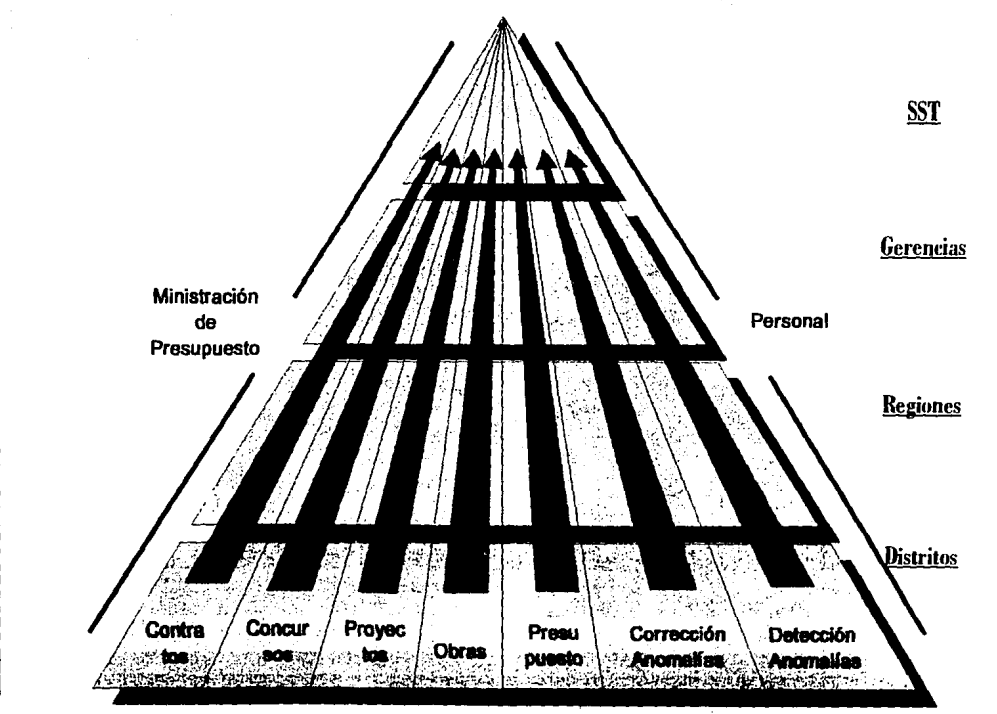

**WAKEJO Y FLUJO DE LA INFORMACIÓN** 

Fig. 3.3 Flujo de Información requerida por la SST.

# **3.3 APOYO DE LOS SISTEMAS DE ACOPIO DE INFORMACION.**

# **3.3.1 Descripción General del Sistema de Reportes Ejecutivos de laSST.**

De acuerdo a la necesidad de seguridad, actualización y transferencia de información a través de toda la estructura de la SST, se eleboraron los sistemas de captura que trabajan con Bases de Datos Relacionales ORACLE (en los siguientes puntos se verán algunas caracterlsticas de las bases de datos, que permitan ver de manera clara las ventajas de su uso).

Estos programas podrán ser ejecutados en modo terminal, haciendo conexión directa a los servidores de la red a través de los servicios de Telnet (terminal virtual), o en modo cliente-servidor (ejecutando el programa directamente en la PC en ambiente DOS y actualizando la información en la base de datos).

Durante la primera fase, se comprende la instalación en cada una de las regiones. Como segunda fase, se instalará en distritos y en los sectores operativos que se requiera.

Los formatos Ejecutivos de consulta (consulta por pantalla) fueron desarrollados en Light Ship Versión 3.0 (para las áreas operativas, se obtienen reportes impresos).

La actualización de la información entre las bases de datos de las regiones y las de las gerencias de sede y la subdirección, se realizará a través de la ejecución de "Procesos CRON" (procesos de ejecución programada en ambiente UNIX) en cada uno de los servidores, utilizando la red de comunicaciones de PEMEX **(PEMEX-PAQJ.** Estos procesos se ejecutarán en forma periódica y de manera automática. Actualmente, se ha considerado ejecutar estos procesos a las 00:30 Hrs. todos los dias. La figura 3.4 muestra la actualización entre las Bases de Datos, desde la captura de Información, hasta la presentación ejecutiva en gerencias y sede.

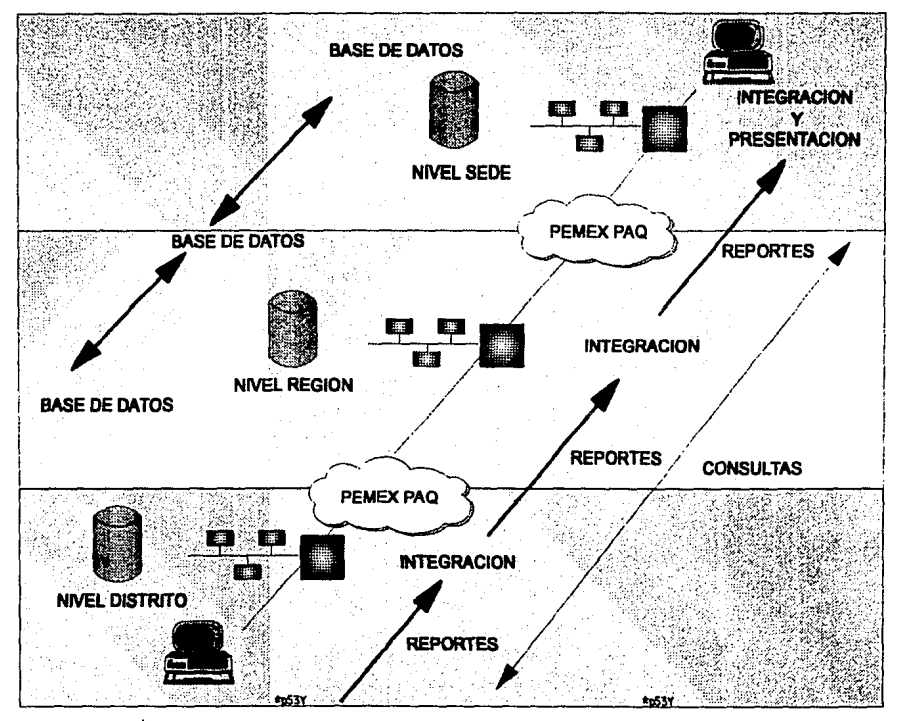

**MAREJO Y FLUJO DE LA** 

9

**ESSS** 

叾

**P. 85** 

Figura 3.4 Esquerna de residencia, captura y flujo de Información.

# 3.3.2 Características de una Base de Datos Relacional.

Una Base de Datos puede definirse como "Una colección de datos relacionados entre sí". Una base de datos puede ser usada por más de un usuario potencial. Sus datos son almacenados en conjunto sin redundancias perjudiciales o innecesarias.

Los datos se almacenan de modo que queden independientes de los programas que los utilicen.

También puede considerarse una base de datos como un dispositivo central de Información, relacionada con todas las áreas funcionales de una organización.

La idea básica en la implantación de una base de datos es de que la misma sea aprovechada para tantas aplicaciones como sea posible. Algunos objetivos del diseño de bases de datos son:

- Versatilidad para la representación de relaciones.
- Desempeño (tiempo de respuesta, caudal de transacciones).
- Minimizar costos respecto al almacenamiento.
- Minimizar la redundancia de datos.
- Lograr la búsqueda de datos de una manera rápida.
- Asegurar la integridad de los datos.
- Seguridad y privacidad de los datos.

Existen varios modelos de Bases de Datos: Modelo relacional, Modelo de Red y Modelo Jerárquico sin embargo, en el presente trabajo solo se mencionarán las características principales del modelo Relacional, puesto que el Sistema está basado en este tipo de Base de datos.

Las Bases de Datos relacionales son aquellas que están basadas en el modelo de datos Entidad - Relación.

### Definición del Modelo Entidad - Relación:

Se basa en la percepción del mundo real formado por un grupo de elementos básicos, a los que se les llamará "Entidades" y de las "Relaciones" que existen entre ellos.

Una entidad es un objeto que existe y puede distinguirse de otros. Esta distinción puede lograrse asociando a cada una de ellas un conjunto de características o "atributos" que lo describan.

Una relación es una asociación entre varias entidades.

Si se vé la definición como un modelo basado en registros de Información, se puede decir lo siguiente:

Los datos y las relaciones entre los datos se representan por una serie de tablas, cada una de las cuales tiene varias columnas con nombres únicos.

En el capítulo IV, se muesta el modelo Entidad - Relación, así como la definición de cada una de las tablas (entidades) utlíizadas para el sistema.

# 3.3.3 ¿Qué es ORAClE?

Como se mencionó anteriormente, se utilizó ORACLE como Base de Datos Relacional.

La Corporación ORACLE fué la primer compañía que ofreció una verdadera base de datos en forma comercial y ha continuado ofreciendo innovaciones en el campo de los Sistemas de Manejo de Bases de Datos Relacionales (RDBMS's). El RDBMS de ORACLE fue diseñado especialmente para realizar transacciones en linea, es portable, compatible y ofrece una serle de productos poderosos que permiten obtener aplicaciones que interactúen con la base de datos.

Como Base de Datos relacional, ORACLE ofrece las siguientes ventajas:

- Fácil acceso a los datos.
- Flexibilidad en modelado de datos.
- Almacenamiento de datos y redundancia mínimos.<br>• Independencia entre almacenamiento físico y disc
- Independencia entre almacenemiento físico y diseño lógico de datos.
- Un lenguaje de alto nivel de manipulación de datos (SQL)

Como parte importante del ORACLE RDBMS está el lenguaje SQL (Structured Query Languaje), que ha sido definido por la ANSI (American National Standards lnstitute) como el lenguaje estandar para sistemas de manejo de bases de datos relacionales. ORACLE tiene implementado un grupo de instrucciones particulares al SQL, al cual se le llama PUSQL, este ofrece la facilidad de implementar bloques estructurados procedurales con instrucciones no-procedurales de SQL. El principal beneficio del uso de PU SQL es que permite ejecutar todo un procedimiento en una sola petición y no solo una instrucción de SOL.

### **¿Cómo está formado un sistema de Bases de Datos ORACLE?**

Un sistema de bases de datos ORACLE está configurado como un sistema multiusuario.

Como se ilustra en la figura 3.5, la organización está dada de la siguiente manera:

- Afea Global del Sistema (SGA System Global Area). Es un área de memoria compartida que permite la comunicación entre los procesos.
- Archivos de Control. Son de tipo binario y contienen información acerca de la base de datos que requiere la misma base de datos cada vez que se realiza un proceso o sesión. Son creados cuando se crea la base de datos.
- Archivos tipo REDO LOG. Son un grupo de archivos externos a la base de datos, que van almacenando los cambios que se hacen

en la base de datos durante las transacciones. Se usan para realizar respaldos en línea. Su uso es opcional.

• Procesos en Background:

### DBWR:

(Database Writer) Escribe todos los bloques modificados que se encuentran en el buffer de la memoria caché, en la base de datos.

### LGWR:

(Lag Writer) Escribe las transacciones correspondientes a los archivos de REDO LOG.

### SMDN:

( System Monitor) Cuya función es de recuperación y de limpieza cada vez que hay alguna caida del sistema.

### PMON:

(Process Monitor) Es el responsable de limpiar la memoria cache y de liberar los recursos que cada proceso vá usando.

### ARCH:

(Archiver) copla los archivos de REDO LOG en cinta cuando ya están llenos. Esto es posible solo cuando se ejecuta un proceso de respaldos en línea.

- Procesos o aplicaciones de usuario.
- Archivos de base de datos (datos).

La base de datos consiste de un grupo de archivos de sistema operativo. Físicamente, existen diferentes archivos de base de datos *y* de tipo redo log. Lógicamente, los archivos de la base de datos contienen diccionarios (de datos) *y* tablas de usuarios *y* los archivos de redo lag contienen datos para recuperación.

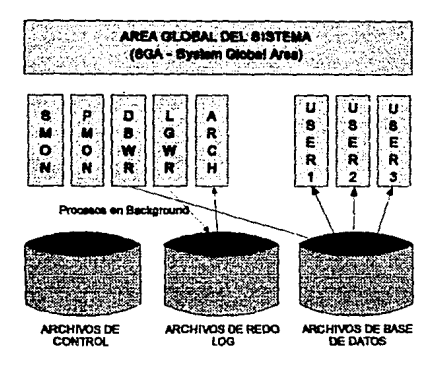

Fig. 3.5 Sistema de Bases de Datos muttiusuario ORACLE.

Además de la configuración básica que se acaba de mencionar, se cuenta con varios productos para desarrollo. Para el desarrollo de los sistemas de captura, se utilizaron los siguientes productos:

### Manejador Béslco de Datos:

RDBMS (Relational Database Base Management System) Versión 6.0.34.

lenguaje interactivo de consulta: SQL' Plus

Escritor de Reportes: Report Writer

Dlseftador de Formas: SQL'forrns

Dlseftador de Menús: SQL'menu

# Comunicacionas:

SOL\*Net TCP/IP

(utilizado para realizar comunicaciones síncronas en red local a través del protocolo TCP/IP).

Tomando en cuenta todas las ventajas que ofrece el uso de una base de datos, es por lo que se há decidido que el Sistema Ejecutivo tenga como soporte sistemas que interactúen con ellas.

Por ello, y aprovechando los recursos informáticos con que cuenta la SST, los desarrollos se están implementando con ORACLE para los prototipos de captura y Light Ship para los prototipos ejecutivos.

# CAPITULO IV: Diseño e Implementación del SEL

En este capítulo, se presenta el diseño e implementación de los módulos de Reportes de Obras y de Anomalias y Libranzas del Sistema Ejecutivo de la SST. Se presenta el modelo Entidad - Relación de los prototipos de captura y los esquemas y carátulas de los prototipos ejecutivos.

#### $4.1$ REVISION DE LAS METAS Y ALCANCE DEL SISTEMA.

#### $4.1.1$ Objetivo General.

Presentar información de un alto nivel de agregación, perteneciente a cada Gerencia de la Subdirección de Servicios Técnicos, de manera oportuna y veraz en forma gráfica y sencilla.

#### $4.1.2$ Alcances.

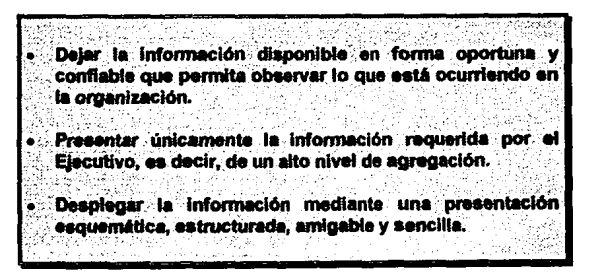

# **4.1.3 Módulos contemplados actualmente para el SEi**

Actualmente, el SEi contempla dos módulos:

• **Módulo de Reportes de Obras**  (Gcia. de Ingeniería y Construcción) • **Módulo de Anomalías y Libranzas**<br>( Gcia. de lnspección y Mentenimiento )

# **4.2 REQUERIMIENTOS DE ENTRADA.**

Para obtener las salidas deseadas, se requiere recolectar la información de diferentes lugares geográficos (como se explicó en el.capitulo anterior), en diferentes formatos *y* apoyarse en diferentes sistemas de acopio de información que trabajarán sobre Bases de Datos Relacionales. Debido a esto, se presentará el modelo conceptual, el modelo de bases de datos *y* el diccionario de datos para cada uno de los módulos.

Para definir la información que se debe considerar en las bases de datos, se realizaron reuniones preliminares con los Asesores de la SST *y* los representantes de cada una de las gerencias involucradas (Gcia. de Ingeniería y Construción y Gcia. de Inspección y Mantenimiento). Se definió la información a considerar a nivel ejecutivo *y* la que tendrá uso a nivel operativo.

De acuerdo a lo anterior, las personas asignadas por cada gerencia para la captura de información, en los diferentes distritos *y* regiones, realizará esta función de acuerdo a la peridiocidad que cada reporte requiera.

# **4.3 REQUERIMIENTOS DE SALIDA.**

El sistema requiere de reportes que contemplen información estratégica para el cumplimiento de las funciones de la Subdirección. Esta información se maneja con diferente periodicidad (diaria, mensual, semanal, anual) los reportes serán de forma esquemática y en algunos casos gráfica.

la información estará disponible por pantalla a través de un prototipo ejecutivo, el cual la mostrará en diferentes niveles de detalle, partiendo del nivel más agregado. El acceso a los diferentes niveles será con el uso de un "ratón" que pemitirá seleccionar "botones" de acción. Esto será para todos los módulos contemplados.

En algunos casos, se considerarán reportes impresos para validación de la información por parte de Jos operativos.

# **4.4 MODULO DE REPORTES DE OBRAS.**

Actualmente, se puede decir de manera general que cuando se vá a iniciar un proyecto, se resuelven los trámites con SEDESOL necesarios, ya que en ocasiones se puede incurrir en acciones que contribuyan al detrimento de la ecología; se determinan los contratos que éste va a requerir y, una vez que *yá*  ha sido iniciado, se lleva un seguimiento de este (de manera global *y* por contrato) para analizar como vá su avance *y* en que situación se encuentra, hasta que este es concluido. Esta es la forma en que en la SST, se lleva el control de un proyecto.

Este módulo presentará la información relacionada al control de los Proyectos que astan a cargo de la SST y que se consideran prioritarios.

Cubrirá la información de índole financiera *y* su relación con contratos de la SST, así como de avances físicos y financieros a nivel contrato *y* proyecto. Contemplará el presupuesto *y* su ejercicio, asi como problemas administrativos y sus consecuencias.

Se requiere llevar un control sobre los proyectos que permita conocer su situación de acuerdo al transcurso del tiempo, sobre avances físicos y financieros, así como la situación de todos aquellos que tengan algún problema. De este modo, se podrá observar claramente aquellos que sean recién iniciados o estén por concluir, los que tengan algún retraso y porqué, los que tengan algún problema y que lo causó y cuales son sus consecuencias, así como aquellos que esten en buén tiempo de avance. Para esto, se agrupará la información por:

- Información básica del proyecto
- Información básica del contrato
- Avances por provecto.
- Avances por contrato
- Información sobre algún contrato o proyecto que se  $\bullet$ encuentre en algún(os) problema(s) especifico(s) (suspensión, sedesol, afectación).

# 4.4.1 Estructura.

De manera global, se han contemplado los reportes de :

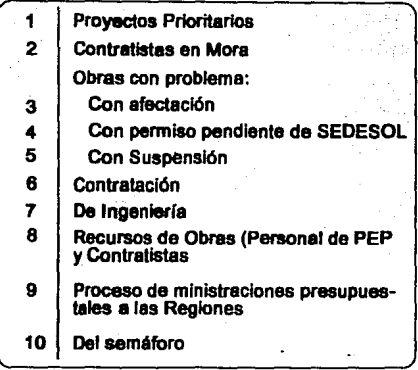

Cada uno de estos reportes presenta la situación actual de cada obra, representada en diferentes niveles de desglose.

Dependiendo de la situación del proyecto, la periodicidad de la información puede ser diaria (si la obra es prioritaria), semanal o mensual. Se consideran 4 niveles de despliegue que serán explicados más adelanle.

En el presente trabajo, solo se presenta el desarrollo de los primeros 5 reportes, que corresponden a la primera fase de desarrollo. La figura 4.1 muestra la estructura de éste módulo.

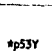

ESCUELA NACIONAL DE ESTUDIOS PROFESIONALES

**LOOKING** 

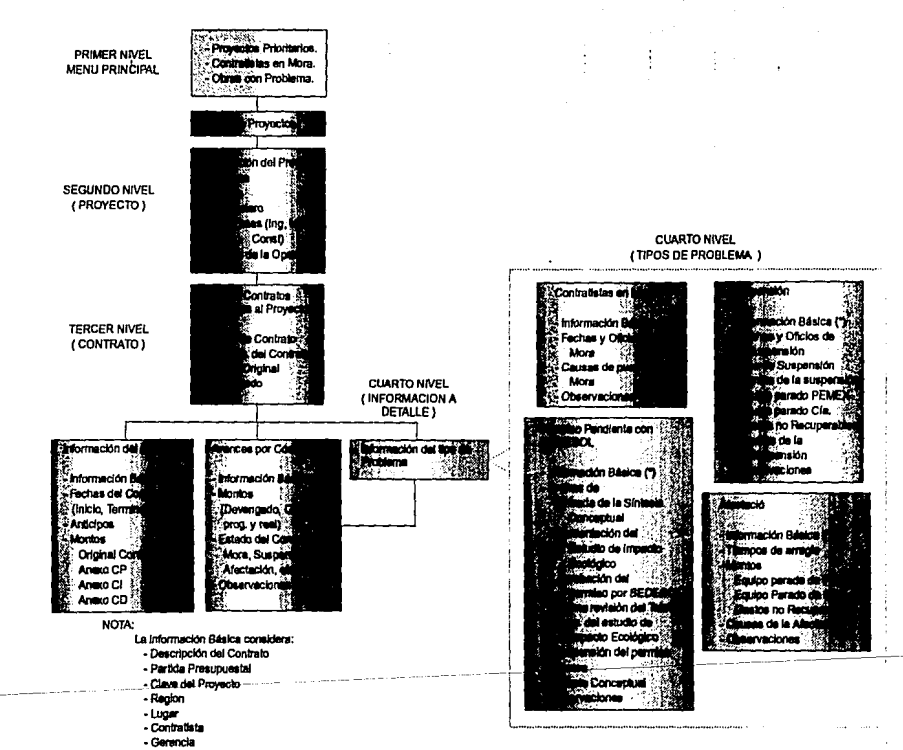

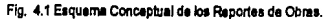

.

### 4.4.2 Flujo de Información de entrada.

Para este módulo, se accesa la información de la base de datos {ORACLE) correspondiente al módulo de obras.

La información se genera directamente en los distritos, se captura en la base de datos local correspondiente y se actualiza periódicamente en la base de datos de las Gerencias a nivel central (SEDE) y la Subdirección. (Esto se explica a mayor detalle en el capitulo 3, figura 3.4).

Para definir la información que debe estar incluida en la base de datos, se realizaron reuniones con los asesores de la SST *y* los representantes técnicos de cada una de la gerencias involucradas {Gcia. de Ingeniería *y* Construcción *y* Gcia. de Inspección y Mantenimiento).

Se definió la información que seria presentada en los reportes ejecutivos, la cual se mostrará en los gráficos del diagrama conceptual (carátulas) que se presenta más adelante *y* la que correspondería a los reportes operativos.

La captura se hará por los responsabíes de cada área en cada distrito, asignados por cada gerencia, de acuerdo a la peridiocidad con que se requiera cada reporte.

### 4.4.3Modelo de Bases de Datos.

De acuerdo al diseño basado en el modelo Entidad - Relación, para este módulo se han considerado como entidades a las siguientes:

### Contratos:

Tiene la información básica de cada contrato: clave; descripción; clave de la partida presupuesta! a la cual pertenece; montos originales contratados; anticipos; fechas de inicio; término *y* recepción.

### Proyectos:

Tiene la información básica de cada proyecto: clave; descripción; fechas de solicitud, inicio *y* término estimadas por el área operativa que lo solicita; la región, distrito y lugar donde se !lava cabo; la gerencia que está a cargo.

### Avances por Proyecto:

nene la información de los avances físicos *y* financieros (reales *y* programados) de cada proyecto, globales *y* por fases (ingeniería, materiales *y* construcción) los cuales se reportan semanalmente.

### Avances por Contratos de Obra:

Tiene la información de los avances físicos *y* financieros (reales *y* programados) de cada contrato, globales; el presupuesto devengado y otorgado (programado y real); el estado del contrato. Se reportan semanalmente.

### Avances por Contratos de Servicio:

Tiene la información de los avances financieros reales y programados (un contrato por servicio no tiene avance físico) de cada contrato, globales; el presupuesto devengado *y* otorgado (programado *y* real); el estado del contrato. Se reportan semanalmente.

### Suspensiones:

Tiene la información básica de las suspensiónes de los proyectos que tienen este problema: fechas *y* oficios de suspensión; tipo de la suspensión; causas de la suspensión; montos de la suspensión (consecuencias): equipo parado por parte de Pemex, equipo parado por parte de la compañía, gastos no recuperables. Esta información se reporta eventualmente.

### Afectaciones:

Tiene la información básica de las afectaciones que causan los proyectos que tienen este problema: fecha de inicio de afectación; causas de la afectación; a quien daña la afectación; montos de la afectación (consecuencias): equipo parado por parte de Pemex, equipo parado por parte de la compañia, gastos no recuperables. Esta información se reporta eventualmente.

### Pennlsos Pendientes por parte de SEDESOL:

Tiene la información básica de los permisos que no han sido otorgados por SEDESOL para realizar un proyecto: Fechas de entrada de la síntesis conceptual, presentación del estudio de impacto ecológico, Aprobación del permiso, última revisión del trámite, ampliación del estudio de

impacto ecológico (si existe), suspensión del permiso (si ocurre); síntesis conceptual (resumen del propósito del proyecto). Esta información se reporta eventualmente.

# **Contratistas en Mora:**

Tiene la información básica de los contratistas que **PEP** ha puesto en mora (es decir, han sido penalizados por no entregar los trabajos a tiempo): fechas y oficios de mora (puesta en mora y liberación); causas de puesta en mora. Esta información se reporta eventualmente.

Una vez identificadas las entidades de este modo, el proceso de captura y consulta se simplifica, ya que solo se tendrá que ir capturando la información básica del proyecto, después la de sus contratos asociados (lo cual solo será necesario una vez para ambos) y finalmente solo se irán capturando los avances y situaciones correspondientes al período que se esté reportando.

Se cuenta con catálogos de apoyo que evitan que la información se capture duplicada o con datos no permitidos.

Los catálogos se han considerado para:

- Distritos.
- Regiones.
- Tipos de Contrato.
- Gerencias.
- Tipos de moneda.
- Compañías contratistas.

Como consecuencia, la consulta será más rápida y sencilla por el orden y agrupamiento de la información.

Las Tablas de datos y su interrelación, correspondientes al Módulo de Reportes de Obras, están definidas por el modelo Entidad-Relación que se muestra en la figura (4.2).

Se utilizan catálogos de referencia que permiten validar la información capturada, evitando al máximo posibles errores.

 $\cdot$ 

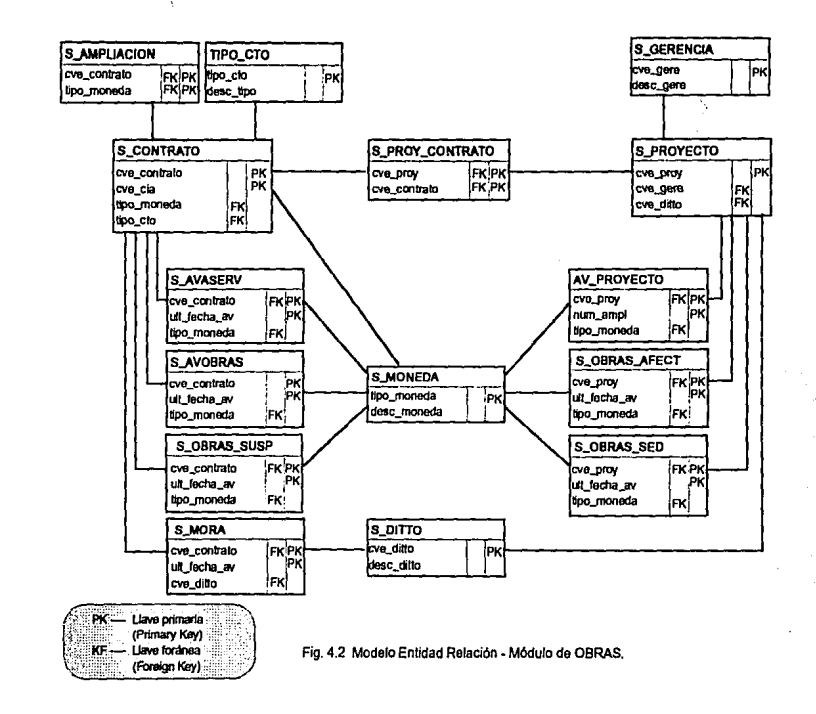

DISENO E MPLEMENTACIÓN DEL SE

ESCUELA NACIONAL DE ESTUDIOS PROFESIONALES - ARAGÓN

**PAGINA** æ

### 4.4.4 Diccionario de Datos.

### ESQUEMA RELACIONAL PARA EL SISTEMA DE REPORTE DE OBRAS

Los atributos que identifican a cada una de las entidades quedan definidos en las siguientes tablas:

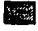

• CATAl.OGOS

TABLAS DE DATOS

### S\_DITTO:

Contiene la clave y descripción de cada uno de los distritos.

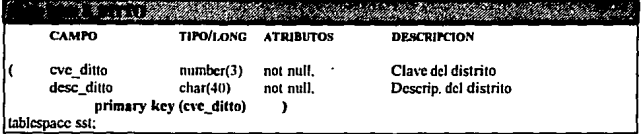

# S\_REGION:

Contiene la clave y descripción de cada una de las regiones.

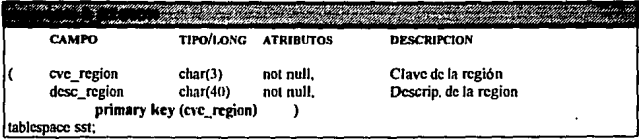

### T/PO\_CTO:

Contiene la clave y descripción de cada uno de los tipos de contratos a considerar, hasta el momento se contemplan "servicios" *y* "obras".

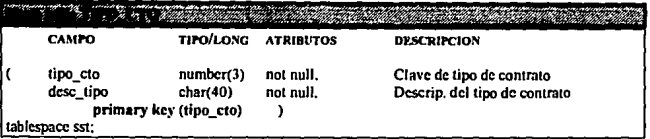

### S\_GERENCIA:

Contiene la clave presupuesta! *y* descripción de cada una de las gerencias de Is SST.

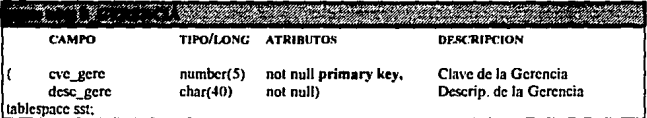

# S\_MONEDA:

Contiene la clave asignada *y* la descripción del tipo de moneda que se utilizará para cubrir los montos de cada contrato. Estas pueden ser "pesos", "dolares" o "ambas".

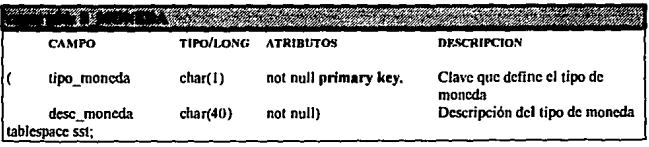

# CIOPS:

Contiene información relacionada con los proyectos que han sido dados de alta en el sistema institucional de presupuestos SICEP. Solo se toma como referencia para la captura de proyectos pero no es susceptible de modificaciones por parte de los usuarios.

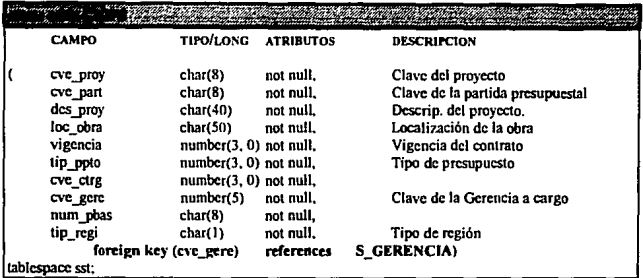

# DEPENDENCIA:

Contiene información con contratistas que ofrecen servicios a la SST, dados de alta en el sistema de agenda de la SST. Solo se toma como referencia para la captura de compañías pero no es susceptible de cambios por parte del usuario.

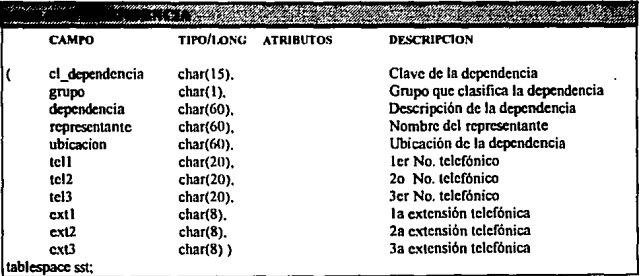
## **S\_COMPANIA:**

Contiene la clave y descripción de cada una de las compañías que llevarán a su cargo alguno de los contratos.

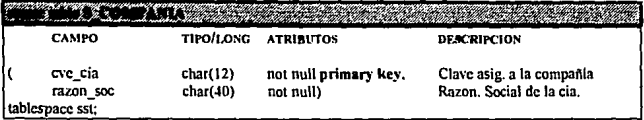

### S\_PROYECTO:

Contiene información relacionada con cada uno de los proyectos.

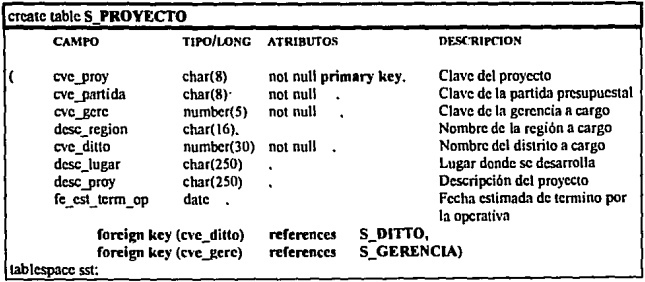

## **AV\_PROYECTO:**

Contiene la información requerida para el reporte de avance a nivel proyecto. Aquí se considera el avance por cada una de sus fases: ingeniería, materiales y construcción.

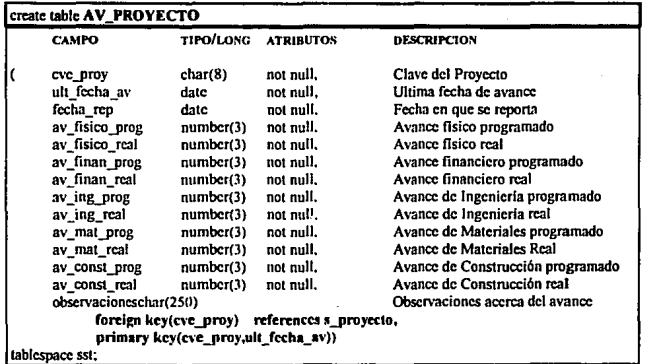

## S\_CONTRATO:

Contiene la información requerida para el reporte de avance a nivel contrato. Aquí se considera el avance global.

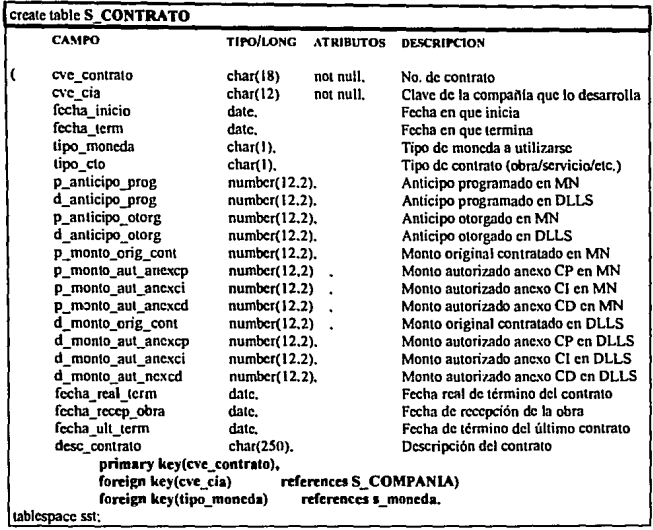

### **S PROY CONTRATO:**

Contiene la información requerida para cada relación de provecto-contrato existente, evitando la relación de muchos a muchos e indicando la situación global.

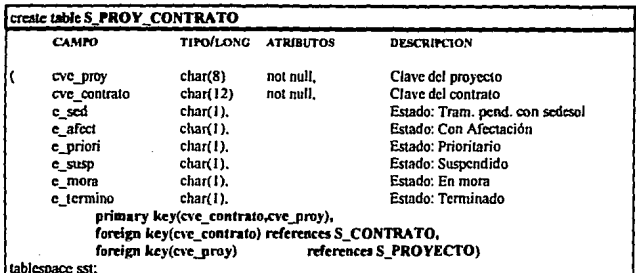

### C AMPLIACION:

Contiene la información requerida para cada ampliación que se realice por contrato.

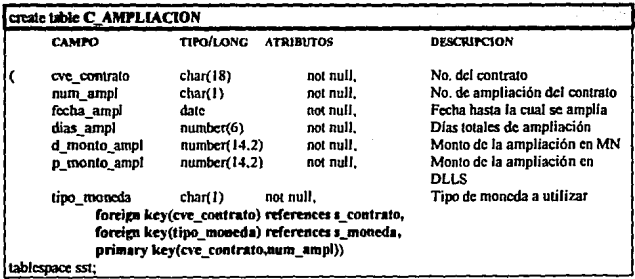

# S\_AVASERV:

Contiene la Información requerida para el reporte de avance a nivel contrato de tipo servicio. Aquí se considera el avance global.

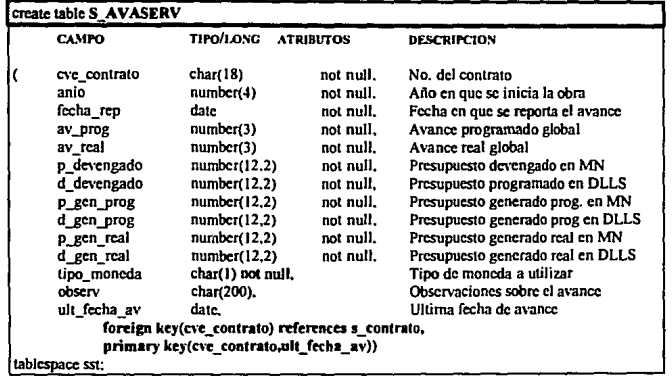

ESCUELA NACIONAL DE ESTUDIOS PROFESIONALES • ARAGÓN PAGINA PÁGINA 103

## S\_AVOBRAS:

Contiene la información requerida para el reporte de avance a nivel contrato de tipo obra. Aquí se considera el avance global.

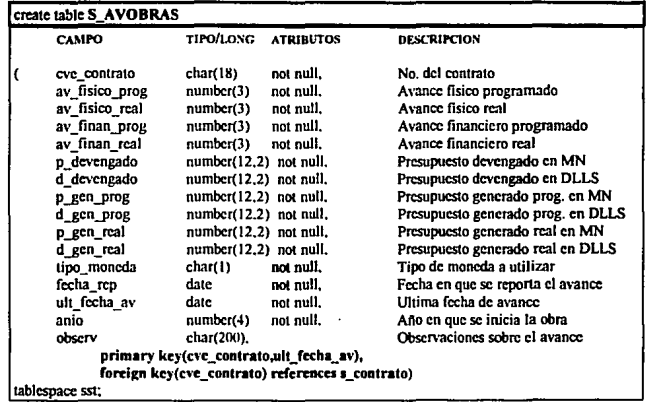

 $\ddot{\phantom{0}}$ 

# S\_OBRAS\_AFECT:

Contiene la información requerida para definir la situación de un *provecto* que tiene afectación...

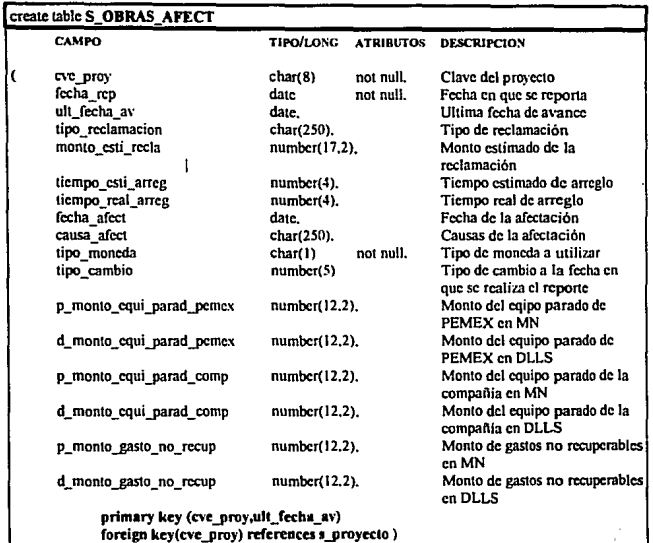

tablespacc sst:

# **S\_OBRAS\_SUSP:**

contiene la información requerida para definir la situación de un contrato que está suspendido.

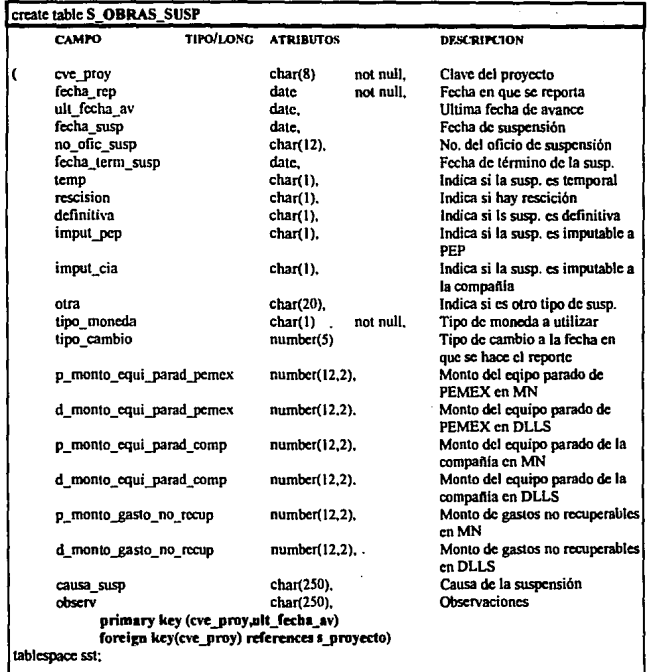

## S\_MORA:

Contiene la información requerida para definir la situación de un contratista que está en mora.

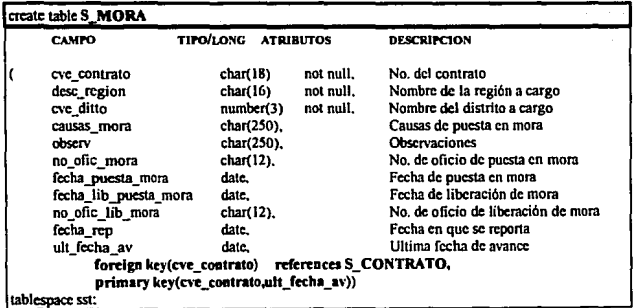

### S\_OBRAS\_SED:

Contiene la información requerida para definir la situación de un proyecto que tiene algún problema o trámite pendiente con SEDESOL.

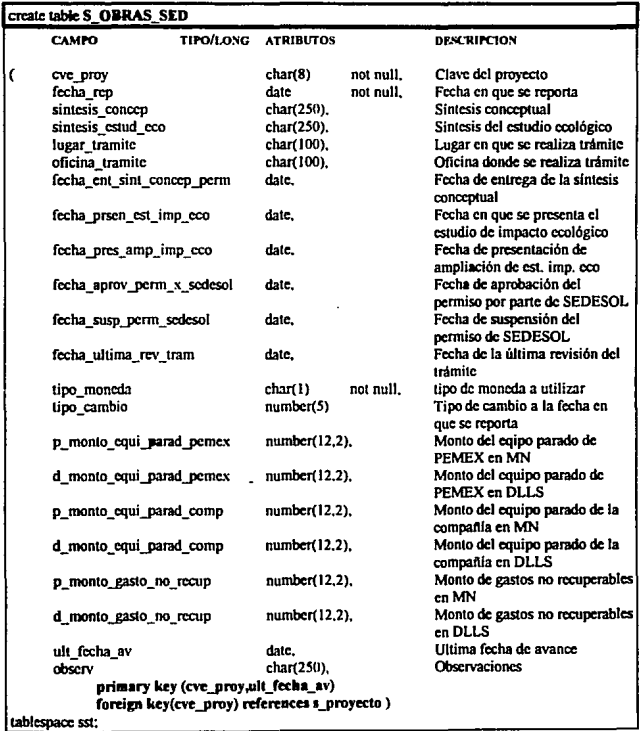

### **4.4.3 Diseño Conceptual de la Presentación Ejecutiva.**

En esta sección se describe el prototipo de consulta ejecutivo y se muestran las carátulas que serán presentadas en la PC para uso de los ejecutivos. cabe aclarar que tal como se ilustran es como el ejeculivo las ve en su Computadora Personal.

Para "navegar" en ellas, solo se requiere del uso de un "ratón" para seleccionar botones que permitan desplegar información o *avanzar* de un nivel a otro (o regresar}. Este prototipo se realizó de acuerdo a la metodología descrita en el capítulo I para diseño de Sistemas Ejecutivos.

Con fines de organización, las carátulas que se ván a indicar en la siguiente descripción del modelo conceptual, se mostrarán agrupadas por nivel, con un ejemplo de cada uno de los reportes, para no ocasionar confusión en la secuencia que se vá describiendo.

#### PRIMER NIVEL.

Presenta una pantalla de acceso ( figura 4.3 ) que permite la selección de cualquiera de los 5 primeros reportes realizados (menú principal) mediante la selección de alguno de los botones de grupo (indicados por unos pequeños círculos a la izquierda de cada reporte). Se tiene la opción de seleccionar cualquiera de ellos o de terminar el programa presionando el botón que se encuentra en la parte inferior derecha.

Si se selecciona alguno de los reportes, aparece un listado de proyectos. Se despliega una pantalla que muestra el total de proyectos, registrados con avances en la Base de Datos, correspondientes al reporte que se está consultando (prioritarios, suspendidos, mora, etc) las figuras 4.4, 4.5 4.6 *y* 4. 7 muestran los ejemplos. Aquí se muestra información básica de cada uno de ellos (clave, descripción, región, gerencia a cargo). Como bloque inicial de información, se presenta el total de proyectos por Sistema (nacional), con la opción a hacer un desplegado de los mismos , pero seleccionados por una región específica (sur, marina o norte), para lo cual solo basta seleccionar con el "ratón" en el mapa que aparece en la pantalla.

Para el caso del reporte de Obras con Problema, además aparecen unos submenues que permiten seleccionar entre:

- Obras con afectación.
- Obras can permiso pendiente de SEDESOL.
- Obras Suspendidas

En el reporte de Obras en Mora se presenta la información básica a nivel contrato (clave, descripción, partida presupuesta!, región donde se lleva a cabo, gerencia a cargo). Esta información no aparece toda de una sola vez, para consultarla se utilizan las flechas que aparecen en la parte inferior de la tabla para hacer un recorrido (scroll) a la izquierda o derecha. A le derecha de la pantalla, aparecen unas barras de desplazamiento que permiten hacer el recorrido hacia arriba o hacia abajo (solo aparecen cuando el total de proyectos no cabe en la tabla)

Para pasar al segundo nivel, solo se selecciona con el ratón alguno de los proyectos (o contratos, en el caso de obras en mora) que fueron desplegados.

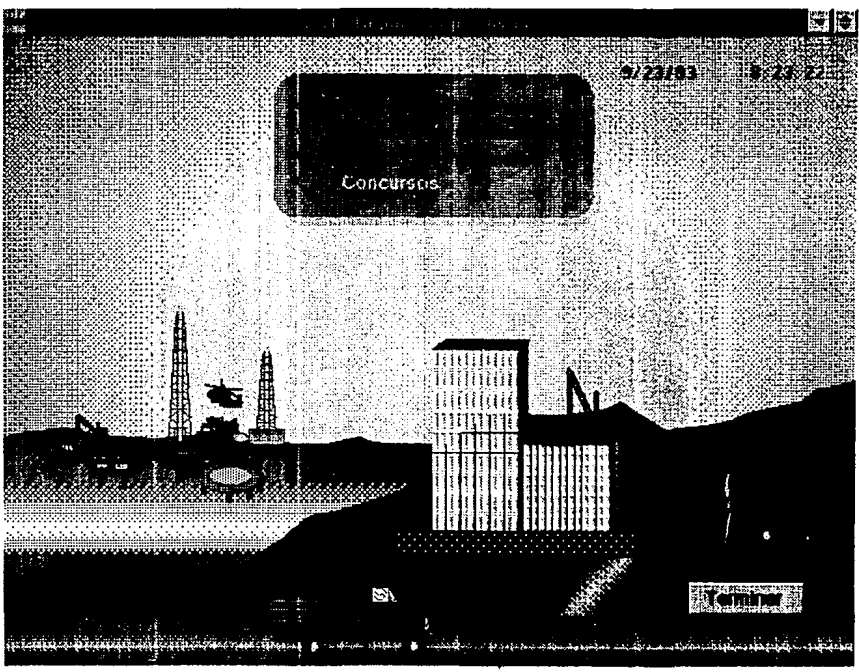

Fig. 4.3 Reportes de Obras - Menú Principal.<br>Primer Nivel.

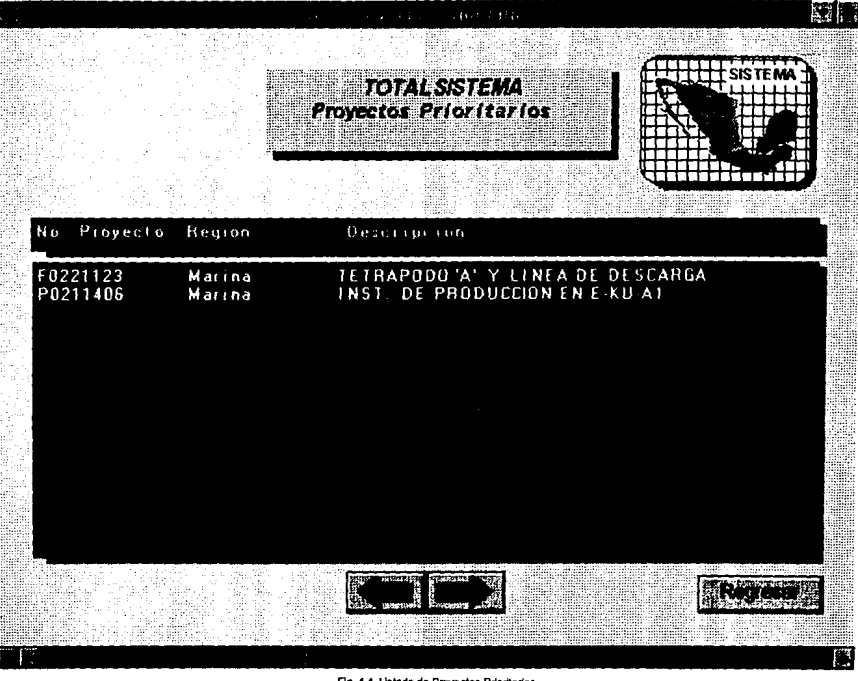

Fig. 4.4 Listado de Proyectos Prioritarios. Primer Niver.

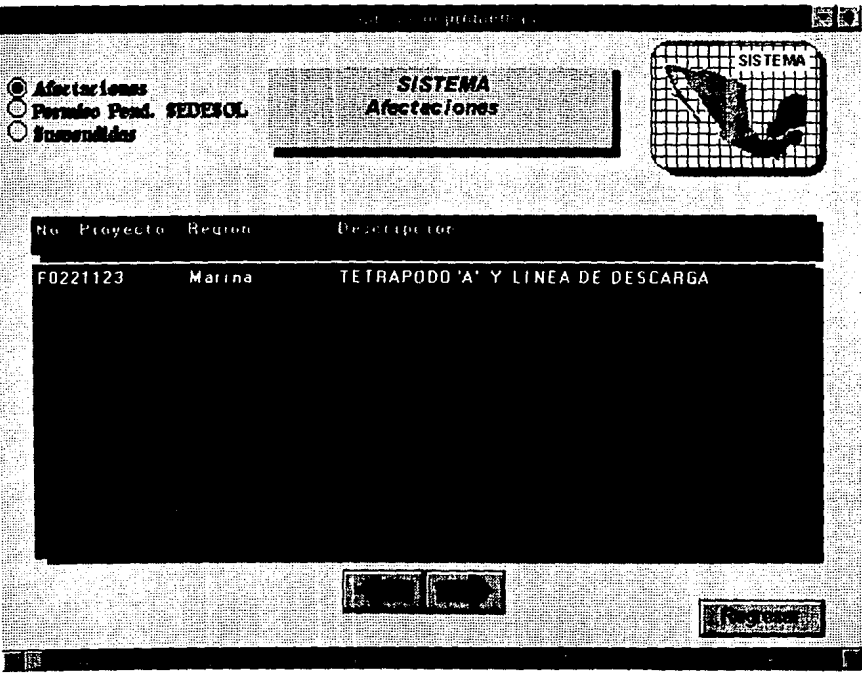

Fig. 4.5 Listado da Proyectos con Afectación. Primer Nivel.

ã

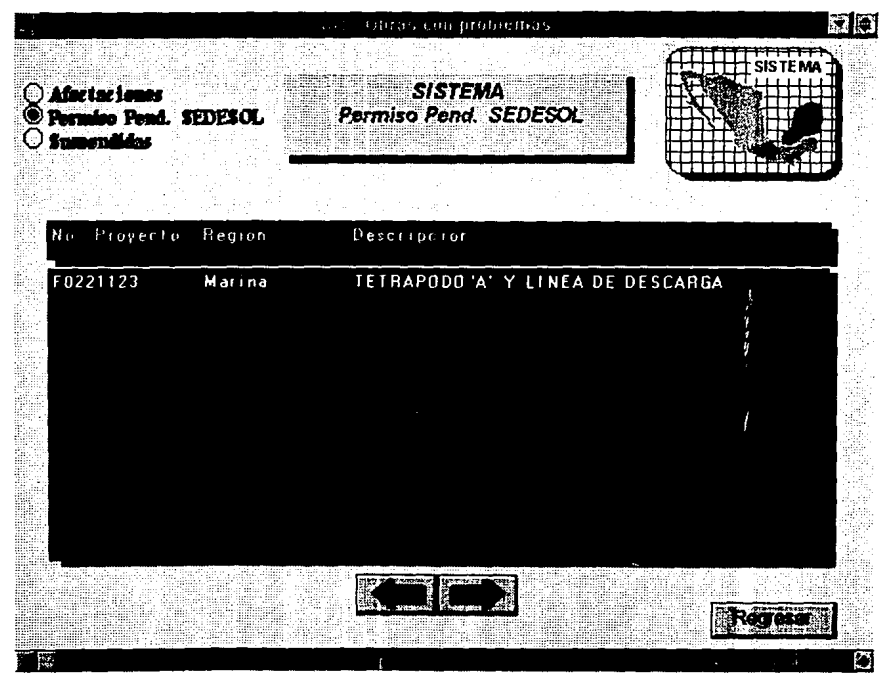

DISENO E MPLEMENTACION DEL SE

Fig. 4.6 Listado de Proyectos con permiso pendiente de SEDESOL. Primer Nivel.

ESCUELA NACIONAL DE ESTUDIOS PROFESIONALES  $\cdot$ **RANGE** 

> ě ÷

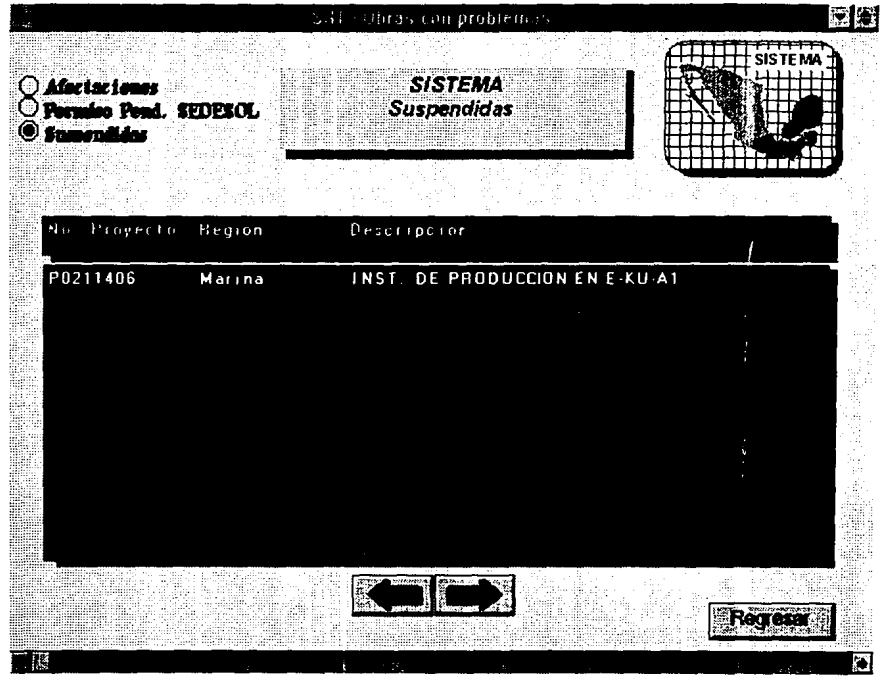

Fig. 4.7 Listado de Proyectos con Suspensión. Primer Nivel.

#### **SEGUNDO NIVEL**

Este nivel muestra la información básica del proyecto que se estaba mostrando en el nivel anterior (con el fin de mantener ubicado al usuario) clave , descripción, región y gerencia a cargo, del proyecto que se seleccionó en el nivel anterior. También se muestran los avances fisicos y finacieros de forma global y los avances por fases.

En la parte inferior, aparecen unos botones de acción que permiten:

- Si se selecciona el de **contratos,** se pasará al tercer nivel, que mostrará un desplegado de los contratos asociados, o
- Si se selecciona el de *regresar,* se volverá a la lista de proyectos.

De este modo, si no hay ningún problema con el avance del proyecto, tal vez no sea necesario pasar a revisar los contratos.

Las pantallas que se muestran en este nivel están ilustradas por las figuras 4.8, 4.9, 4.10 y 4.11 con un ejemplo de cada uno de los reportes.

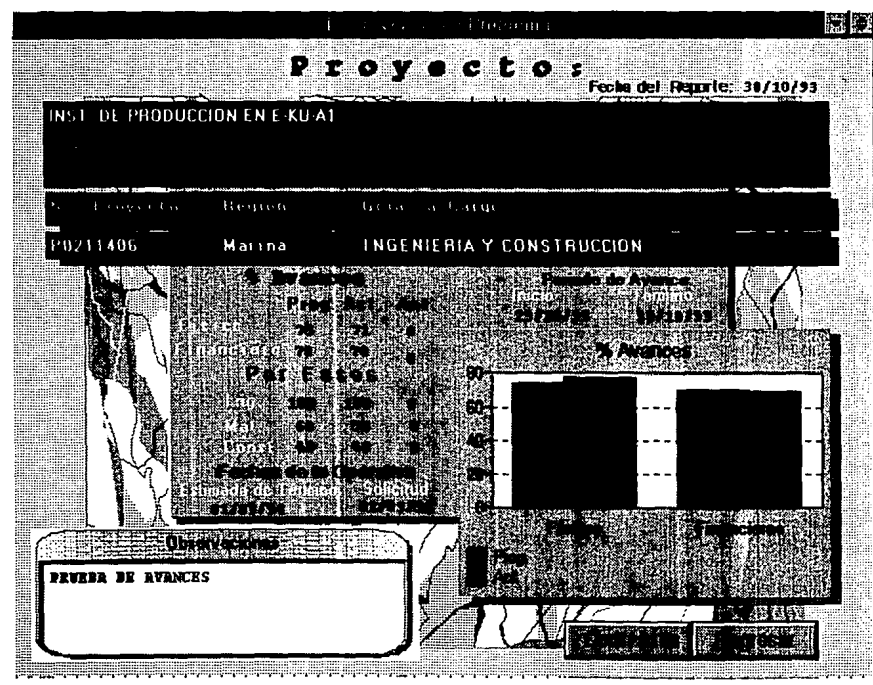

Fig. 4.8 Avance por proyecto de un reporte de Proyectos Prioritarios... Segundo Nivel

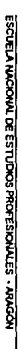

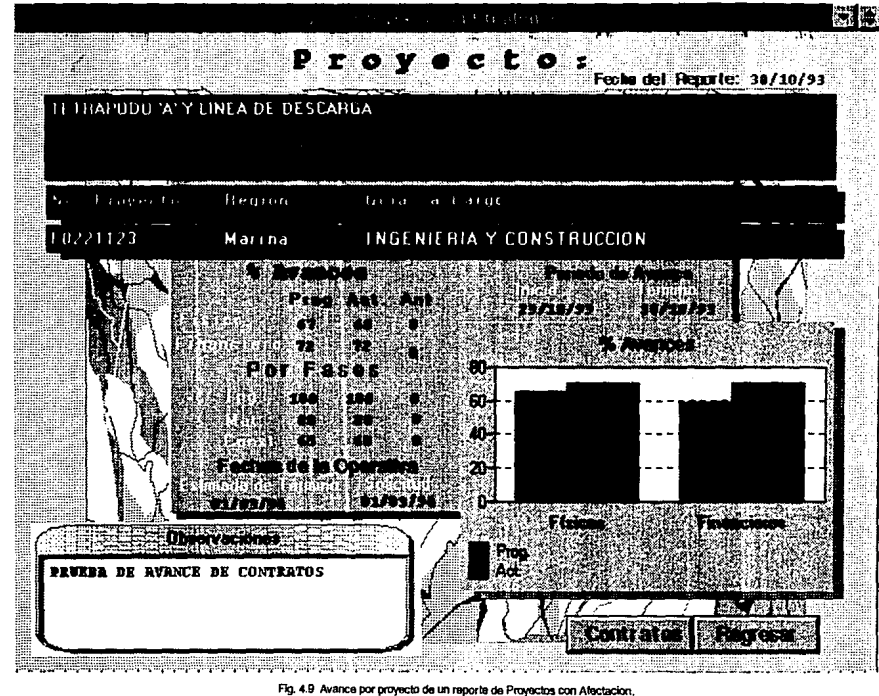

Segundo Nivel.

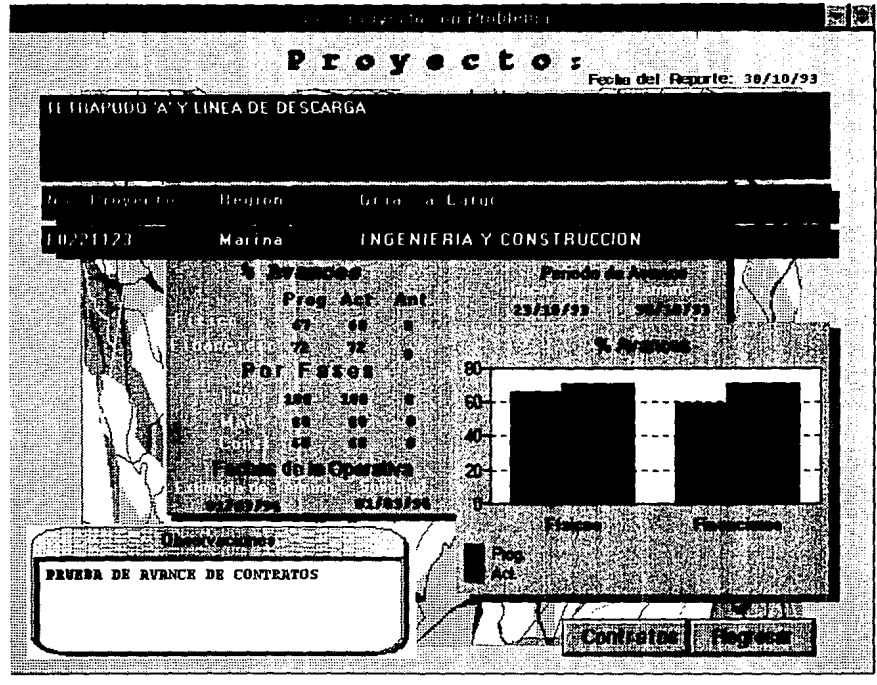

DISENO E MPLEMENTACIÓN DEL SE

Fig. 4.10 Avance por proyecto de un reporte de Protectos con Permiso Pendiente de SEDESOL. Segundo Nivel.

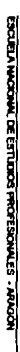

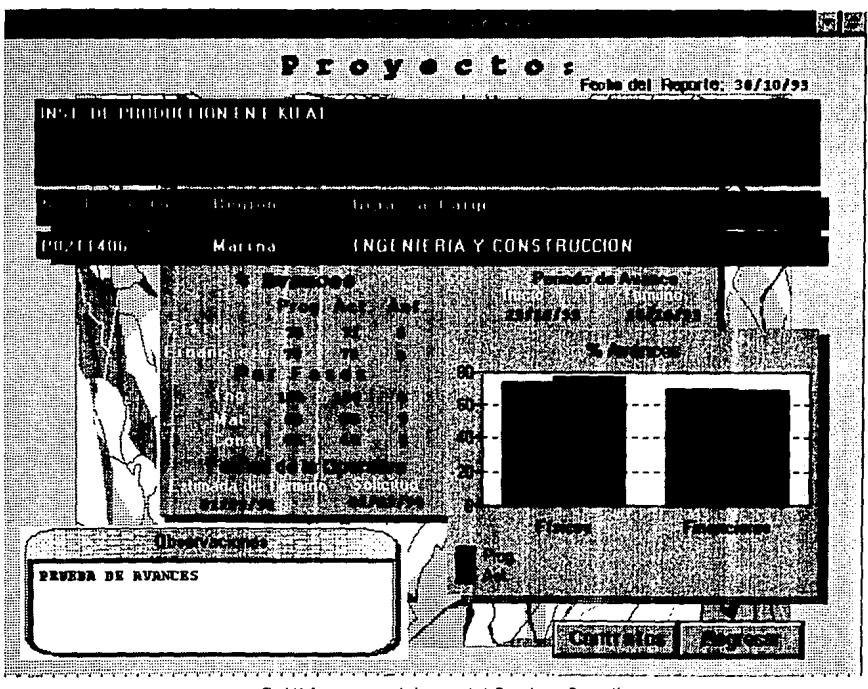

Fig. 4.11 Avance por proyecto de un reporte de Proyectos con Suspensión.

Secundo Nivel

#### **TERCER NIVEL**

En este nivel se accesa una vez que se seleccionó el botón de contratos de la pantalla anterior. Aparece la información básica del proyecto (definida en el primer nivel ) y un listado de contratos asociados. Se muestra el tipo de contrato que es (obra o servicio, indicado por una "s" o una "o") y la descripción y el monto original contratado correspondiente al contrato que está indicado por el circulo negro que aparece en alguno de los botones de grupo que están a la izquierda de estos. En la parte inferior aparecen unos botones de acción que permiten:

- Si se selecciona el de Información del contrato, se pasará al cuarto nivel mostrándose la información básica del contrato.
- Si se selecciona el de avances, se pasará al cuarto nivel pero mostrando el último avance reportado del contrato.
- El tercer botón (afectacion, suspensión, sedesof), solo aparece si se está consultando un reporte de obras con problema, que también pasa al cuarto nivel mostrando la información del tipo de problema.
- Si se selecciona el botón de proyecto, se mostrará el avance por proyecto que se estaba mostrando cuando se accesó el tercer nivel (es decir, del proyecto que se tiene seleccionado).
- Si se selecciona el botón de regresar, se volverá al segundo nivel con la opción de seleccionar algún otro proyecto.

Hay que hacer la aclaración de que cuando se trate de algún reporte de proyectos con problema, solo se mostrarán aquellos contratos que lo estén causando.

Las pantallas que se muestran en este nivel están ilustradas por las figuras 4. 12, 4.13, 4.14 y 4.15 con un ejemplo de cada uno de los reportes.

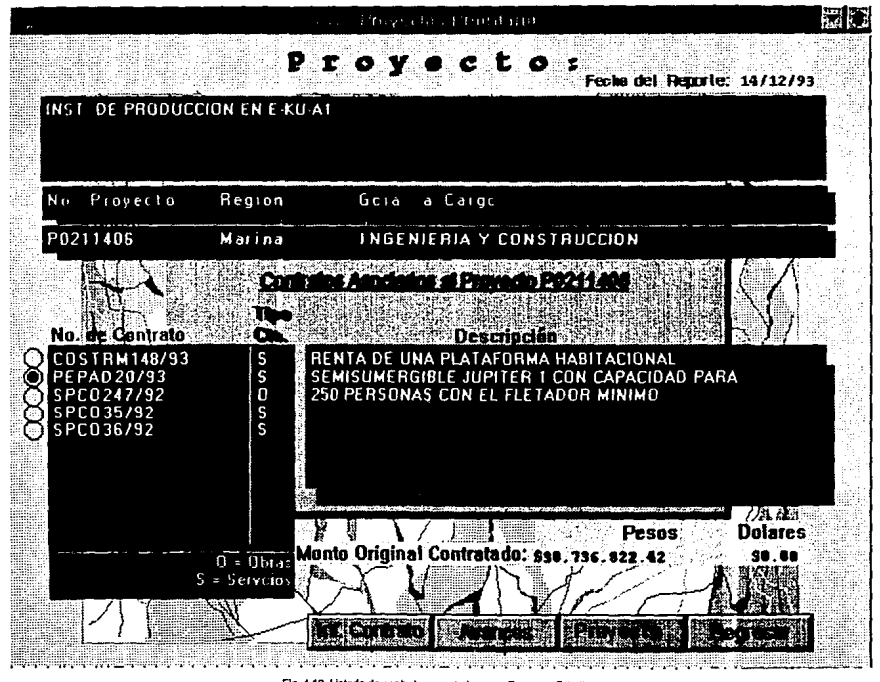

Fig. 4.12 Listado de contratos asociados a un Proyecto Prioritario. **Terror Nivel** 

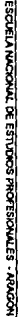

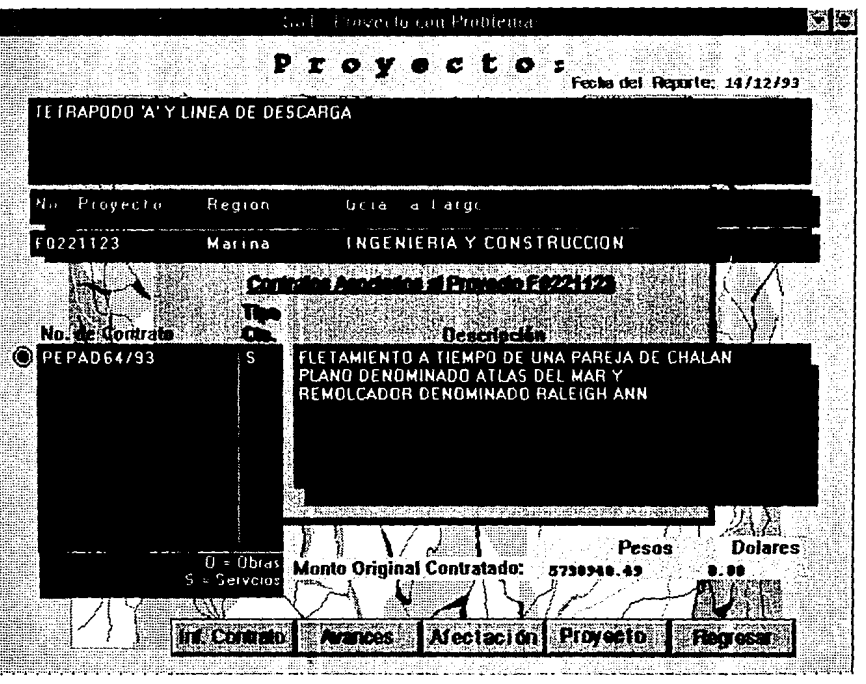

Fig. 4.13 Listado de Contratos que causan Afectación asociados al Proyecto seleccionado.

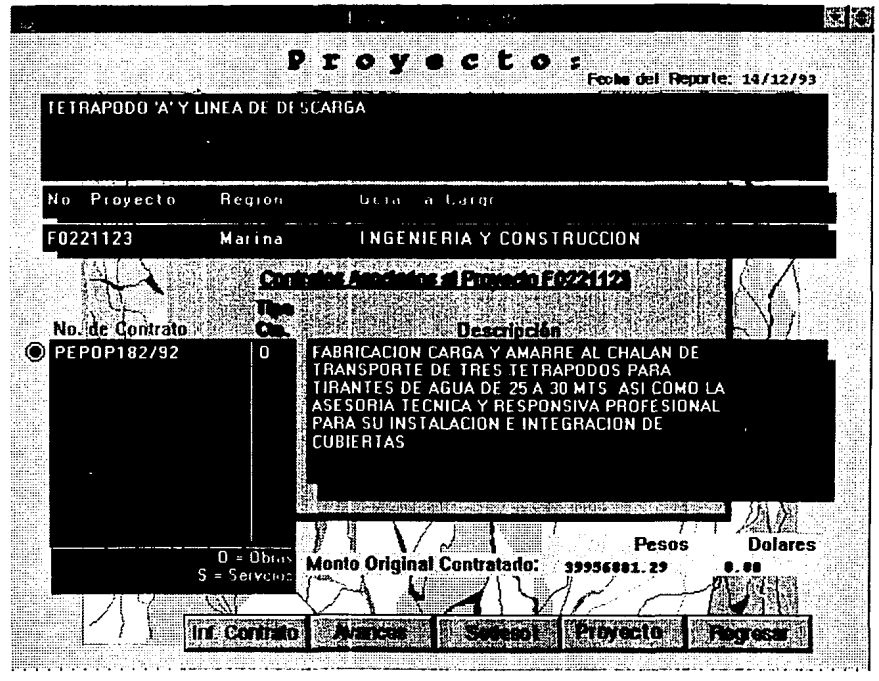

**DISEÑO E BAPLEMENTACIÓN DEL SI** 

Fig. 4.14 Listado de Contratos que tienen Permiso Pendiente con SEDESOL, asociados al Proyecto seleccionado. Tercer Nivel

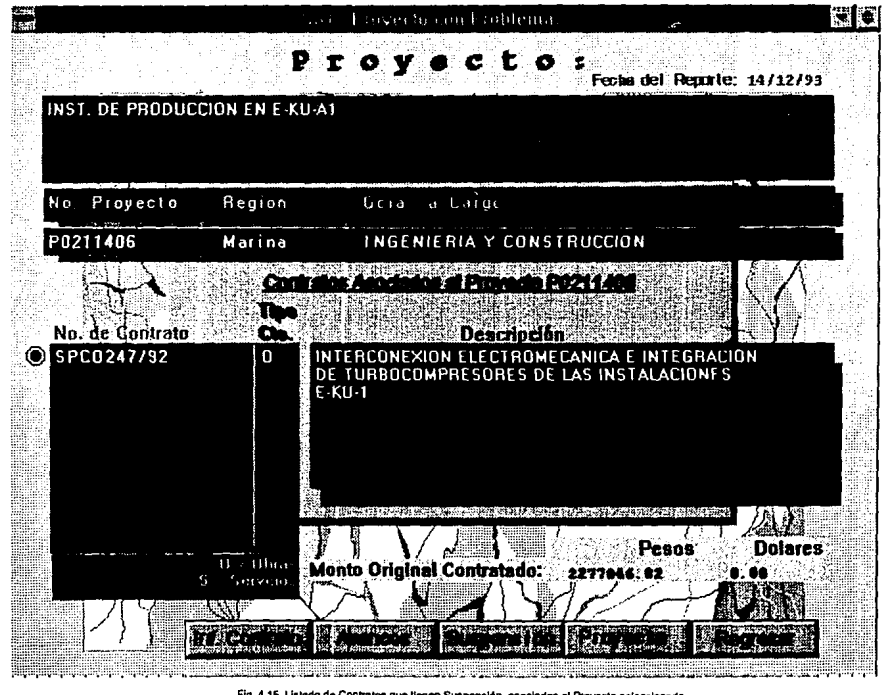

DISEÑO E ARRENTACIÓN DEL

Fig. 4.15 Listado de Contratos que llenen Suspensión, asociados al Proyecto seleccionado. **Tercer Nivel** 

**ESCUELA NACIO DE ESTUDIO** 

#### *CHARTO NIVEL*

En este nivel se vé la información a nivel contrato *y* se pueden mostrar diferentes bloques de información:

### **Información del contrato:**

Muestra la información básica del contrato: clave, descripción, partida presupuesta!, clave del proyecto al que pertenece, región *y* lugar donde se lleve a cabo, gerencia a cargo, contratista responsable (esta información se muestra en todos los bloques del cuarto nivel); fechas del contrato: inicio, término, rcepción; anticipos porgramado *y* otorgado; monto original contratado; anexos CD, CI, CP.

#### **Avances:**

Muestra la información básica del contrato; los avances físico y/o financiero (dependiendo si es de servicio o de obra); montos (Devengado, Generado programado *y* real); estado del contrato: mora, suspendido, con afectación, permiso de sedesol y las observaciones correspondientes. Si llegara a tener algún problema, en la línea que describe el estado, se podrá seleccionar el estado que aparezca con una "x" *y* se hará un paso (lateral) hacia el bloque de información del tipo de problema que se seleccionó.

#### **Tipo de problema:**

- Si es **Suspensión,** se mostrará la información básica del contrato; las fechas *y* Oficios de suspensión; el tipo de suspensión; los montos de la suspensión: equipo parado por parte de Pemex, por parte de la compañia y gastos no recuperables; las causas de la suspensión *y* las observaciones correspondientes.
- Si es **Afectación,** se mostrará la información básica del contrato; los tiempos de arreglo en días; los montos de la afectación: equipo parado por parte de Pemex, por parte de la compañía *y* gastos no recuperables; causas de la afectación *y* las observaciones correspondientes.
- Si es problema con **Sedeso/,** se mostrará la información básica del contrato; fechas de entrada de la síntesis conceptual, presentación del estudio de impacto ecológico, aprobación del permiso, última revisión del trámite, ampliación del estudio de impacto ecológico (si existe),

suspensión del permiso (si ocurre); síntesis conceptual (resumen del propósito del proyecto) y las observaciones correspondientes.

De cualquiera de estos bloques de información se puede **regresar** al nivel anterior haciendo uso del botón que aparece en la parte inferior derecha.

las pantallas que se muestran en este nivel están ilustradas por las figuras 4.16, 4.17, 4.18, 4.19, 4.20 *y* 4.21 con un ejemplo de cada uno de los bloques de información.

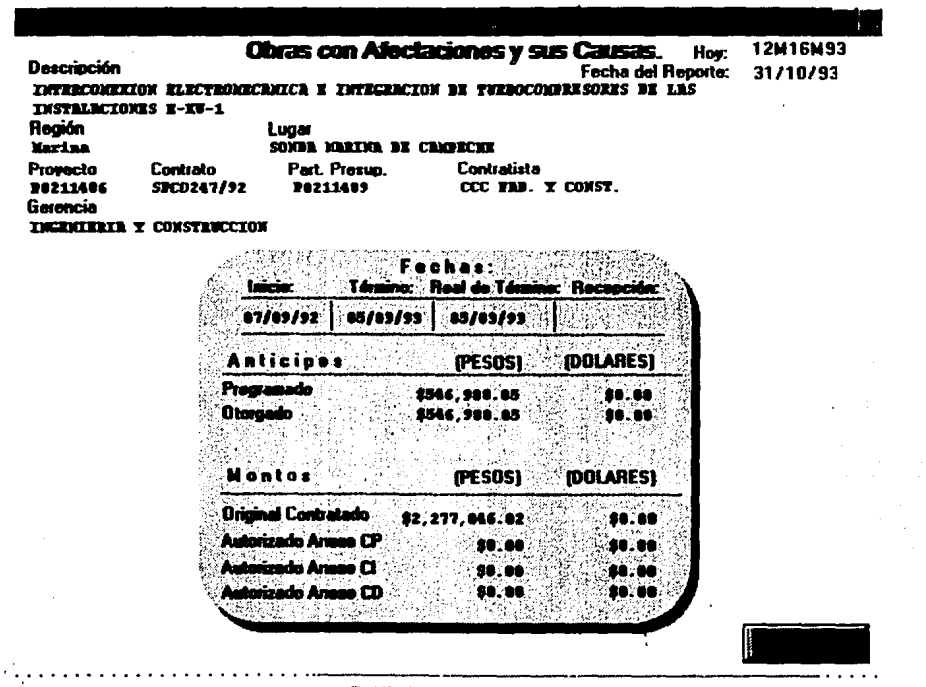

i<br>S

**ENTACKNING SE** 

Fig. 4.16 Información General del Contrato.<br>Cuarto Nivel.

٠

 $\epsilon$ 

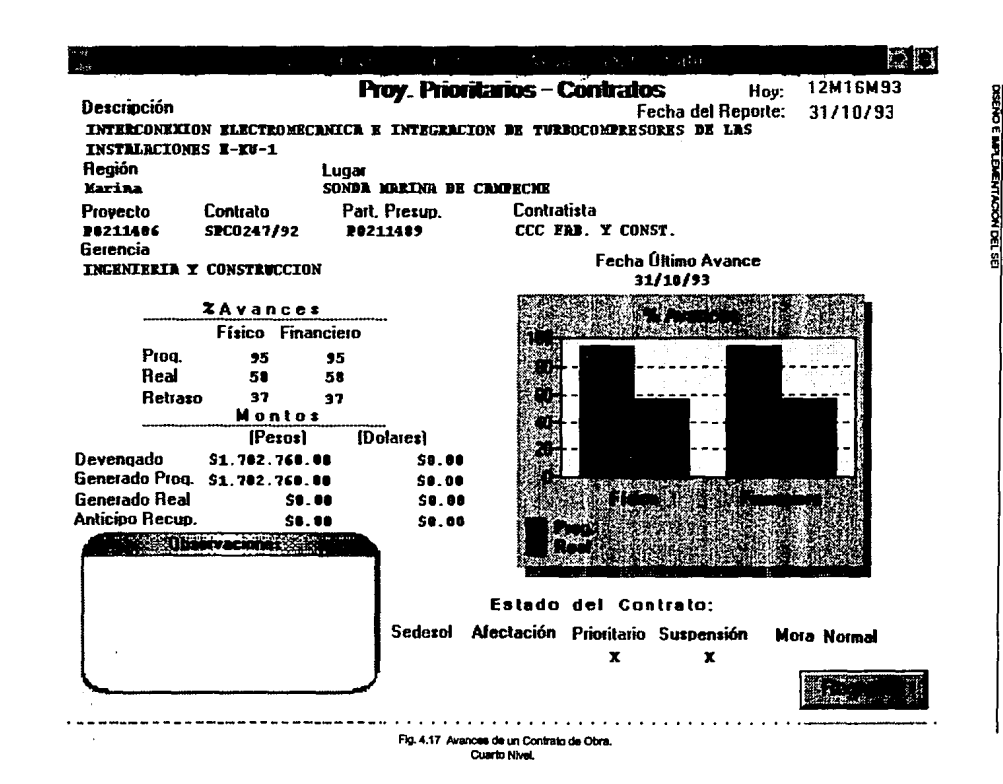

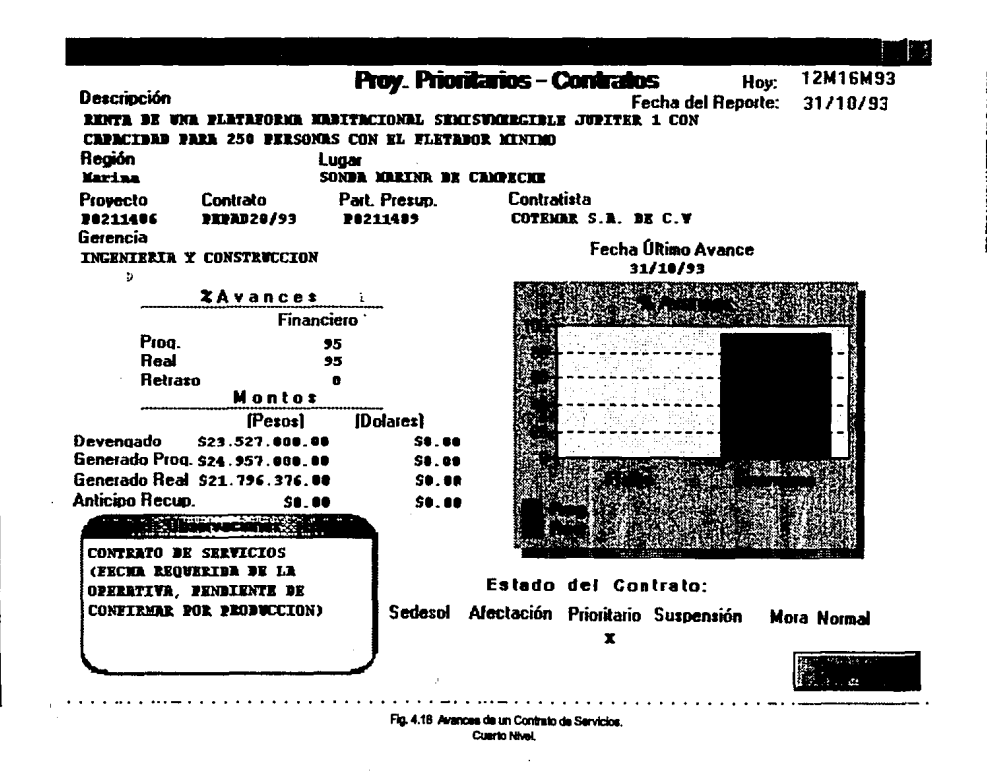

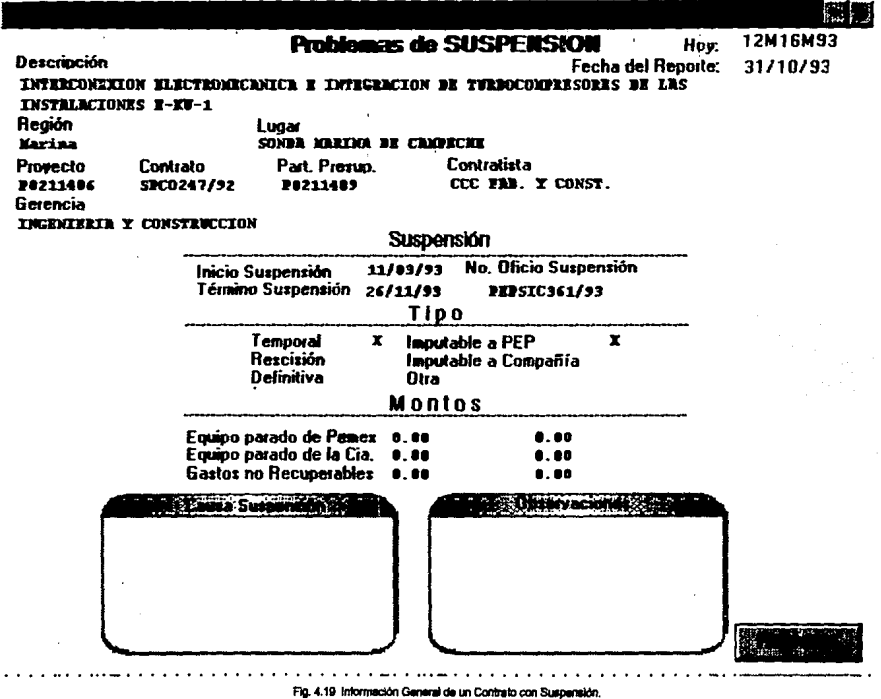

**Cuerto Nhal.** 

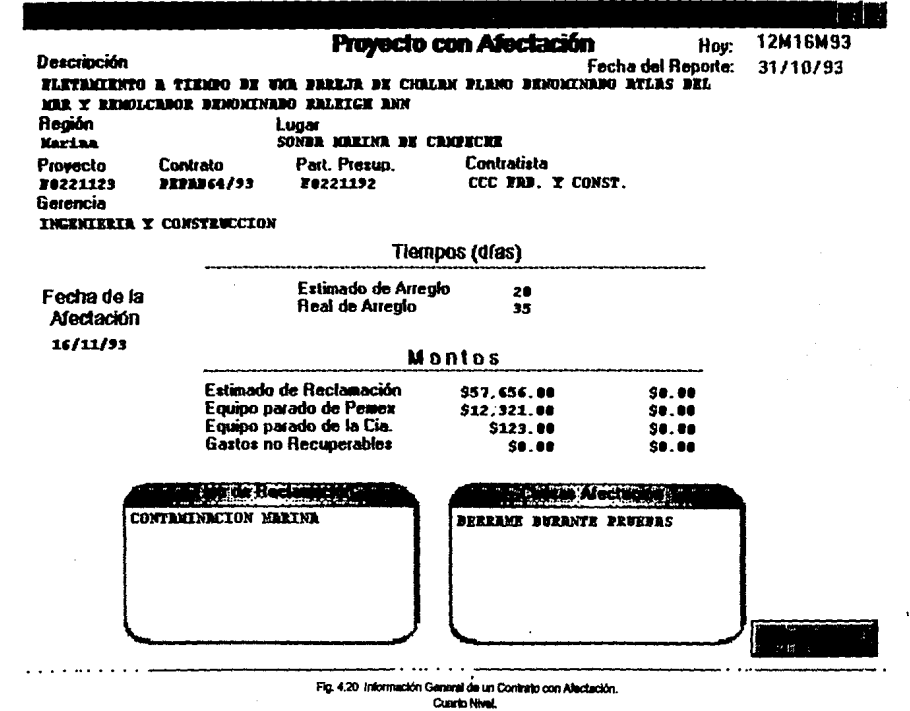

DISERVED BAND BEEN LOCATION DEL 20

ESOLELA NACIONAL DE ESTUDIOS PROFESONALES - ARAOCH

닭

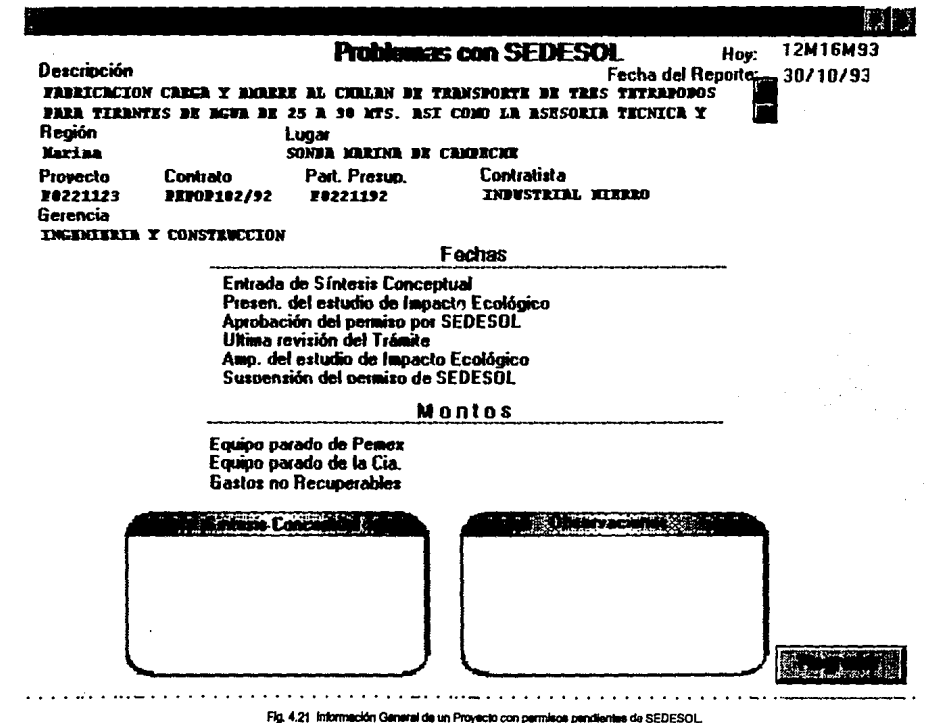

DISERVO E IMPLEMENTACION DEL SE

Cuarto Nivel.

world Ē

# **4.5 Módulo de Anomalias y Libranzas.**

Hasta el momento consta de dos reportes manejados por la Gerencia de Inspección y Mantenimiento a lnslalaciones, como resultado de la inspección para la detección de anomalías y la realización de libranzas para la correción de las mismas.

Esta gerencia tiene a su cargo el mantenimiento preventivo y correctivo de todas las instalaciones que corresponden a PEP (duetos, baterías, compresoras, estaciones de bombeo, etc.

Para el caso del mantenimiento preventivo, se realizan programas mensuales para todas las instalaciones. En el caso del mantenimiento correctivo, se realizan inspecciones periódicamente que permiten detectar anomalías, aunque no siempre son el resultado de una inspección, pueden ser detectadas por estudios o eventos ajenos a ta inspección, terceros, etc.

Las anomaíias han sido clasificadas de acuerdo a su nivel de peligro en:

### **Anomallas de riesgo 1:**

Son las que en un momento dado representan un nivel de peligro muy alto, ya sea porque se encuentren en instalaciones con un alto grado inflamable, están dentro de un poblado, etc. y ponen en riesgo la vida humana o la integridad de las instalaciones de PEMEX y por lo tanto requieren de atención inmediata.

### **Anomallaa de riesgo 2:**

Son consideradas de un nivel de peligro un poco menor, aunque no por ello dejan de ser atendidas en el tiempo requerido.

Existen anomalías clasificadas en otros niveles, pero para fines de estos reportes, no son tomadas en cuenta.

Cuando se requiere corregir alguna anomalía, en ocasiones es necesario realizar libranzas (se le llama así a la acción de desviar el suministro y distribución de hidrocarburos por vías alternas). lo cual representa una pérdida económica debido a que la producción se difiere.
Debido a lo anterior, es muy importante llevar el control de las anomalías que se detectan, se corrigen y las que quedan pendientes, asi como de las libranzas que se realizan para su correción.

#### **4.5.1 Estructura.**

Este módulo contempla la siguiente información:

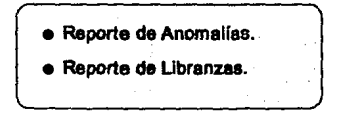

Estos reportes muestran información gráfica y tabular. La información se · reporta mensualmente. Se consideran 3 niveles de despliegue (figura 4.22) a través de los cuales se amplia el nivel de detalle.

## **4.5.2Flujo de lnfonnación de entrada.**

Para este módulo, se construyó un programa de acopio en Bases de Datos Relacionales ORACLE.

La información se genera directamente en los distritos, se captura en la base de datos local correspondiente y se actualiza periodicamente en la base de datos de las Gerencias a nivel central (SEDE) y la Subdirección. Esto se explica a mayor detalle en el capitulo 3, figura 3.4.

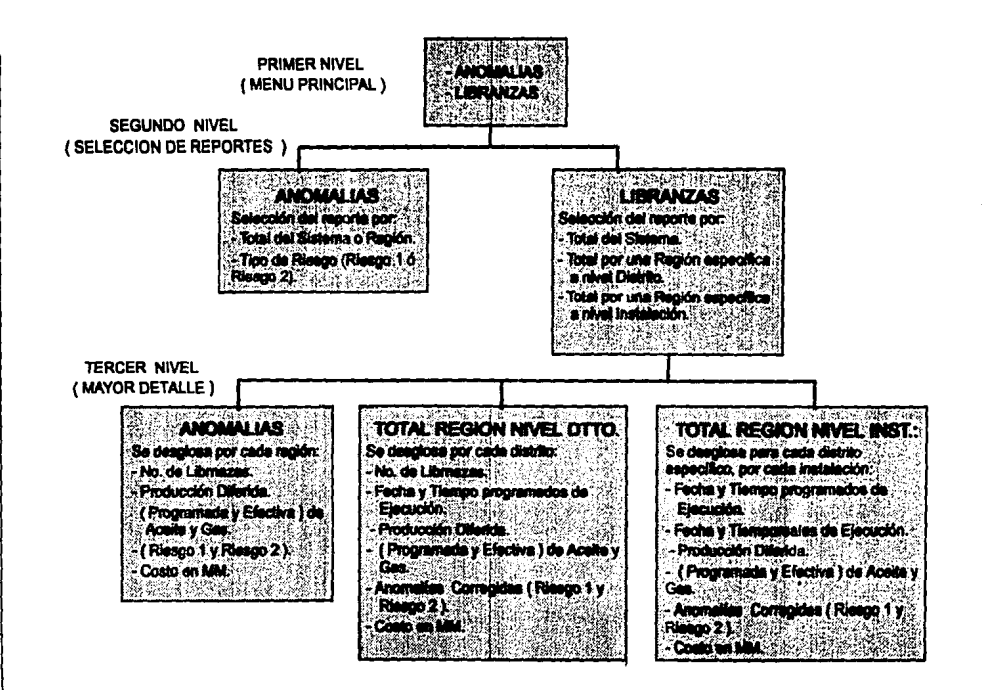

Fig. 4.22 Estructura del reporta de Anomalias y Libranzas.

### **4.5.3Modelo de Bases de Datos.**

El módulo se construyó en base al modelo Entidad - Relación. al igual que el módulo de obras. Para este módulo se han considerado como entidades a las siguientes:

## **Anomallas:**

Contiene la siguiente información: total de anomalías detectadas, corregidas y pendientes por mes y por región, tanto de riesgo 1 como de riesgo 2.

#### **Libranzas:**

Contiene la siguiente información de cada libranza que se efectúa: instalación en que se realiza; región *y* distrito en que esta se localiza; fecha *y* tiempos programados; fecha *y*  tiempos reales; producción diferida de aceite *y* gas (programada *y* real); el número de anomalías de riesgo 1 *y*  riesgo 2 que se corrigieron; el costo que representó.

Las Tablas de datos *y* su interrelación, están definidas por el modelo Entidad-Relación que se muestra en la figura (4.23).

Se utilizan catálogos de referencia que permiten validar la información capturada, evitando al máximo posibles errores, de:

- Distritos
- Regiones
- Periodos

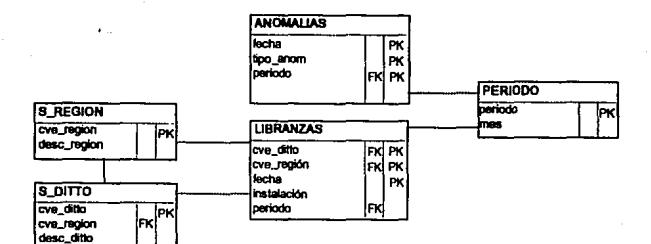

Fig. 4.23 Modelo Entidad Relación - Módulo de Anomalías y Libranzas,

## 4.S.40iccionario de Datos.

## ESQUEMA RELACIONAL PARA EL SISTEMA DE REPORTES DE ANOMALIAS *Y* LIBRANZAS

Los atributos que identifican a cada una de las entidades quedan definidos en las siguientes tablas:

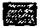

CATALOGOS

• D

TABLAS DE DATOS

### S\_DITTO:

Contiene la clave y descripción de cada uno de los distritos.

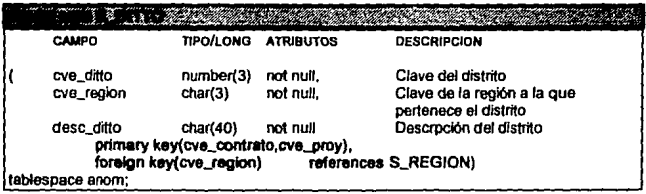

# S\_REGION:

Contiene la clave *y* descripción de cada una de las regiones.

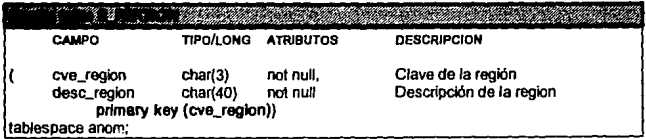

#### **PERIODO:**

Contiene la clave asignada y descripción de cada uno de los meses del año.

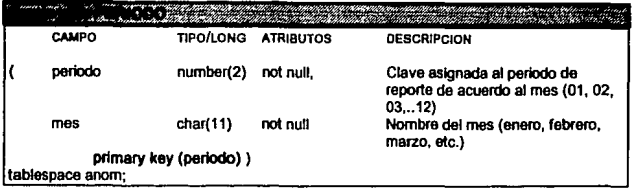

## **ANOMAL/AS:**

Contiene la información relativa a las anomalías detectadas, corregidas y pendientes de riesgo "1' y riesgo "2" en cada una de las regiones.

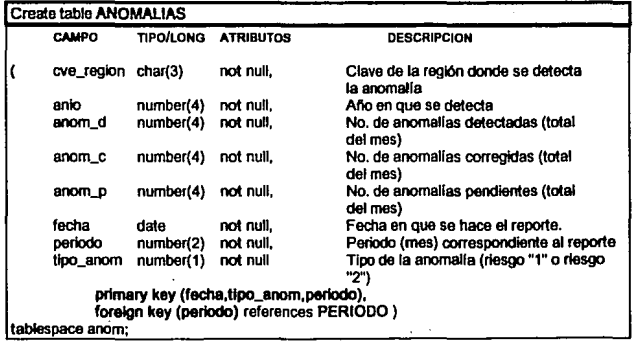

# **LIBRANZAS:**

Contiene la información relativa a las libranzas realizadas en cada uno de los distritos e instalaciones, para corrección de anomalías.

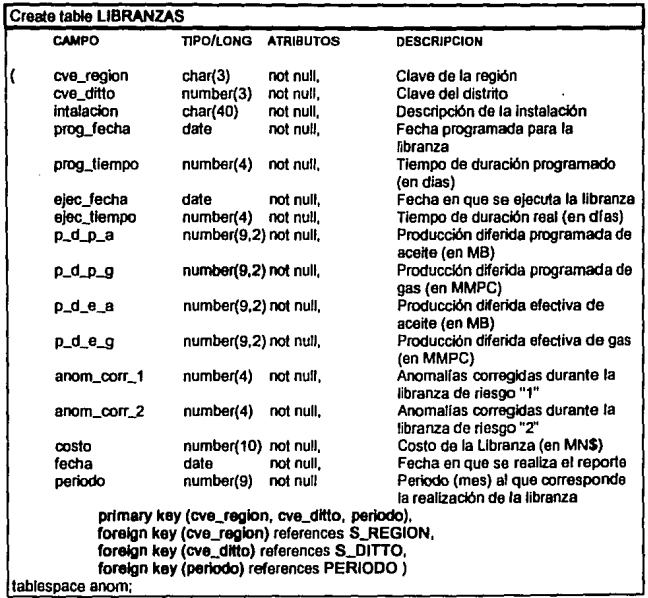

### **4.5.SOiaei\o Conceptual.**

En esta sección se describe el prototipo de consulta ejecutivo y se muestran las carátulas que serán presentadas en la PC para uso de los ejecutivos, al igual que en el módulo de obras, cabe aclarar que tal como se ilustran es como el ejecutivo las vé en su Computadora Personal.

 $\sim$ 

Para "navegar" en ellas, solo se requiere del uso de un "ratón" para seleccionar botones que permitan desplegar información o avanzar de un nivel a otro (o regresar).

#### **l'ftllltlJI** NlfFJ.

Presenta una pantalla de acceso ( figura 4.24 ) que permite la selección de cualquiera de los 2 reportes (menú principal).

La selección de los reportes se hace seleccionando las figuras de "cruz" y "paloma" que se encuentran en Ja parte inferior de la pantalla, la cruz simboliza el reporte de anomalías y la paloma representa el reporte de libranzas.

También se puede seleccionar el botón de "terminar" que se encuentra en la parte inferior derecha si se quiere concluir la ejecución del programa.

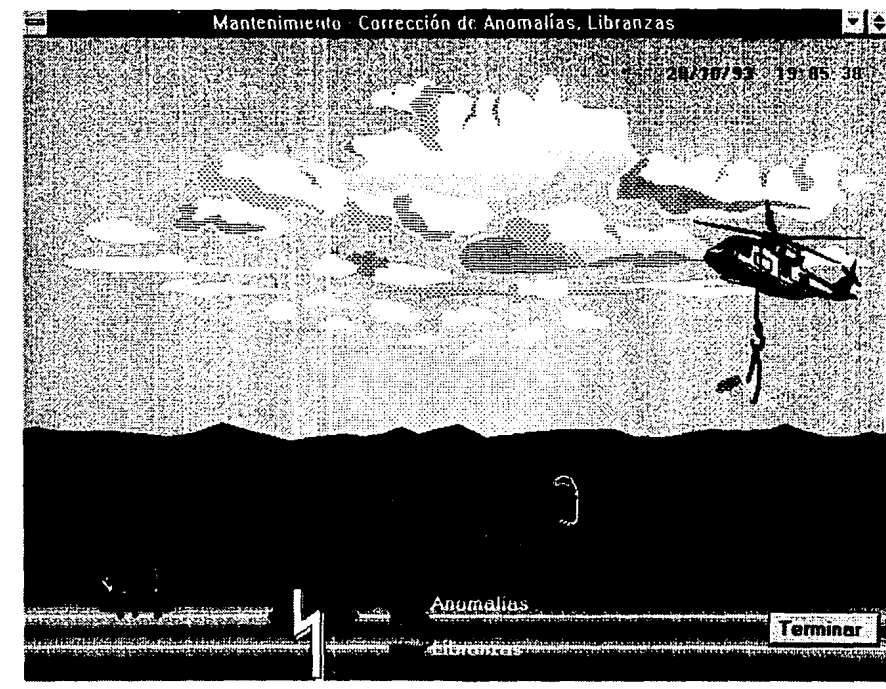

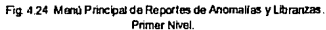

#### SECUNDO NIVEL

De aquí se hace la selección de información de cada uno de los reportes.

En el caso del reporte de anomalías (figura 4.25), la información que se presenta de entrada, es el total de anomallas detectadas , corregidas *y* pendientes de riesgo 1 (estas son todas aquellas que ponen en peligro la vida humana o la integridad de las instalaciones de PEMEX, y que por lo tanto requieren de atención inmediata) por Sistema (nacional) *y* por mes.

THE RESIDENCE OF THE RESIDENCE AND LOCAL TO A REPORT OF THE RESIDENCE THAT IS NOT THE RESIDENCE.

Se puede seleccionar la información por una región específica o la información de las anomalias de Riesgo 2 ( que son las clasificadas como menos peligrosas, pero que pueden sujetarse a un programa de corrección). También se puede hacer la selección de información por año. La selección se hace eligiendo con el ratón cualquiera de los botones de grupo que se encuentran a la derecha de tas opciones de selección (tipo de anomalía, año).

Para cada una de las selecciones que se realicen se muestran los datos graficados.

En el caso del reporte de Libranzas (figura 4.26), la selección de la información a desplegar puede ser por:

- Total del Sistema (totales por cada región)
- Total por una región especifica (totales por cada distrito)
- Total por un distrito esecífico ( se despliega información a nivel instalación).

Sí se selecciona el total por sistema o por alguna región en particular, entonces se hace un "click" sobre el ratón en el recuadro que dice "Desplegar Información" para pasar al siguiente nivel.

Si se desea seleccionar por un distrito en particular, cuando se selecciona alguna región, en el recuadro de la izquierda se despliegan tos distritos correspondientes a ella, entonces se puede seleccionar alguno a través de los botones de grupo que se encuentran a la izquierda de estos. Entonces se hace un "click" con el ratón sobre el recuadro que dice "Desplegar Información" para pasar al siguiente nivel.

El botón de acción que aparece en el extremo inferior izquierdo, permite regresar al menü principal.

**ESCUELA NACIONAL DE ESTUDIOS PROFESIONALES · ARAGÓN <b>PAGINA 1411 PAGINA** 141

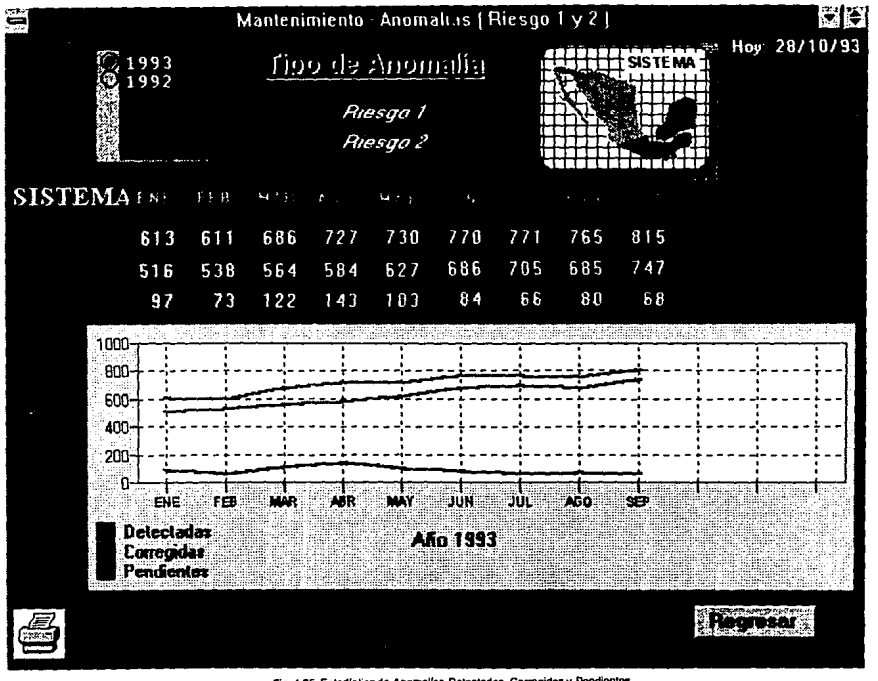

DISENDE MPLEMENTACIÓN DEL SE

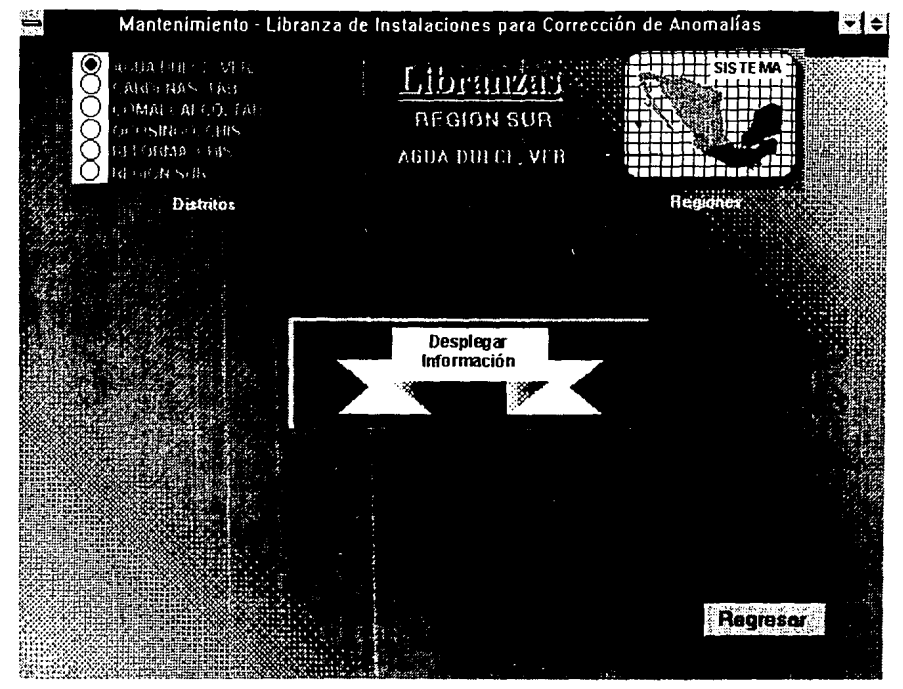

#### **TERGER NIVEL**

Este nivel solo se encuentra disponible para el reporte de Libranzas. De acuerdo al tipo de selección de información que se haya hecho en el nivel anterior, se presenta una tabla con la información de acuerdo al tipo de reporte que se está consultando.

Si se selecciona un reporte por total del sistema, la tabla mostrará por cada Región:

- El total de libranzas,
- Producción diferida de aceite *y* gas programada en Miles de Barriles (MBJ.
- Producción diferida de aceite *y* gas real en Miles de Millones de Pies cúbicos (MMPC).
- Total de anomalías corregidas riesgo 1 *y* riesgo 2.
- Costo en Miles de Nuevos Pesos (MN\$).

Si se selecciona un reporte por una region especifica, la tabla mostrará por cada Distrito:

- El total de libranzas,
- El tiempo de realización programado y real (en días).
- Producción diferida de aceite y gas programada en Miles de Barriles (MBJ.
- Producción diferida de aceite y gas real en Miles de Millones de Pies cúbicos (MMPC).
- Total de anomalías corregidas riesgo 1 *y* riesgo 2.
- Costo en Miles de Nuevos Pesos (MN\$).

Si se selecciona un reporte por un distrito especifico, la tabla mostrará por cada Instalación:

- El total de libranzas,
- Las fechas programada *y* real de la realización de la libranza.
- El tiempo de realizaéión programado *y* real (en días).
- Producción diferida de aceite y gas programada en Miles de Barriles **(MB).**
- Producción diferida de aceite y gas real en Miles de Millones de Pies cúbicos **(MMPC).**
- Total de anomalías corregidas riesgo 1 *y* riesgo 2.
- Costo en Miles de Nuevos Pesos **(MN\$).**

Las tablas que se presentan en las carátulas de este nivel (figuras 4.27, 4.28 y 4.29), presentan botones de acción (se encuentran en la parte inferior en forma de flechas) que permiten hacer desplazamientos hacia la derecha o hacia la izquierda (ancho del reporte) *y* barras de desplazamiento en el extremo derecho que permiten hacer recorridos hacia abajo *y* hacia arriba (de acuerdo a la cantidad de registros que se obtengan de la base de datos).

En todas ellas, el botón que aparece en el extremo inferior derecho, permite regresar al nivel anterior para formar un nuevo reporte.

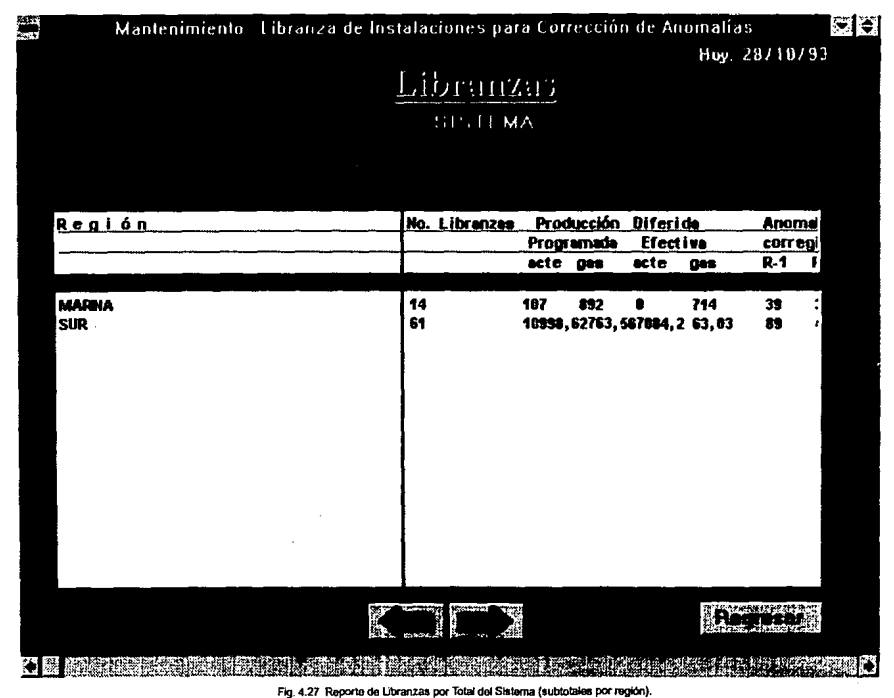

DISENO E INPLENENTACION DEL SE

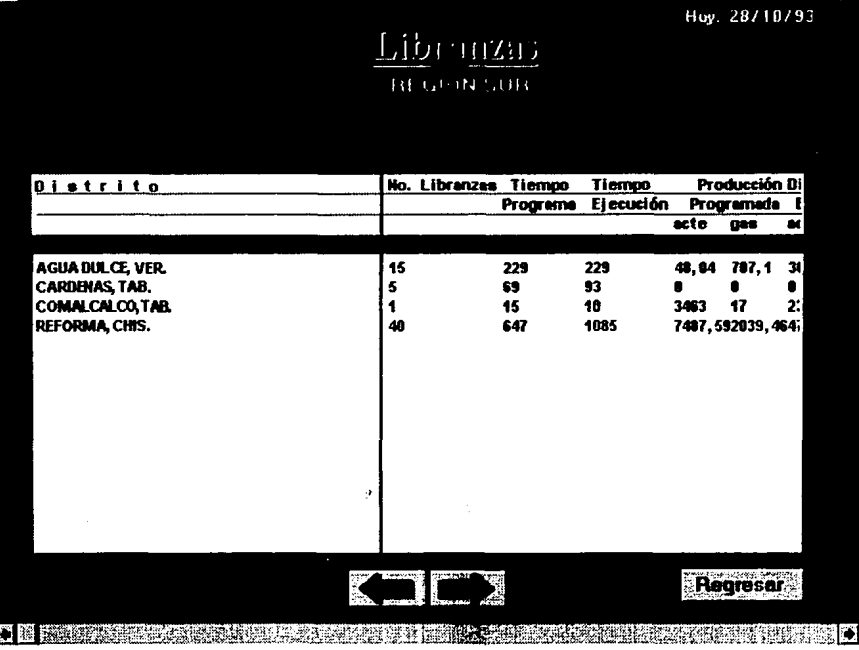

Mantenimiento Libranza de Instalaciones para Corrección de Anomalías

Fig. 4.28 Reporte de Libranzas por Región (subtotales por distrito).

Tercer Nivel

₩

FM

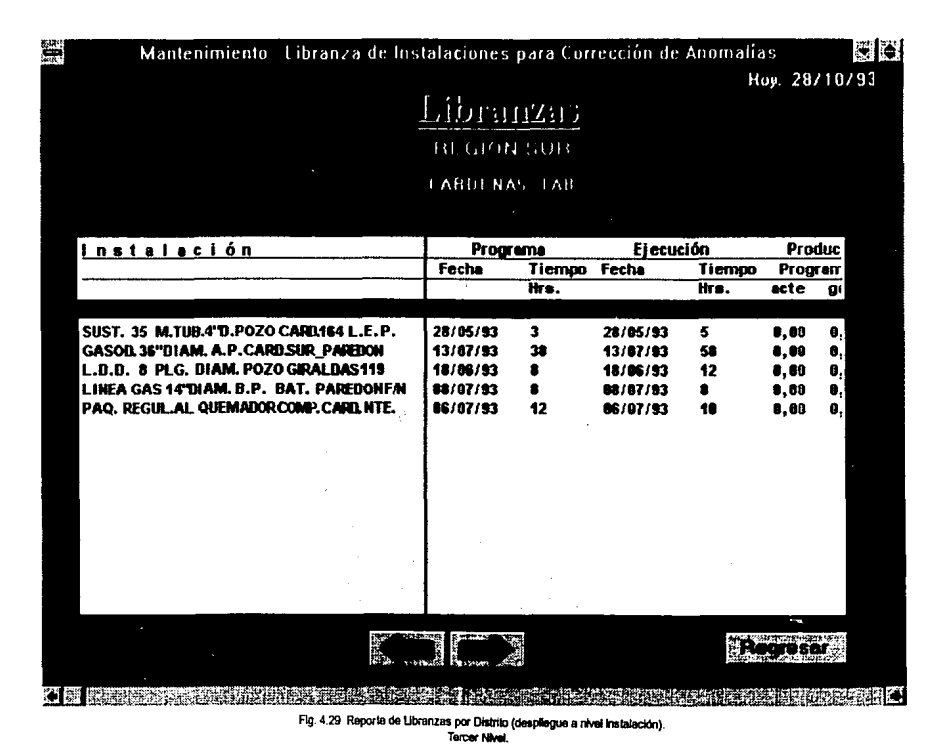

ESCUELA NACIONAL DE ESTUDIOS PROFESIONALES - ARAGÓN

## 4.6 ENLACE DEL PROTOTIPO DE CONSULTA (gráfico) CON **LA BASE DE DATOS.**

Para poder enlazar el prototipo de consulta y explotar la información, se utilizan una serie de DLL's (Dynamic Link Library o Librerías de Ligas Dinámicas), las cuales son programas que pueden ser realizados en C o en ensamblador y son proporcionados por el proveedor del producto que hará la consulta a la base de datos (en este caso, 'Pilot' es el proveedor del producto Light Ship).

En la aplicación, se construyen instrucciones de búsqueda (consulta en el caso de este sistema, aunque pueden ser de actualización también) en SQL (Structured Query Lenguaie), que es el lenguaie estandar para manipulación de información en bases de datos. Cada elemento o bloque de información que aparece en cada una de las pantallas del sistema que se presentaron en el diseño conceptual de cada uno de los módulos, representa una instrucción de SQL que será enviada a Oracle a través de los DLL's y estos mismos regresarán la información soficitada si es que la hubo.

Cada una de las pantallas del modelo conceptual, trabaja independiente de las otras. Cada una de ellas es un archivo. Las llamadas se hacen de un archivo a otro y lo único que las liga, es el paso de parámetros. Cada vez que se ejecuta alguna de estas pantallas (es decir, se llama desde alguna parte del programa), se ejecutan todas las instrucciones de SQL que estén defindas en el archivo.

En el siguiente esquema, se muestra como se hace el paso de información entre la aplicación en ambiente gráfico y la base de datos:

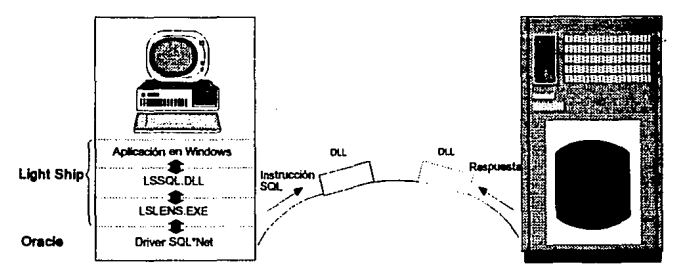

Figura 4.30 Paso de Información Light Ship - Oracle.

Los programas realizados para el prototipo de consulta (cada pantalla del modelo conceptual) se desarrollan bajo el concepto de "Programación por Objetos". Esto es una característica propia de Light Ship, que permite realizar cambios rápidos a la aplicación.

Para desarrollar cada uno de estos programas, se utilizan imágenes y elementos (objetos) que permiten realizar la programación con una filosofía diferente a la programación por lenguaje, es decir, la programación se limtta a las consultas a las bases de datos, a la manipulación de variables y parámetros y a la ejecución de acciones. Lo que se relaciona con imágenes y representaciones gráficas, Jo apoya el producto de desarrollo Light Ship, permitiendo el intercambio de información con productos que están destinados al desarrollo de imágenes (Free Lance o Carel Draw por ejemplo) a través de la manipulación de formatos **".BMP"**  o ".PCX" por ejemplo.

## **4.6.1** Archivos de control que se utilizan en DOS para la **ejecución del prototipo de consulta.**

Al hacer la instalación de los productos necesarios para la ejecución del Sistema Ejecutivo (SQL'Net y Light Ship) , deben considerarse los siguientes archivos de control:

Al instalar SOL'Net, deberán existir:

c:\oracle6\config.ora c:\oracle6\binlsqltcp.exe c:\oracle6\blnlsqlpme.exe

Al instalar Light Ship, deberán existir:

c:\lslls.exe c:\ls\lssql .dll c:\lsllslens.exe c:\lsllsginsu.dll c:\ls\lsclock.dll c:\lsllsticker.dll

c:\windows\qelib.dll c:\windows\qeutil.dll c:lwindowslqlora.dll c:\windowslfs.ini

Si existen todos estos archivos en los directorios especificados o en algún otro que está dentro de la trayectoria de localización, entonces podrán instalarse los programas del Sistema Ejecutivo.

Una vez instalado el sistema, para determinar el "camino" a seguir para accesar la base de datos, se utiliza el archivo de control "LS.ini" que interactúa con windows, en el cual se declara el protocolo a utilizar para realizar la comunicación, el servidor donde se encuentra la base de datos, el nombre de la base de datos, el nombre del usuario que tendrá acceso en la base de datos (el cual deberá ser dado de alta previamente) *y* el password que este tiene. Es en este archivo donde se definen los OLL's a utilizar para la extracción de la información. A continuación se muestra un ejemplo del archivo LS.ini:

> (LlghtShlp) \* Definición del ambiente de trabalo y de desarrollo SaveOnExil=Off Maximlzed=On Left~ Top=O Width=640 Heighl=426 Tootbox=Off Status= Off Debug=Off AuthorDlsabfed=Ofl Browse=On Capture=Off GridSnap=Off GridDots=On GridHorizontal=0.10 GridVertical=0.10 FastRunPalnt=Olf ShowHotspots=Off OullineObjecls=On ShowHiddenObjecls=Ofl NoFormat=On Logo=Off DDE\_Short\_TimeOut=60

DDE\_Long\_TimeOut=300 SaveGlobals=Off QuervSave=On CreateInBackground=Off DebugMinimized=Off Redraw=On PrintAsBitmap=Off CreateBAK=On NA=NA OUTNA=ND

[Status]

\* Estado inicial de la ventana Ozfia latiteta StatusTop=440

#### [Debua]

\* Características que definen al Debuger DebugLeft=34 DebugTop=34 DebugWidth=553 DebugHeight=306 DebugOptions=28 DebugLines=500 DebugFile=C:\LS\SST\_REP3\LIS1

#### [ToolBox]

\* Posiciones de desplieque de la caja de herramientas ToolboxLeft=576 ToolboxTop=38

#### [External]

\* Declaración de las fuentes externas para extracción de información SourceLSTICKER=C:\LS\LSTICKER.DLL SourceLSCLOCK=C:\LS\LSCLOCK.DLL SourceLSGinsu=C:\LS\LSGINSU.DLL SourceLSSQL=C:\LS\LSSQL.DLL

#### [SQL Drivers]

\* Declaración de los drivers que permitirán el acceso a diferentes **Bases de Datos** QLDBF=dBASE File,DBF OLPDX=Paradox File.DB QLTXT=Text File,CSV QLXLS=Excel File,XLS QLXQL=Novell Netware SQL QLBTR=BTrieve Files,DTA QLORA=Oracle Server

#### [QLORA) <sup>e</sup> Definición de parámetros para la conexión a la Base de Datos Oracle Usemame=rep \*\*\* Nombre del Usuario

Password=rep Server=T:risc8087:gdt1 - Protocolo:nombfe\_del\_servldor.nombfe\_B.D •\*\* Password del usuario

#### [Globals)

• Declaración de variables Globales de los programas &&Excel=C:IEXCELIEXCEL.EXE &proyecto=P0221105 &tlpo\_obra=Afectaciones &cuales=<> ' ' &lipo\_\_proy=Total &&Path=C:\LS;C:\l.Sldemo;C:\l.S\demoUntemal;C:\LS\demolextemal;C:\L S\demo\comm;C:\LS\demo\kpr;C:\LS\demo\data;C:\LS\demo\examples &reglon=SISTEMA &&LSDlr=C:\LS &&F FIN=15/11/92 &Hov=01/23/93 &&WinDir=C:IWINDOWS &&F \_INl=01/11/92

# **4. 7 PROGRAMACION DE LOS PROCESOS "CRON".**

Como se dijo , los procesos "CRON" se realizaron para llevar a cabo la actualización de las bases de datos en los diferentes niveles. La programación se hizo en ambiente UNIX y consiste de lo siguiente:

- Realizar un archivo que contenga instrucciones de SOL para establecer la sesión remota, copiar y traer la infonmación de las bases de datos (en cada instrucción, se indica el nombre del Host (servidor) y de la base de datos de que habrá de hacerse la copia).
- Crear un archivo de conexión con la base de datos local, que levante el ambiente de la Base de Datos (BD Oracle).
- $\bullet$ Programar la ejecución del proceso e incluirlo en un archivo que será activado por el demonio del servidor denominado CRONTAB.

## **Archivo que contiene** /as instrucciones **SQL:**

Este archivo copia la información de las tablas que contienen la infonmación en el servidor remoto, en una tabla temporal en el servidor local. En la instrucción de copia, se especifican el nombre del usuario con que se va a establecer la sesión en el servidor remoto así como el password separados por un *"f;* Inmediatamente después, se especifica

el protocolo\_de\_comunicación:nombre\_del\_hosts:nombre\_de\_la\_BD. Esto se observa en la primera línea del archivo que se pone como ejemplo.

Después, se agregan las instrucciones de SQL que insertarán la información en la base de datos local (se hace por cada tabla).

Como ejemplo, se presentan los archivos utilizados para la actualización del módulo de Anomalías y Libranzas:

Contenido del archivo denominado "copi5.sql"

ropy from anom/anom@T:xpvhlS01:rsdv replace t\_libra using select \* from libranzas:

**insert into libranzas i**  (cve\_region,cve\_ditlo,instaiaclon,prog\_fecha,prog.Jlempo,  $e$ jec\_fecha,ejec\_tiempo,p $-d$  p\_a,p $d$  p\_a,p $d$  e\_a,p $d$  e\_g, anom\_corr\_1,anom\_corr\_2,costo,fecha,periodo)

select \* from t\_libra a where not exists (select • from libranzas where (a.cve\_reglon = cve\_reglon) and (a.cve\_ditto = cve\_ditto) and (a.fecha = fecha) and (a.periodo = periodo));

ropy from anom/anom@T:xpvhl601:rsdv **replace t\_anom using select • from anomallas;**  lnsert lnto anomalias (cve\_reglon,anlo,anom\_d,anom\_c,anom\_p,fecha,periodo,lipo\_anom)

select \* from t\_anom a where not exists (select • from aoomellas where (a.cve\_region = cve\_region) and  $(a.$ periodo = periodo) and  $(a.$ anio = anio) and  $(a.$ tipo\_anom = tipo\_anom));

#### **Archivo que llCfWa** *la* conexión:

Se necesita crear un archivo que active la conexión remota, en modo background (es decir, que no necesite tener una sesión en tiempo real a través de una terminal), *y* que no permita que la conexión se afecte por llamadas de salida. Para hacer esto, se utiliza el comando "nohup" de unix para abrir una sesión de sqlplus (acceso a la base de datos), al cual se le proporcionan como parámetros:

- **nombre\_usuario/password**
- trayectoria del archivo que se ejecutará una vez que se haya establecido la sesión en la base de datos (el símbolo "@" significa que se debe ejecutar el archivo especificado y el slmbolo "&" que el comando seré ejecutado en background)

En este caso, la trayectoria es la del archivo "copi5.sql" que se describió anteriormente, en el cual se realizan las conexiones remotas (ver descripción del archivo "com.sql".

Contenido del archivo denominado "com.sql":

nohup sqlplus system/manager @/usr/oracle/anom/copi5&

Para que se pueda ejecutar el archivo "copi5.sql", indicado através del comando "nohup" que se incluye en el archivo "com.sql", se debe crear un archivo que trabaje dentro de un Shell del Sistema Operativo, que defina todas las variables de ambiente necesarias para poder trabajar en ambiente Oracle y así permitir la ejecución de los archivos descritos anteriormente, es decir, cuando se ejecuta el comando indicado por la instrucción nohup, se abre un archivo que define todas las variables que permiten configurar el ambiente oracle. La llamada de ejecución, se muestra en la última línea del archivo. El archivo utilizado se ejemplifica como sigue:

Contenido del archivo "com.sh":

ORACLE\_SID=gim ; export ORACLE\_SID (nombre de la BD local) ORACLE\_HDME=/usr/oracle: export ORACLE\_HDME (directorio de trabajo) # #Lo siguiente es para cambiar el ; del PATH y agregar el direc. DRACLE\_HDME/bln. # case SPATH in ·soRACLE\_HDME/bin') ;: ":) PATH=SPATHSORACLE\_HDME/bin ;: ") PATH=SPATH:SDRACLE\_HOME/bin ;; **esac**  # #Lo siguiente es para asegurar que el directorio! bin está en el PATH. # case SPATH In "/usrnbin") :: ":) PATH=\$PATH/usr/lbin ;; ") PATH=SPATH:/usrnbin ;: export PATH LANGUAGE=Ametican\_America.US7ASCll; export LANGUAGE (Del. del Idioma) ORAKITPATH=SORACLE\_HOME/forms30/admln/resource:SDRACLE\_HOME/orater m/admln/resource export DRAKITPATH MENU5PATH=SDRACLE HDME/forms30/admin/resource export MENU5PATH #export TERM=vt100 (Def. del tipo de terminal que se puede emular) **/usr/oracielcom.sql >>/usr/oracieJsanda** 

en el cual se observa en ta última línea, la trayectoria del archivo "com.sql' que iniciará Ja sesión en la base de datos local. Al final de la línea, se redirecciona la salida hacia un archivo para evitar que los mensajes de cada comando enviados por el sistema, salgan por pantalla.

## *Archivo* **de programación en tiempo del** *proceso:*

Por último, ya que se tienen todos los archivos descritos anteriormente, se crea un último archivo, que en este caso se le ha llamado "cronx', que será el que tendrá los datos para la ejecución programada en tiempo. Este archivo, es monitoreado por un demonio del sistema operativo que se llama "CRONTAB", el cual se encarga de interpretar todos los procesos programados que estén incluidos en el archivo. En el archivo que se muestra como ejemplo, se incluye la línea qua describe tas características de ejecución para el proceso que actualizará el módulo de Anomalías *y* Libranzas.

La línea de descripción de la ejecución del proceso se interpreta como sigue:

- El minuto (O al 59)
- La hora (O al 23)
- El día del mes (1al31)
- El mes del año (1 al 12)
- El dia de la semana (O al 6)
- El comando a ejecutar (Shell)

Cada uno de los campos puede contener lo siguiente:

- Un número en el rango especificado
- Dos números separados por un guión que Indiquen un rango
- Una lista de valores separados por comas
- Un que significa todos los valores permitidos

De acuerdo a los valores de tiempo que se especifiquen, será como se ejecutará el proceso. Por ejemplo, el proceso que se muestra en el archivo "cronx", que se Inicia con et Shell llamado "com.sh' (ubicado en la trayectoria que se indica), será ejecutado todos los dias de la semana de todo el año, en el minuto 05 de la hora 01.

Contenido del archivo "cronx":

05 01 \* \* \* /usr/oracle/com.sh

Resumiendo, el demonio crontab del sistema, inicia la ejecución de un proceso construido (shell), que en este caso se le ha llamado com.sh, el cual se encarga de preparar el ambiente para el acceso a la base de datos (Oracle) y establecer una sesión a través del sqlplus (llamado del archivo "com.sql"); una vez en sesión, se ejecuta el archivo de instrucciones ("copi5.sql"), que hará la conexión con cada una de las bases de datos remotas para extraer la información *y* traerla a la base de datos local en tablas de datos temporales, para posteriormente agregarlas a las tablas de datos del sistema.

De manera similar, para el módulo de Obras se realiza el mismo proceso de actualización remota descrito, solo que el archivo de instrucciones SQL trabaja sobre las tablas de información correspondientes al módulo.

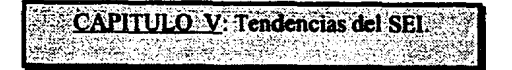

En este capítulo, se mencionan los equipos y sus caracteristícas en que estará instalado el sistema, asf como el software utilizado para su desarrollo. También se presenta una justificación económica en función del costo - beneficio y se mencionan las tendencias que el sistema ejecutivo de la SST tiene respecto a Ja evolución del hardware y software que en general puede ser utilizado para su optimización, asf como su evolución de acuerdo a las necesidades que fa SST requiera.

# 5.1 ARQUITECTURA GENERAL

Para la implementación de los módulos del sistema que se trataron en el capítulo anterior, se utilizó una infraestructura como Ja que se describe a continuación.

# 5.1.1 Herramientas de Hardware.

Como se dijo, las Regiones, Distritos y Sede están enlazados a través de la RED PEMEX-PAQ. Para lograr el enlace y hacer la transferencia de información, así como para la instalación del sistema, se cuenta con el siguiente equipo:

- Servidores UNIX RISC RS/6000, modelo 520 (con 32 Mb de RAM y 1.8 Gb de Disco Duro)
- Estaciones de Trabajo UNIX RISC RS/6000, modelo 320 (con 32 Mb RAM y 1.8 GB en Disco Duro y que en algunos casos se utilizarán como servidores de red o de Bases de Datos)
- Pc's MS-DOS {386 o mayor, con 4 Mb de RAM mínimo y 100 Mb en Disco Duro recomendables. Si se van a utilizar pc's como clientes, ejecutando el sistema en forma local y accesando a base de datos únicamente, y no en modo terminal, la memoria RAM deberá ser de al menos 5 Mb)
- Red Local para cada Servidor UNIX
- Comunicación entre servidores bajo red WAN (a través de Pemex-Paq)

Todo esto forma parte de la red de la Subdirección, por lo que no fue necesario adquirir equipo nuevo, solo se utilizaron los recursos que ya estaban disponibles.

Es conveniente mencionar, que un ambiente hibrldo como el que se está utilizando (UNIX - DOS) ofrece una mayor seguridad en el manejo, transferencia y acceso de la información, además de que las características del equipo servidor (equipos RISC), como son sus servicios de comunicación por X.25 y la ejecución de procesos programados para ejecutarse a un determinado tiempo en forma automática (proceesos CRON) permiten realizar las transferencias y actualizaciones de información entre regiones distritos y sede, lo cual hace posible disminuir el tiempo dedicado a ello por parte del personal de la subdirección, además de que la información se tiene disponible en todos los niveles en un tiempo mucho menor.

Sin embargo, el sistema no está limitado a trabajar solo en estos equipos, puesto que se puede obtener un ambiente de trabajo adecuado para el sistema, inclusive en una red local en ambiente DOS. Las bases de datos pueden ser migradas a otros equipos e inclusive ambientes DOS y establecer enlaces para Ja transferencia de información a través de modems, solo que esto disminuiría la seguridad del enlace, puesto que el ruido en una línea telefónica es mayor, además de que representaría un tiempo mayor dedicado por parte del personal para actualizar la información puesto que ya no sería de forma automática.

Cada uno de estos equipos debe estar debidamente configurado de acuerdo a los estándares definidos en el capítulo u (direcciones de puerto X.25 y direcciones IP (Internet Protocol) para comunicaciones remotas entre servidores y direcciones de LAN para comunicaciones locales entre PC - Servidor, así como los nombres de las bases de datos que se van a accesar) para establecer cualquier canal de comunicación requerido.

Como se dijo, para las transmisiones remotas actualmente se utlizan los servicios de la red de PEMEX - PAQ, pero como fonma alternativa, estarla el uso de otra red como TELEPAC por ejemplo, para lo cual habría que solicitar un canal y hacer un convenio de servicio como mejor le convenga al usuario.

Cabe hacer la aclaración de que estos mismos equipos son utilizados para otros sistemas y otros servicios en forma simultánea, por lo que, si en un momento dado se considera que pudiera ser un equipo caro para le ejecución del sistema, por el hecho de ser un recurso compartido, disminuir los tiempos de obtención de la infonmación y permitir ejecutar procesos programados, se puede decir que es justificable el uso de este tipo de equipos.

En cualquier Distrito, Región o Gerencia de Sede, existe un equipo similar al requerido, por lo que no existe nigún problema para la Instalación de los sistemas.

# 5.1.2 Herramientas de Software.

En cada equipo, se utiliza el Software que se indica en la siguiente tabla:

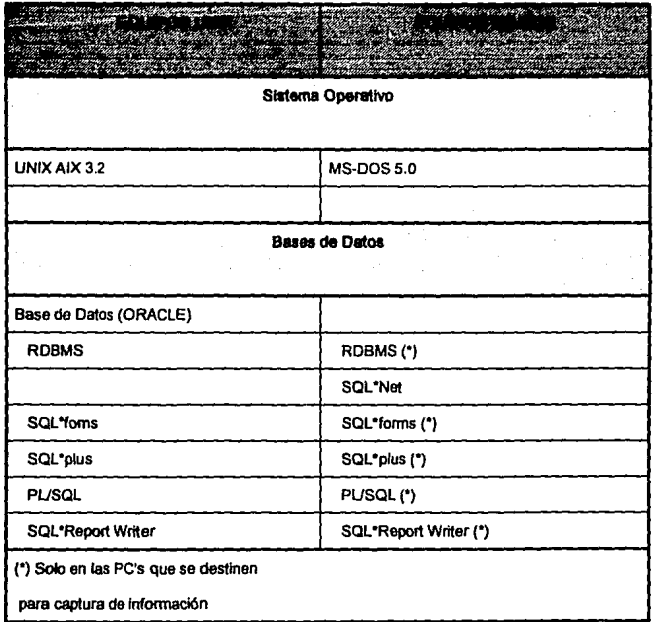

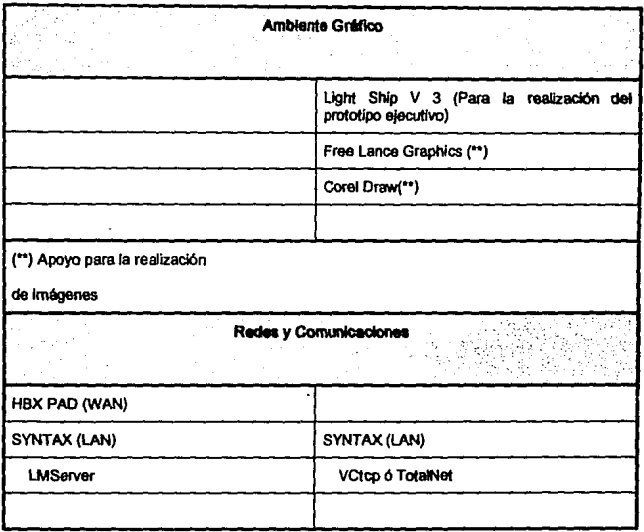

# 5.2 COSTOS.

Tomando en cuenta los recursos básicos tanto humanos como materiales, requeridos para elaborar y mantener un Sistema Ejecutivo de Información como el que se describe en el presente trabajo, a continuación se presenta una estimación de costos aproximados, correspondientes a la fase de diseño. desarrollo e implantación del sistema.

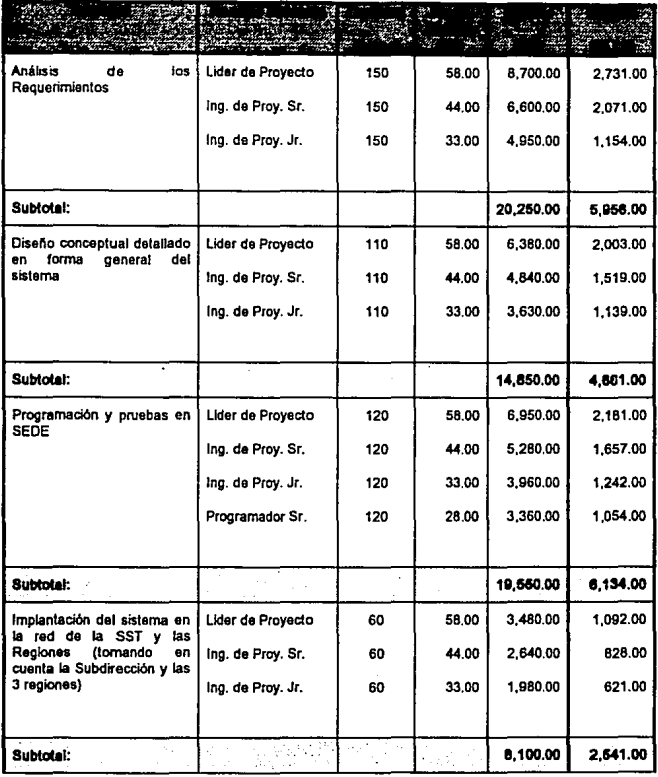

 $\frac{1}{2}$  ,  $\frac{1}{2}$ 

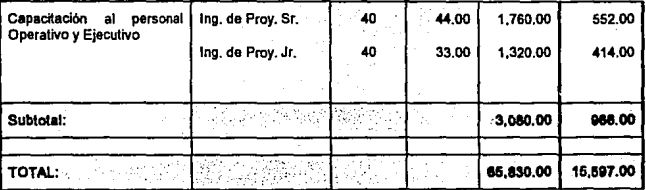

De acuerdo a un costo estimado en Equipo y software utilizado, para cada area donde se instala el sistema, se tiene:

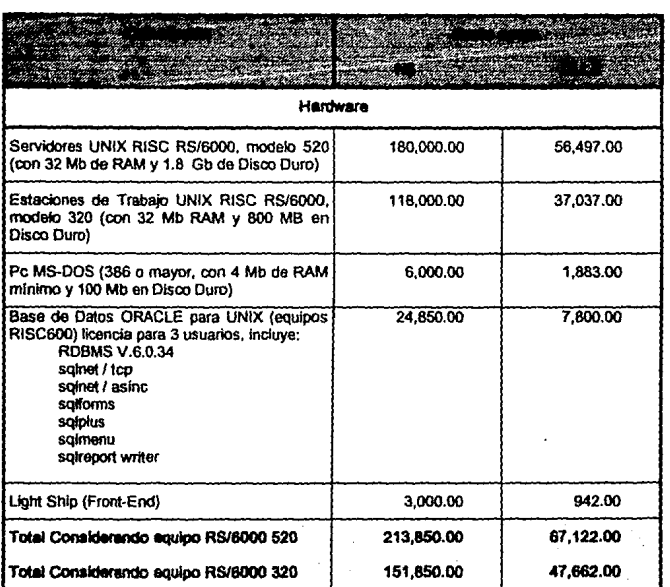

Se consideran totales para los 2 modelos de equipos RS/6000, puesto que el sistema se encuentra instalado en uno o en otro, según la gerencia, región o distrito.

Considerando los costos de desarrollo y del equipo utilizado {se considera un servidor modelo 520, que seria el de costo más elevado y en el que estará instalado el sistema en la mayoría de los casos), se tendría un total de:

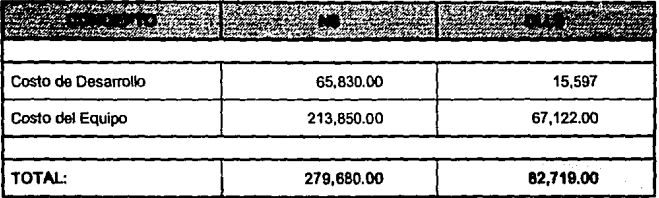

Como se observa, la mayor parte del costo le corresponde al equipo, pero como se dijo, estará dedicado solo en servicio parcial al sistema, puesto que son equipos multiusuario, a excepción de las PC's.

Por otra parte, se tendrá un mayor control sobre la información, puesto que cada area propietaria de esta será responsable de mantener actualizada y correcta la parte que le corresponde.

La actualización hacia las areas responsables de la toma de decísíones (Gerencias y Subdirección), será de forma más segura y, sobre todo, se obtendrá de una forma mucho mas rápida, lo cual permitirá que la información sea oportuna y confiable en un mayor grado. Esto es, por ejemplo: La subdirección está a cargo del control de todos los proyectos y contratos de obra y servicio de PEP, así como de un control de las anomallas que se detectan y corrigen en todas las instalaciones. Siempre es importante saber en que proporción se está cumpliendo con un avance de obras, si el retrazo fuera significativo, esto repercutiría en forma considerable en los recursos de PEP. Por otro lado, si en alguna de las obras que se está realizando, es suspendida por algun motivo o es causa de alguna afectación, se debe llevar un seguimiento de esta, hasta que se regularice su situación, para lo cual se requiere tener la información disponible y actualizada. En el caso del control de las anomalías es necesario tener un control preciso, puesto que alguna mala información o la falta de esta, podría ser causa incluso de graves accidentes . •
Por lo anterior, se puede concluir que el manejo de información oportuna y confiable que proporciona el uso de este sistema ayuda a la toma de decisiones, y por lo tanto, el costo es justificable.

# 5.3 Hardware y Telecomunicaciones.

Para el mejor uso de los SEl's y de los sistemas en general, siempre es necesario tener un panorama de los avances tecnológicos que puedan ser una herramienta importante para el desarrollo o uso de estos.

En cuanto a hardware se ha contemplado, seguirá ampliándose la capacidad de procesamiento de los sistemas (en general usando tecnologia RISC) y la memoria dinámica continuará creciendo con la aparición gradual de circuitos da 16 MB y la continua popularización de los circuitos de 4Mb sin que esto represente un gran incremento en el costo de los sistemas. Los sistemas aprovecharán esto para mejorar el tiempo de respuesta.

En lo relativo a las comunicaciones se esperan cambios muy significativos en la infraestructura disponible nacionalmente, ya que en este aspecto hay un rezago respecto de la disponibilidad tecnológica actual. Pemex contará con una red de telecomunicaciones via satélite que le permitirá hacer enlaces a 64 Kbits/seg que permitirá transmitir un volumen da información considerable pero además los enlaces serán más fiables, pues la tasa de errores es menor.

En lo que a la red Telmex se refiere, la instalación de la red telefónica digital disminuirá la tasa de errores en la transmisión y permitirá la transmisión a mayor velocidad. También se ofrecerá un ISDN (lntegrated Services Data Network), aunque esto es un programa a mayor plazo en que se podrá comunicar conjuntamente voz, datos e imágenes.

# 5.4 Perspectivas del SEi de la SST.

Debido a la demanda de información que aumenta día con día, se ha considerado un crecimiento paulatino del SEi de la SST. Como se dijo en un principio, esta es una caracteristica de los sistemas de este tipo, pues las necesidades de información de un ejecutivo varían cada día

# 5.4.1 Módulo de Reportes de Obras.

De acuerdo a la necesidad creciente de información de la SST, se tiene considerado desarrollar como una siguiente fase los reportes faltantes que se indicaron en el capítulo 4: .

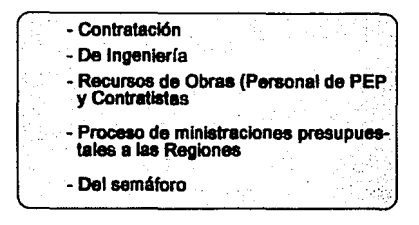

Los cuales proporcionarán información relativa a la fase de contrataciones, cantal del personal de PEP a nivel nacional, ministración de presupuesto a detalle y reportes de ingeniería que indiquen como se desarrolla cada uno de los proyectos de ingeniería.

Sobre los reportes ya implementados, (Proyectos prioritarios; Contratistas en Mora; Obras suspendidas, con permiso pendiente de SEDESOL y con Afecteciones), se harán las adecuaciones pertinentes para que, en los reportes que sea necesario, participen las demás gerencias de la SST (Inspección y Mantenimiento a Instalaciones, Servicio a Pozos y Desarrollo Tecnológico), como es el caso de Proyectos Prioritarios y Contratistas en Mora

# 5.4.2 Módulo de Anomalías y Libranzas.

Se implementarán nuevos reportes que proporcionen información sobre programas de corrección de anomalías y un seguimiento de las libranzas programadas y no programadas que se realicen. El programa permitirá observar el comportamiento de los programas preventivos y correctivos.

Se desarrollará un sistema de captura, que permita tener la información de acuerdo al procedimiento operativo de los distritos y regiones, los cuales se rigen por fundamentos normativos. Esto permitirá llevar un control más amplio, pues se tendrá información clasificada, y estandarizada hasta nivel rubro (partes de instalaciones).

# **5.4.3 Implementación de nuevos módulos.**

Para hacer la implementación de nuevos módulos, se realizará el análisis correspondiente respecto a los reportes que proporcionan las gerencias para satisfacer las necesidades de información de la SST. Esta implementación será gradual, pues se requiere la participación del operativo y la validación del oficial de información. Esto será aplicable para los reportes normales de cada gerencia. También se pueden considerar reportes eventuales, es decir, que debido a una situación determinada, se requiera llevar el seguimiento de un problema dado, y una vez rasuleto, no considerarlo más.

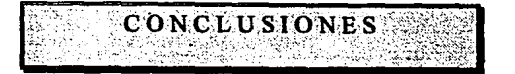

A través del presente trabajo, se dió un panorama general de lo que son los Sistemas Ejecutivos de Información (SEI's) y el papel que estos representan en la actualidad para la toma de decisiones, por su caracter de fácil uso y fácil acceso a la información estratégica.

Como un ejemplo práctico, se presentó el SEi que se ha empezado a utilizar en la Subdirección de Servicios Técnicos (SST) de Pemex Exploración Producción (PEP), el cual proporciona hasta el momento, la información requerida relacionada con el control de Proyectos y Obras prioritarios, asi como aquellos que tienen algún problema (suspensión, afectación y permisos pendientes con SEDESOL). También proporciona la información relativa a las anomalias detectadas, corregidas y pendientes en las instalaciones de PEP, asi como la información correspondiente a las libranzas que se realizaron para la corrección de las mismas. Todo esto, es presentado y capturado a nivel nacional por los distritos *y* regiones correspondientes, lo que nos deja ver que el requerimiento de información es muy amplio.

Debido a lo anterior, el SEi se sustenta en una gran red informática, la cual es ampliamente descrita en este trabajo, con el fin de dar a conocer los recursos disponibles y los estandares y configuración definidos que permitirán establecer cualquier canal de comunicación para establecer los flujos de información requeridos por la SST.

Debido a la demanda de información a nivel ejecutivo, con sus principales características que son la oportunidad y la calidad, los Sistemas Ejecutivos de Información son un concepto que viene a dar un gran apoyo a el área de la informática, para poder ofrecer resultados en forma rápida y confiable a nivel ejecutivo y al mismo tiempo disminuir cargas de trabajo a nivel operativo, sobre todo en las grandes empresas como lo es Petróleos Mexicanos.

Tanto la red informática como el SEi de la SST, se encuentran en una etapa inicial, por lo que el presente trabajo de tesis, pretende ser un documento de ayuda para el crecimiento subsecuente de ambos.

Los SEI's en nuestro pais, son sistemas relativamente de última tecnología, por lo que se espera que en los próximos años, tengan un mayor impacto. Así, se espera 'que el prototipo presentado, sirva como una guia para la elaboración de nuevos SEl's.

# APENDICE A

# (PROGRAMAS DEL PROTOTIPO EJECUTIVO - MODULO DE OBRAS)

Definición de los programas que componen el Prototipo Ejecutivo del módulo de Obras:

#### SST\_MAIN.LSF

Menú principal que permite seleccionar entre los diferentes tipos de reportes de obras.

#### R\_IPRIOR.LSF

Permite hacer la selección y desplegado de la lista de proyectos Prioritarios por región, sede o total del sistema.

# R\_OBPROB.LSF

Permite hacer la selección y desplegado de la lista de proyectos con algún tipo de Problema: Afectación, Permiso Pend. de SEDESOL o Suspensión por región, sede o total del sistema.

## R\_IMORA.LSF

Permite hacer la selección y desplegado de la lista de proyectos que tengan algún contrato en Mora por región, sede o total del sistema.

#### R\_PRIORP.LSF

Muestra la información correspondiente al avance a nivel proyecto de un proyecto prioritario previamente seleccionado de la lista general de proyectos prioritarios.

### R\_MORA.LSF

Muestra la información correspondiente al avance a nivel proyecto de un proyecto con algún contrato en Mora previamente seleccionado de la lista general de proyectos con problemas de mora.

#### R\_ISEDE.LSF

Muestra la información correspondiente al avance a nivel proyecto de un proyecto con Permiso pendiente con SEDESOL previamente seleccionado de la lista general de proyectos con problemas.

# R\_IPROB.LSF

Muestra la información correspondiente al avance a nivel proyecto de un proyecto con problema de Afectación previamente seleccionado de la lista general de proyectos con problemas.

#### R\_PSUSP.LSF

Muestra la información correspondiente al avance a nivel proyecto de un proyecto con problema de Suspensión previamente seleccionado de la lista general de proyectos con problemas.

#### R. PRIORC.LSF

Muestra la lista de contratos asociados a un proyecto prioritario previamente seleccionado. Para cada contrato que se seleccionando, permite ver su monto total, descripción y vigencia. De aquí se parte hacia información detallada del contrato que se desee.

#### R\_PROBC.LSF

Muestra la lista de contratos con problemas de Afectación, Permiso pendiente con SEDESOL o Suspensión asociados a un proyecto previamente seleccionado. Para cada contrato que se vá seleccionando, permite ver su monto total, descripción y vigencia. De aquí se parte hacia información detallada del contrato que se desee.

# R\_MORAC.LSF

Muestra la lista de contratos con problema de Mora asociados a un proyecto previamente seleccionado. Para cada contrato que se vá seleccionando, permite ver su monto total, descripción y vigencia. De aquí se parte hacia información detallada del contrato que se desee.

# R\_OPRIOR.LSF

Muestra la información correspondiente al avance a nivel contrato de un proyecto prioritario previamente seleccionado de la lista general de proyectos prioritarios.

## R\_OPROB.LSF

Muestra la información correspondiente al avance a nivel contrato de un proyecto con algún tipo de problema: Suspensión, Permiso pendiente con SEDESOL o Suspensión previamente seleccionado de la lista general de proyectos con problemas.

#### R\_OPRIOl.LSF

Presenta la información del contrato (vigencias, montos, anticipos, contratista, no. de contrato, partida presupuetal, proyecto de inversión) que pertenece a algún proyecto previamente seleccionado. Este programa se accesa desde cualquier lista de proyectos (prioritarios, con problemas, en mora).

#### R\_OAFEC.LSF

Presenta la información general de una obra con Afectación: causas y consecuencias económicas, fechas, tiempos, etc.

# R\_OSEDE.LSF

Presenta la información general de una obra con problemas de Permisos pendientes con SEDESOL: fechas de entrega de documentación, revisiones, ampliaciones, causas y consecuencias económicas, etc.

# R\_OMORA.LSF

Presenta la información general de un contrato con problemas de Moras: fechas de puesta y liberación de mora, nombre del contratista, montos, causas y consecuencias económicas.

#### R\_OSUSP.LSF

Presenta la información general de un contrato con problemas de Suspensión: fechas de inicio y término de suspensión, tipo de suspensión.nombre del contratista, montos, causas y consecuencias económicas.

#### LISTADO EJEMPLO DEL PROGRAMA RUPRIOR LSE

#### •• DEFINIC!ON DE VARIABLES GLOBALES:

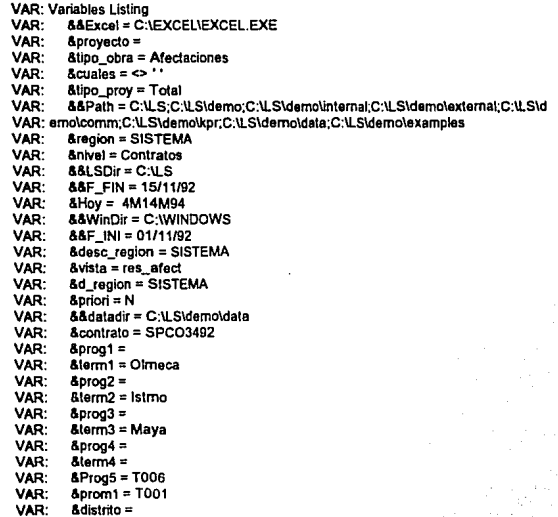

#### - DEF!NIC!ON DE VARIABLES LOCALES:

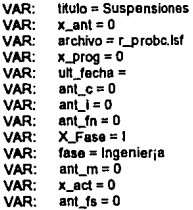

#### - DEEINIC!ON DE OBJETOS:

OBJ: Objects Listing

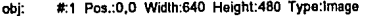

- 
- OBJ: Source:Clipboard<br>OBJ: Save Palette:No Fa Obj. To Image:Yes Fit Image To Obj.:No<br>OBJ: Scaling Horizontal:1.00 Vertical:1.00
- OBJ: Scaling Horizontal:1.00 Vertical:1.00<br>obj: #:2 Pos.:340,213 Width:274 Height:196 Type
- obj: #:2 Pos.:340,213 Widlh:274 Helght:196 Type:Draw
- **OBJ: Shape:Rectangle Solid:Yes Width:4 Color:18**

obj: #:3 Pos.:5B2,0 Wídlh:55 Haighl:13 Typa:Manu OBJ: Name:&&Open Item: Separator:No<br>OBJ: Parameters: OBJ: Parameters:<br>OBJ: 1: Function & OBJ: 1: Funclion &priori:= 'N' OBJ: 2: Function &nivel := 'Contratos'<br>OBJ: 3: Function X Fase := 'I' OBJ: 3: Function X\_Fase := 'I'<br>obi: #:4 Pos.:0.0 Width:43 Height:1: obj: #:4 Pos.:0,0 Width:43 Height:13 Type:Format OBJ: Numeric:No Text Justify:Center Bkgmd, Colored;No<br>OBJ: Low Number: Text Color:36 Bkgmd :-1 OBJ: Low Number: Text Color:36 Bkgmd.:-1<br>OBJ: High Number: Text Color:8 Bkgmd.:-1 OBJ: High Number: Text Color:8 Bkgrnd.:-1<br>OBJ: Use Defaults:No. Negative: J. Laading Z OBJ: Use Defau/ls:No Negativa:- Leading Zero:No OBJ: Thousands Separator:. Decimal Separator:, Decimal Places:2<br>OBJ: Prefix: Suffix: Pls OBJ: Prefoc: Suffix: Pts<br>obi: #5 Pos: 35.115 Width: 578 obj: #:5 Pos.:35,115 Width:578 Height:23 Type:Draw<br>OBJ: Shane:Bectangle Solid:Yes Width:4 Colc OBJ: Shape:Rectangle Solid:Yes Width:4 Color:5<br>obi: #:6 Pos::24.110 Width:583 Height:24 Type:Documer obj: #:6 Pos.:24,110 Widlh:5B3 Halghl:24 Typa:Documenl OBJ: Scrolling - Horizontal:Yes Vertical:No Local:No<br>OBJ: Hidden:No User Edit:No Numeric Reg.:No OBJ: Hidden:No User Edit:No Numeric Req.:No<br>OBJ: Text Color:45 Background Color:2 OBJ: Text Color:45 Background Color:2<br>OBJ: Font:MS Sans Serif Size: 8 OBJ: Font:MS Sans Serif Size: 8<br>OBJ: Mormat No. Bold:Yes. Italic: OBJ: Normal:No Bold:Yes Italic:No Underline:No StrikeOut:No<br>OBJ: Source:Text OBJ: Source:Text<br>OBJ: Ilser Folty OBJ: User Enlry:<br>OBJ: No. Provect OBJ: No. Proyecto, Region, Gcia. a Cargo<br>obi: #:7 Pos.:35.143 Width:578 Height:20 Type obj: #:7 Pos.:35.143 Widlh:57B Helghl:20 Typa:Draw OBJ: Shape:Rectangle Solid:Yes W/dlh:4 Color:S obj: #:B Pos.:24.139 Widlh:5B3 Haigh1:19 Typa:Document OBJ: Scrolling - Horizontal:No Vertical:Yes Locat:No<br>OBJ: Hidden:No User Edit:No Numeric Red.:No Hidden:No User Edit:No Numeric Req.:No OBJ: Text Color:47 Background Color:2<br>OBJ: Font:MS Sans Serif Size: 8 OBJ: Font:MS Sans Serif Size: 8<br>OBJ: Mormal:No Bold:Yes Italic: OBJ: Norma/:No Bold:Yes /lalic:No Underline:No SlrikeOul:No OBJ: Source:External Source<br>OBJ: External Source ID: LSS OBJ: External Source ID: LSSQL Information:<br>OBJ: LightShip SQL, Database: Oracle Server LightShip SQL, Database: Oracle Server (QLORA), SQL: "Select cve\_proy, OBJ: desc\_region, desc\_gere from sst.p\_proyecios where cve\_proy ='@{&proyecto) OBJ: • group by cve\_proy, desc\_region, desc\_gere arder by cve\_proy, desc\_region, OBJ: desc\_gere\*<br>obi: #9 Pos. obj: #:9 Pos.:16,413 Widlh:41 Halghl:22 Type:Hotspol OBJ; Text Required:No Highlight:No Gray If Inactive:No<br>OBJ; Highlight Type:None OBJ: Highlight Type:None<br>OBJ: Cursor file:Default OBJ: Cursor file:Default<br>OBJ: Parameters: OBJ: Parameters:<br>OBJ: Actions OBJ: Actions:<br>OBJ: 1: Print OBJ: 1: Print Screen<br>obj: #:10 Pos.:23,45 Width: obj: #:10 Pos.:23,45 Width:583 Height:61 Type:Document<br>OBJ: Scrolling - Horizontal:No Vertical:No Local:No OBJ: Scrolling - Horizontal:No Vertical:No Local:No<br>OBJ: Hidden:No User Edit:No Numeric Reg.:No OBJ: Hidden:No User Edit:No Numerfc Req.:No Text Color:47 Background Color:2 OBJ: Fonl:MS Sans Serif Size: 8 OBJ: Normal:No Bold:Yes ftalic:No Underfine:No SlrikeOut:No OBJ: Source:Extemal Source OBJ: Ex.tamal Source ID: LSSOL lnformalion: OBJ: LightShip SQL, Database: Oracle Server (QLORA), SQL: "Select desc\_proy OBJ: from sst.p\_proyectos Where cve\_proy ='@(&proyecto}' group by desc\_proyobj: #:11 Pos.:330.209 Width:277 Halgh1:194 Typa:Chart obj: #:12 Pos.:369.233 Width:77 Height:79 Type:Document<br>OBJ: Scrofting - Horizontal:No Vertical:No Local:No Scrolling - Horizontal:No Vertical:No Local:No OBJ: Hidden:Yes Usar Edit:No Numeric Req.:No OBJ: Text Color.O Background Color:Transperent OBJ: Font:Courier Size: 7.5 OBJ: Norinal:Yes 8old:No llalic:No Underline:No SlrikeOut:No OBJ: Source:Text OBJ: User Entry: OBJ: @(x\_prog) OBJ: @(x\_anl) OBJ: @(x\_act)

- OBJ: F¡sicos
- 

**OBJ: Financieros** obi. #:13 Pos.:163,235 Width:117 Height:17 Type:Text **ORI** Text Color:24 Background Color:Transparent OBJ: Font:Helv Size:10 **CBJ** Normal:No Bold:Yes (talic:No Underline:No StrikeOut:No OBJ: Justify:Center #:14 Pos.:200,253 Width:82 Height:18 Type:Document obi: OBJ: Scrolling - Horizontal No Vertical No Local No OBJ: Hidden:No User Edit:No Numeric Req.:No **OBL:** Text Color:7 Background Color:Transparent **OBJ:** Font:Courier New Size: 8 **OBJ** Normal:No Bold:Yes Italic:No Underline:No StrikeOut:No **OB** h Source: External Source OBJ: External Source ID: LSSQL Information: OBI LightShip SQL, Database: Oracle Server (QLORA), SQL: "Select av ino pro-OBJ: 0. av\_ing\_real from sst.av\_proyecto where cve\_proy='@(&proyecto)' order by OBJ; ult\_fecha\_av desc\* obi: #:15 Pos.:199.269 Width:82 Height:19 Type:Document oá. Scrolling - Horizontal:No Vertical:No Local:No OBJ: Hidden:No User Edit:No Numeric Reg.:No OBJ: Text Color:7 Background Color:Transparent CBJ: Font:Courier New Size: 8 OBJ: Normal:No Bold:Yes (falic:No Underline:No StrikeOut:No OBJ. Source: External Source OBJ: External Source ID: LSSOL Information: **OBJ:** LightShip SQL, Database: Oracle Server (QLORA), SQL; "Select av mat pro OBJ: g. av\_mat\_real from sst av\_proyecto where cve\_proy='@(&proyecto)' order by OBJ: ult fecha av desc\* obi: #:16 Pos.:199,284 Width:82 Height:21 Type:Document oàr: Scrolling - Horizontal No Vertical No Local No OBJ: Hidden:No User Edit:No Numeric Req.:No OBJ: Text Color:7 Background Color:Transparent OBJ: Font:Courier New Size: 8 OBJ: Normal:No Bold:Yes Italic:No Underline:No StrikeOut:No OR I: Source:External Source OBJ: External Source ID: LSSOL Information: OBJ: LightShip SQL, Database; Oracle Server (QLORA), SQL; "Select av\_const\_p OBJ; rog, av\_const\_real from sst.av\_proyecto where cve\_proy='@(&proyecto)' orde OBJ: r by uit\_fecha\_av desc" obi: #:17 Pos.:153.252 Width:41 Height:19 Type:Document OBJ: Scrolling - Horizontal:No Vertical:No Local:No OBL Hidden:No User Edit:No Numeric Reg.:No OBI: Text Color:28 Background Color:Transparent OBJ: Font:MS Sans Senf Size: 8 OBJ: Normal:No Bold:Yes Italic:No Underline:No StrikeOut:No nar-Source Text OBJ: User Entry: OBJ; Ing. #:18 Pos.:153,270 Width:41 Height:19 Type:Document obj. oá. Scrolling - Horizontal:No Vertical:No Local:No OBJ: Hidden:No. User Edit:No. Numeric Reg.:No. OBJ: Text Color:28 Background Color:Transparent OBJ: Font:MS Sans Serif Size: 8 Normal No. Rold Yes, Italic No. Underline No. StrikeOut:No. OBI OBJ: Source/Text OBJ: User Entry: LBO. Mat. abi: #:19 Pos.:152.285 Width:47 Height:19 Type:Document **ORI** Scrolling - Horizontal: No Vertical: No Local: No OBJ. Hidden:No User Edit:No Numeric Reg.:No OBJ: Text Color:28 Background Color:Transparent OBJ: Font MS Sans Serif Size: 8 OBJ: Normal:No Bold:Yes Italic:No Underline:No StrikeOut:No OBJ: Source:Text OBJ: User Entry: OBJ: Const

#:20 Pos.:200.182 Width:41 Height:19 Type:Document

Scrolling - Horizontal No Vertical No Local No

obi:

OBJ:

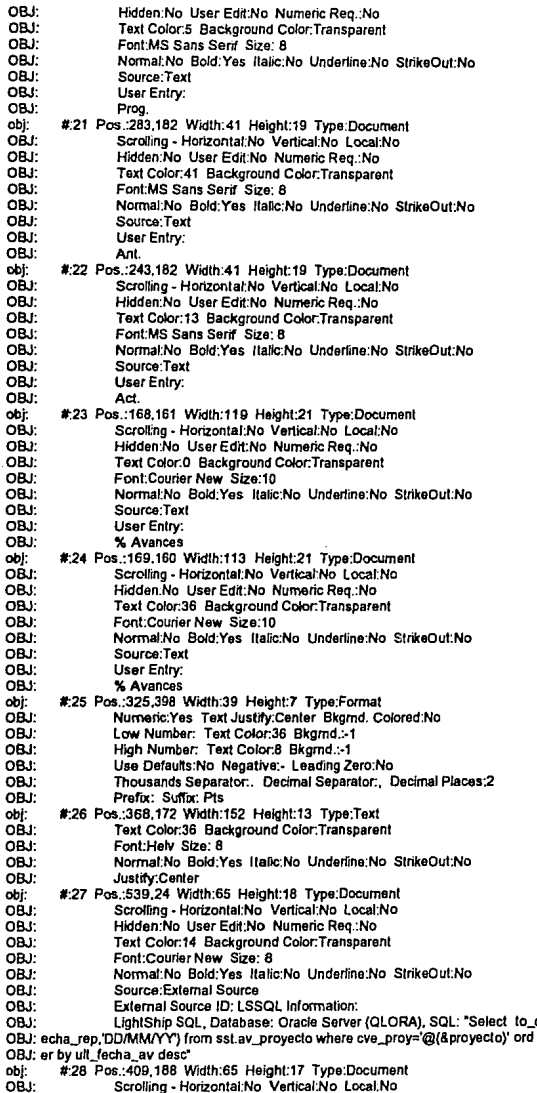

to\_char(f<br>ord

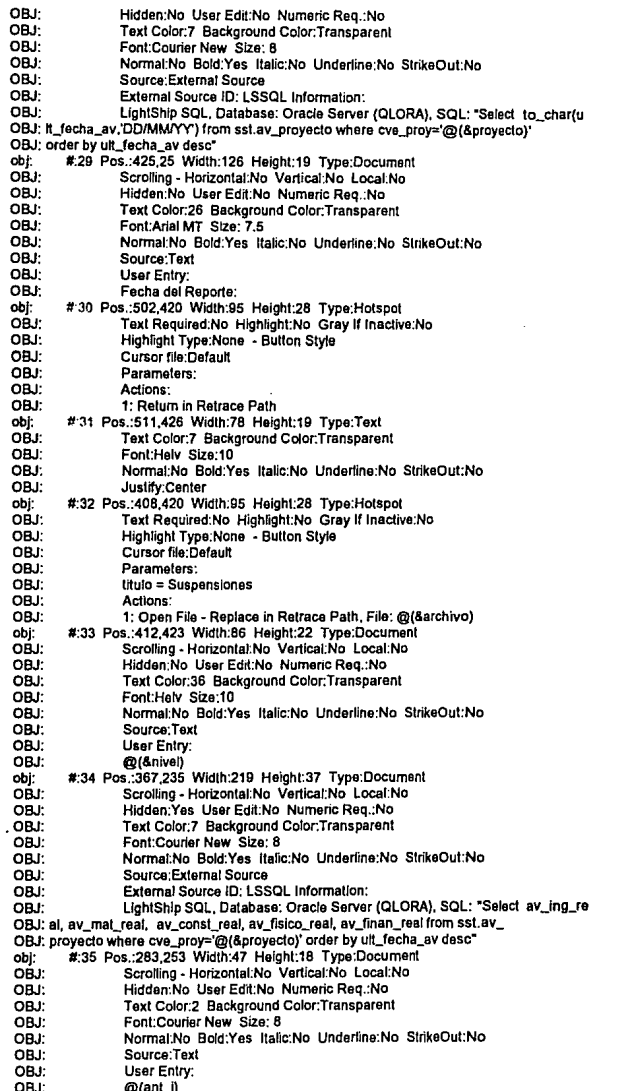

284 268 Width 47 Height 18 Type:Document

 $\ddot{\phantom{a}}$ 

 $\epsilon$ 

nhi:

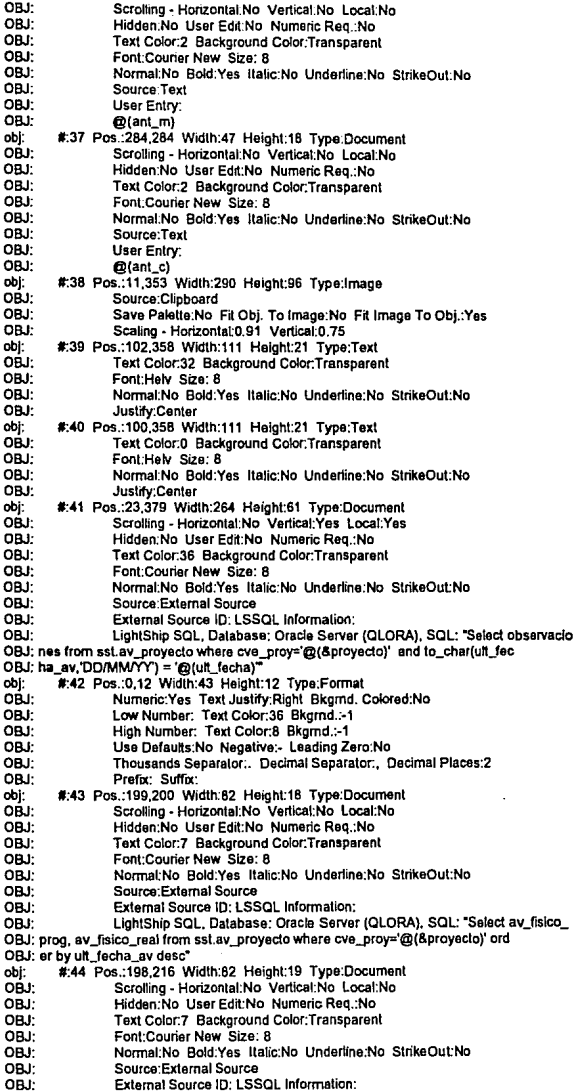

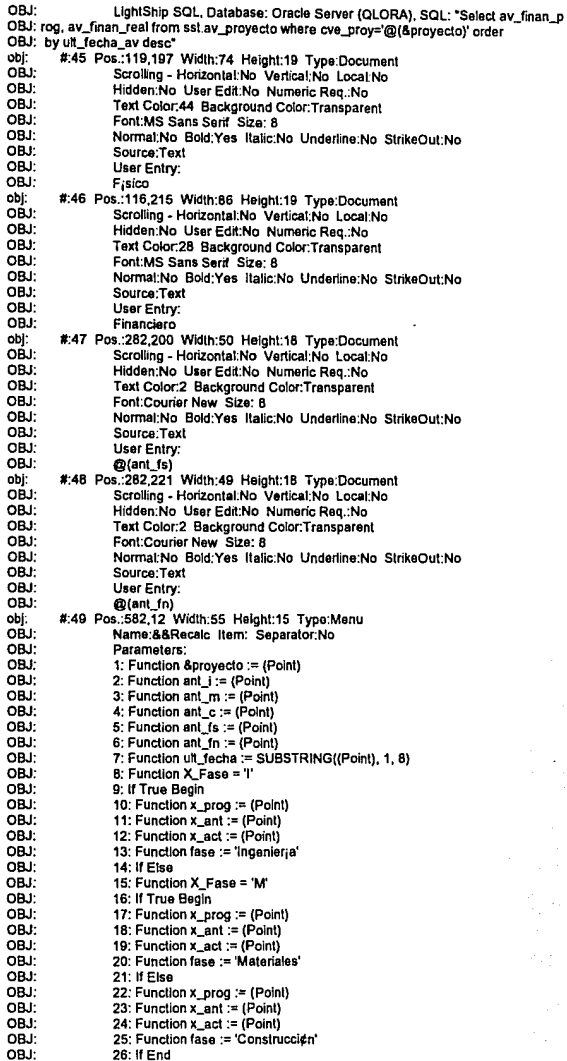

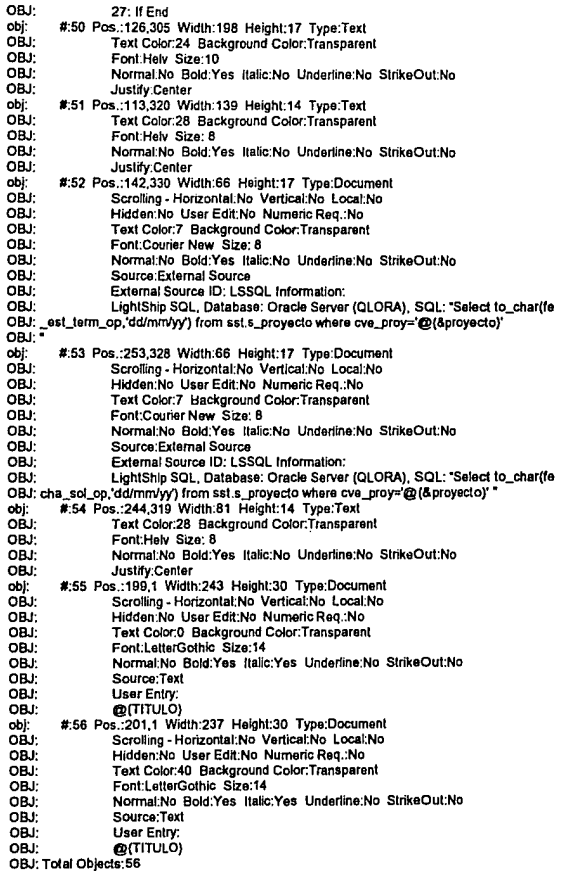

# APENDlCE B

#### (PROGRAMAS DEL PROTOTIPO EJECUTIVO - MODULO DE ANOMALIAS Y LIBRANZAS)

Definición de los programas que componen el Prototipo Ejecutivo del módulo de Anomalías y Libranzas:

#### SIM\_MTTO.LSF

Meml principal que permite seleccionar entre los diferentes tipos de reportes: Anomalías o Libranzas.

#### SIM\_AMAl.LSF

Permite hacer la selección y desplegado de anomalías detectadas, corregidas y pendientes en cada mes por región, sede o total del sistema. La selección también puede hacerse por un año en especifico o por tipo de anomalía (riesgo 1 o riesgo 2).

#### SIM\_LIBF.LSF

Permite hacer la selección y desplegado de la lista de libranzas que se desea consultar. La consulta puede ser: por total del sistema, por reglón, o por distrito.

## SIM\_LIBT.LSF

Forma la consulta que muestra los montos totales, producciones diferidas y número de libranzas por cada región.

#### SIM\_LIBZ.LSF

Forma la consulta por región que muestra los montos totales, producciones diferidas y número de libranzas por cada distrito correspondiente a la región seleccionada.

### SIM\_LIBl.LSF

Forma la consulta por distrito que muestra los montos totales, tiempos utilizados para realizar la libranza, producciones diferidas y número de libranzas por cada Instalación correspondiente al distrito seleccionado

#### LISTADO EJEMPLO DEL PROGRAMA SIM AMA1.LSF

#### \*\* DEFINICION DE VARIABLES GLOBALES:

#### VAR: Variables Listing

 $\mathbf{r}$ 

- &&Excel = C:\EXCEL\EXCEL.EXE VAR<sup>-</sup>
- $8$ proyecto = P0221105 VAR:
- VAR: Stipo obra = Afectaciones
- VAR:  $acuales = \Leftrightarrow$
- VAR<sup>.</sup> Atipo  $nnw = \text{Total}$
- VAR<sup>.</sup> 8&Path = C.N.S.C.N.S\demo'C:\LS\demo\internal:C:\LS\demo\external:C:\LS\d
- VAR: emo\comm;C;\LS\demo\kpr;C;\LS\demo\data;C;\LS\demo\examples
- VAR: **&region = SISTEMA**
- $88LSDir = C:US$ VAR:
- VAR. **88F FIN = 15/11/92**
- VAR- $B$ Hoy =  $4M14M94$
- VAR-**&&WinDir = C:\WINDOWS**
- $88F$  INI = 01/11/92 VAR<sup>.</sup>
- VAR: **&desc\_region = SISTEMA**
- VAR:  $A \vee B = r \cdot B$  afect
- VAR: &d region = SISTEMA
- VAR: **88datadir = C:\LS\demo\data**
- scontrato = SPCO3492 VAR<sup>.</sup>
- VAR<sup>.</sup>  $80(001)$
- VAR: Aterm1 = Olmeca
- VAR:  $\Delta \text{prog2} =$
- VAR<sup>.</sup>  $\lambda$ lerm $2$  = Istmo
- VAR<sup>.</sup>  $8<sub>proq3</sub>$  =
- VAR<sup>.</sup> &term3 = Maya
- VAR:  $\text{Bprog4} =$
- VAR:  $\delta$ term $4=$
- VAR: &Prou5 = T006
- VAR<sup>.</sup>  $Rn$
- VAR:  $A$ distrito =

#### \*\* DEFINICION DE VARIABLES LOCALES

VARregion = SISTEMA VAR<sup>.</sup>  $dot 1 =$ VAR:  $det2 =$ VAR:  $det3 =$ VAR:  $riesgo = 1$ VAR $t$  mes  $t =$ VAR:  $\bar{det}$  = VAR:  $t$  mes2 =  $\overline{det5}$  = VAR: VAR:  $1$  mes3 = VAR<sup>.</sup>  $\det 6 =$ VAR:  $t$  mes4 = VAR:  $dot 7 =$  $pen1 =$ VAR: VAR<sup>.</sup> i mes5 = VAR<sup>-</sup>  $ext =$ VAR:  $data =$ VAR:  $pen2 =$ VAR:  $i$  mes6 = VAR:  $\sim$   $\sim$ VAR:  $det9 =$ VAR:  $mes<sub>1</sub> =$ VAR:  $pen3 =$ VAR<sup>.</sup>  $t$ \_mes7 = VAR.  $\cos 3 =$  $mes2 =$ VAR:

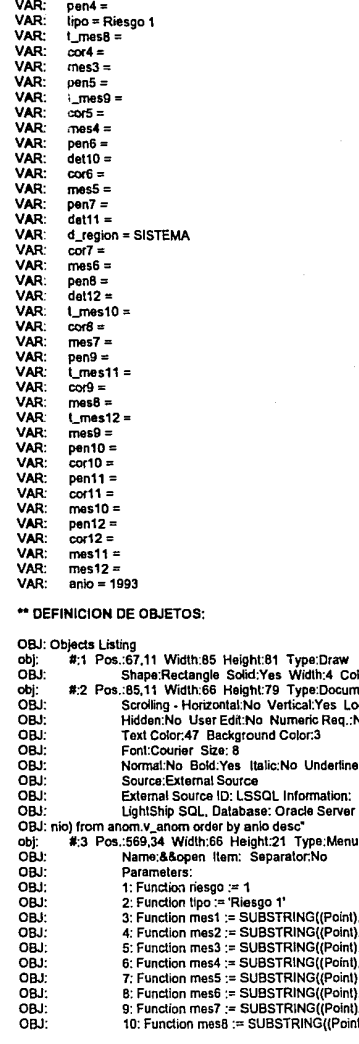

ior:11 bion.<br>ment<br>:No :No StrikeOut:No (QLORA), SQL: "Select distinct(a ), 1, 3)<br>), 1, 3)  $(1, 3)$ (), 1, 3)<br>(), 1, 3)<br>(), 1, 3)<br>(), 1, 3)<br>(), 1, 3)<br>nt), 1, 3)

 $\epsilon = 10^{-5}$ 

ł,

فقصفتن يريزون ورودان والمنا

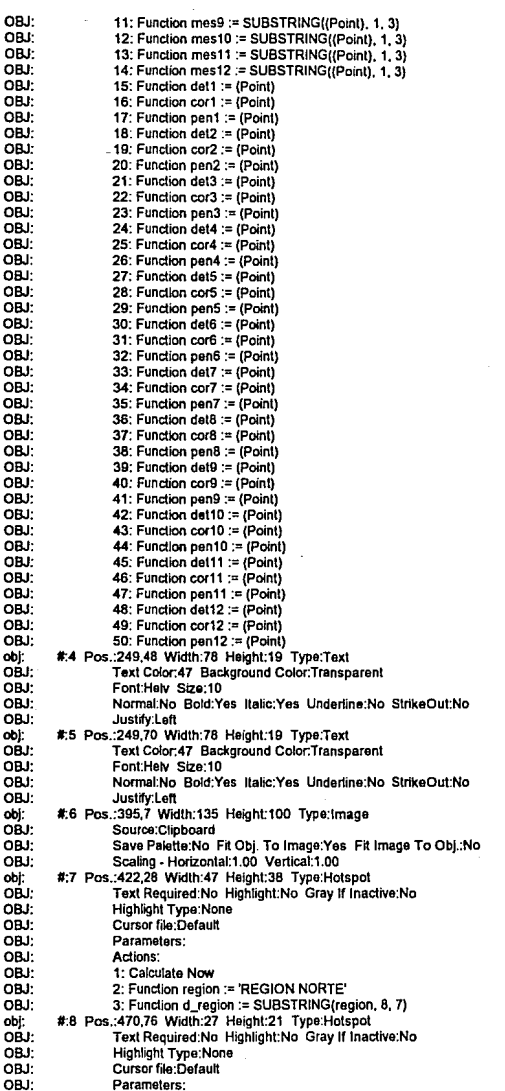

#### the second control of the

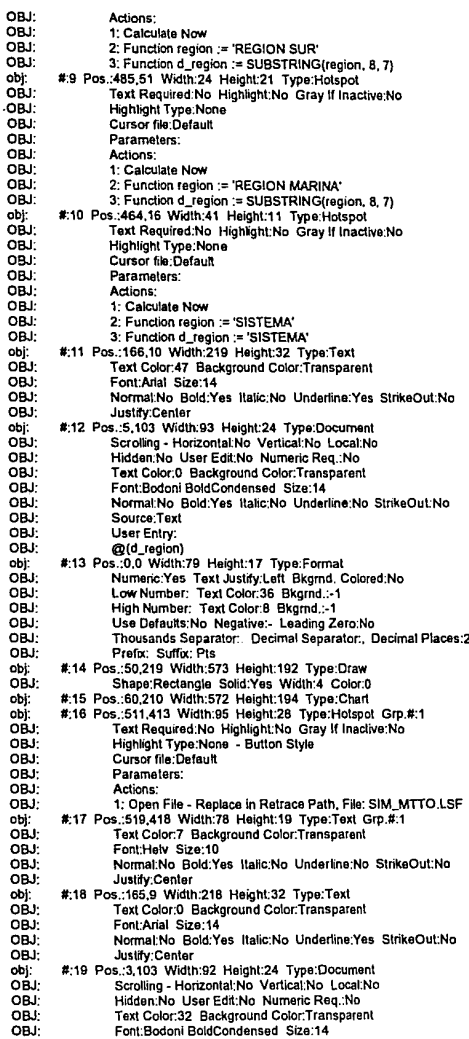

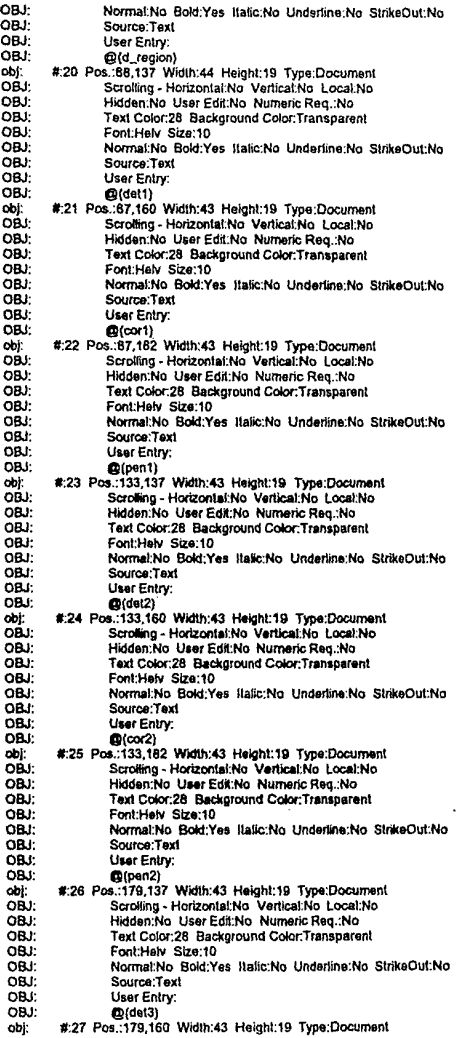

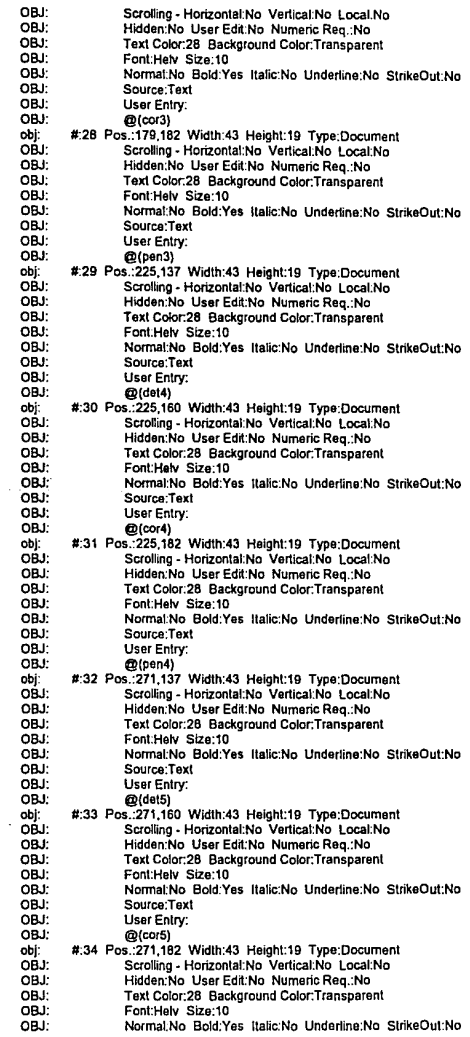

 $\alpha = 1$  ,  $\alpha$ 

 $\mathcal{A}$  is a distinct condition of the condition of  $\mathcal{A}$  ,  $\mathcal{A}$ 

 $\ddot{\phantom{0}}$ 

. . . . . .

 $\alpha$  . The set of the components of the first set of  $\alpha$  ,  $\alpha$  ,  $\alpha$  ,  $\alpha$  ,  $\alpha$ 

 $\frac{1}{2}$ 

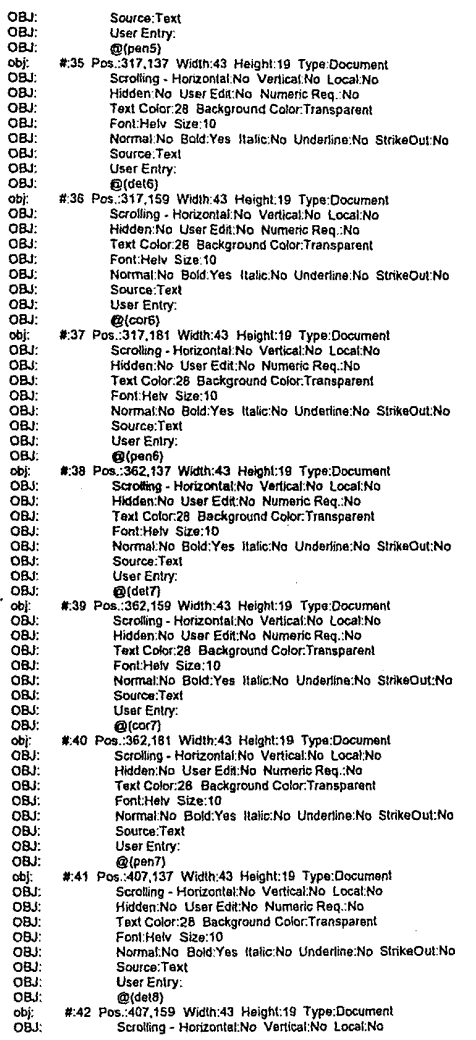

 $\hat{\mathbf{v}}$ 

obj: OBJ: OBJ: OBJ: OBJ: OBJ: OBJ: OBJ: OBJ: obj: OBJ: OBJ: OBJ: OBJ: OBJ: OBJ: OBJ: OBJ: obj: OBJ: OBJ: OBJ: OBJ: OBJ: OBJ: OBJ: OBJ: obj: OBJ: OBJ: OBJ: OBJ: OBJ: OBJ: OBJ: OBJ: obj: OBJ: OBJ: OBJ: OBJ: OBJ: OBJ: OBJ: OBJ: obj: OBJ: OBJ: OBJ: OBJ: OBJ: OBJ: . OBJ: OBJ: obj: OBJ: OBJ: OBJ: OBJ: #:43 Pos.:407.181 Width:43 Height:19 Type:Document Scrolling - Hortzontal:No Vertical:No Locat No Hidden:No User Edit:No Numeric Req.:No Text Color:28 Background Color:Transparent Font:Helv Size:10 NormatNo Bold:Yes ltalic:No Under1ine:No SlrikeOutNo Source:Text Usar Entry: @(pen6) #:44 Pos.:453.137 Width:43 Height:19 Type:Document Scrolling. Horizontal;No Vertical:No Local:No Hidden:No User Edit:No Numeric Req.:No Text Cotor:2B Background Color:Transparent Font:Hetv Size:10 NormatNo Bold:Yes ltalic:No Under1ine:No SlrikeOut:No Source:Text Usar Entry: @{dol9) #:45 Pos.:453,159 Width:43 Height:19 Type:Document Scrolling • Hortzontal:No Vertical:No Local:No Hidden:No User Edit:No Numeric Req.:No Text Color:28 Background Color:Transparent Font:Hetv Size:1D Normal:No Bold:Yes \talic:No Under1ine:No SllikeOut:No Source:Text User Entry: @(cor9) #:46 Pos.:453,161 Widlh:43 Heighl:19 Type:Oocumenl Scrolling - Horizontal:No Vertical:No Local:No Hidden:No User Edit:No Numeric Req.:No Text Color:28 Background Color:Transparent Font:Hetv Size:10 Normal:No Bold:Yes \talic:No Underline:No StrikeOut:No Source:Taxt Usar Entry: @(pen9) #:47 Pos.:499,137 Widlh:43 Heighl:19 Type:Documenl Scrol\ing - Hortzontal:No Vertlcal:No Local:No Hldden:No Usar Edit:No Numeric Req.:No Text Cotor:28 Background Color:Transparenl Font:Hetv Size:10 Nonna\:No BoktYes llatic:No Undertine:No StrikeOut:No Source:Text Usar Enlry: @(del10) #:48 Pos.:499,159 Width:43 Height:19 Type:Document Scrolling - Horizontal:No Vertical:No Local:No Hidden:No Usar Edit:No Numeric Req.:No Text Color:28 Background Co\or:Transparent Font:Helv Size:10 Normal:No Bold:Yes ltalic:No Underline:No StrikeOut:No Source:Text Usar Entry: @{cor10) #:49 Pos.:499,161 Widlh:43 Heighl:19 Type:Oocumenl Scrolling - Horizontal:No Vertical:No Local:No Hldden:No User Edit:No Numerlc Req.:No Texl Co\or.28 Background Co\or:Transparent Font:Helv Size:10

NormatNo Bold:Yes ltallc:No Underline:No SlrlkeOut:No

OBJ: OBJ:

Source:Text

OBJ; OBJ; obj: OBJ; OBJ; OBJ; OBJ: OBJ; OBJ; OBJ; OBJ: obj: OBJ; OBJ; OBJ: OBJ: OBJ; ()BJ; OBJ: OBJ; obj: OBJ: OBJ: OBJ; OBJ; OBJ; OBJ: OBJ: OBJ: obj: OBJ; OBJ; OBJ; OBJ; OBJ: OBJ; OBJ; OBJ; obj; OBJ; OBJ; OBJ; OBJ:' OBJ; OBJ; OBJ; OBJ; obj; OBJ; OBJ; OBJ; OBJ; OBJ; OBJ: OBJ; OBJ; obj; OBJ; OBJ; OBJ; OBJ; OBJ; OBJ; OBJ; OBJ; OBJ;2 User Enlry: @(pen10) #;SO Pos.:545.137 Widlh:43 Heighl.19 Type:Oocument Scrolling - Horizontal.No Vertical:No Local:No Hidden:No User Edit:No Numeric Req.:No Text Color:28 Background Color:Transparent Font:Hetv S12e:10 Norma1·No Bold:Yes ltalic:No Undertine:No StnkeOut:No Source:Text User Entry: @(del11) #;51 Pos.:545,159 Widlh:43 Helght:19 Type:Oocumenl Scrolllng - Hotizontal:No Vertical.No Local:No Hidden:No Usar Edit:No Numeric Req.:No Text Color:28 Background Color:Transparent Font:Helv Size:10 Normal:No Bold:Yes Italic:No Underline:No StrikeOut:No Source:Text Usar Enlry: @(cor11) #:52 Pos.:546,161 Width:42 Height:19 Type:Document Scrolling - Horizontal:No Vertical:No Local:No Hidden:No UserEdit:No NumerlcReq.:No Text Color.26 Background Cofor.Transparent Font:Helv Size:10 Normal:No Bold:Yes ltalic:No Undertine:No StrikeOut:No Source:Text User Entry: @(pen11) #:53 Pos.:590,137 Width:43 Height:19 Type:Document Scrolling - Honzontal:No Vertical:No Local:No Hidden:No User Edit:No Numerlc Req.:No Text Cofor.28 Background Cotor:Transparenl Font:Hetv SiZe:10 NormatNo Bold:Yes ltahc:No Underline:No StrikeOut:Nu Source:Toxt User Enlry: @(del12) #:54 Pos.:590, 159 Widlh:43 Heighl:19 Type:Oocumenl Scrolling - Horizontal:No Vertical:No Local:No Hidden:No User Edit:No Numeric Req.:No Text Color:28 Background Color.Transparent Font:Helv Slze:1D Normal:No Bold:Yes Ualic:No Undertine:No StrikeOut:No Source:Text User Entry: @(cor12) #:55 Pos.:591, 160 Widlh:43 Helgh1:19 Type:Oocumenl Scrolling - Horizontal:No Vertical:No Local:No Hidden:No User Edit:No Numeric Req.:No Text Calor:28 Background Color.Transparenl Font Helv Size:10 Normal:No 0old:Yes ltalic:No Undertine:No StrikeOut:No Source:Text User Entry: @(pen12) #;56 Pos.:577,223 Widlh:59 Helghl:148 Type;Documenl Scrolling - Horizontal:No Vertical:No Local:No Hidden:Yes Usar Edit:No Numeric Req.:No Text Color:O Background Color:47 Fonl:Arlal Slze; 6.B Normal:Yes Bold:No Italic:No Underline:No StrikeOut:No Source:Text User Entry: 1

a construction of the first of

OBJ:3 OBJ:4

agency and paper in the control service was

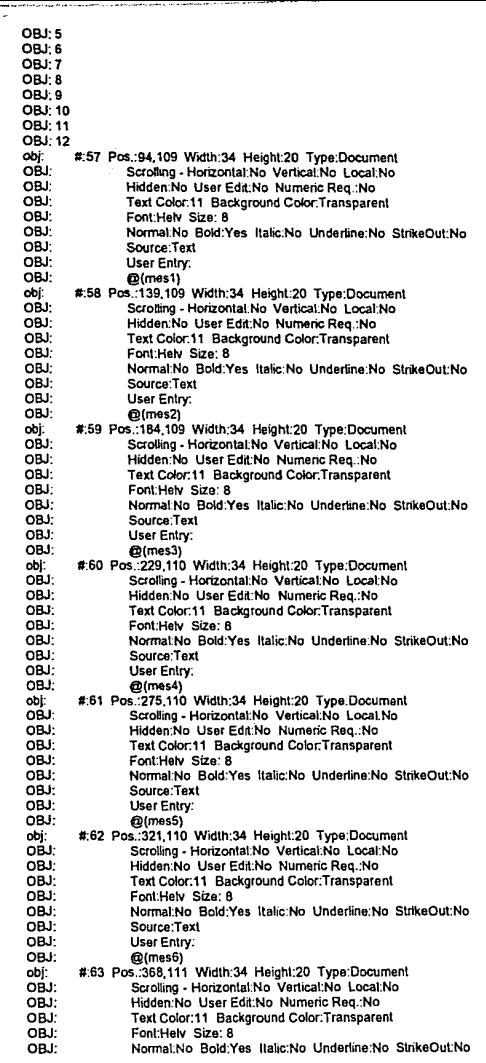

ť

. \_\_ .,.,~,----------~-.--

ł, ł, Î,

 $\ddot{\phantom{0}}$ 

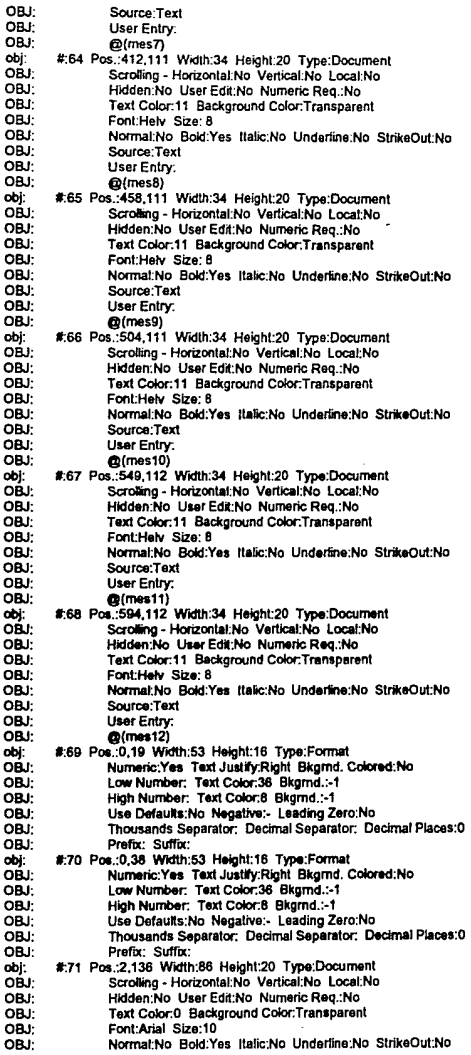

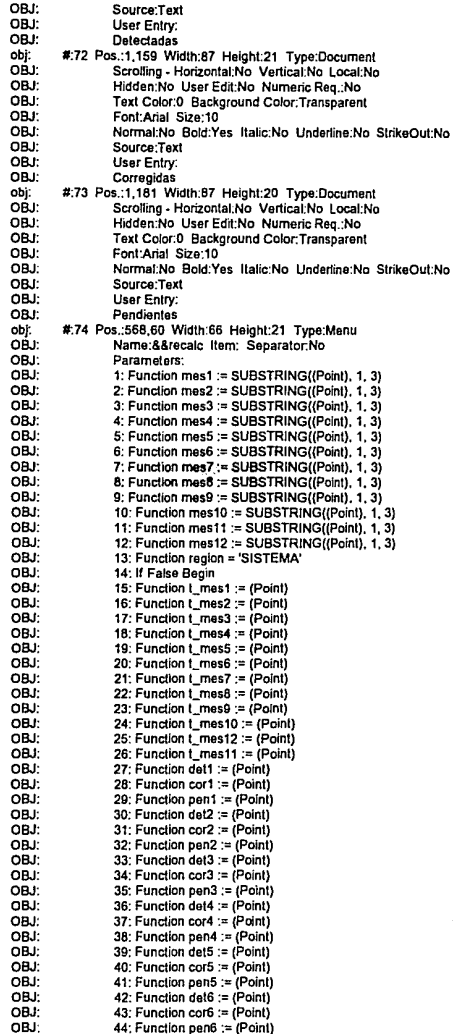

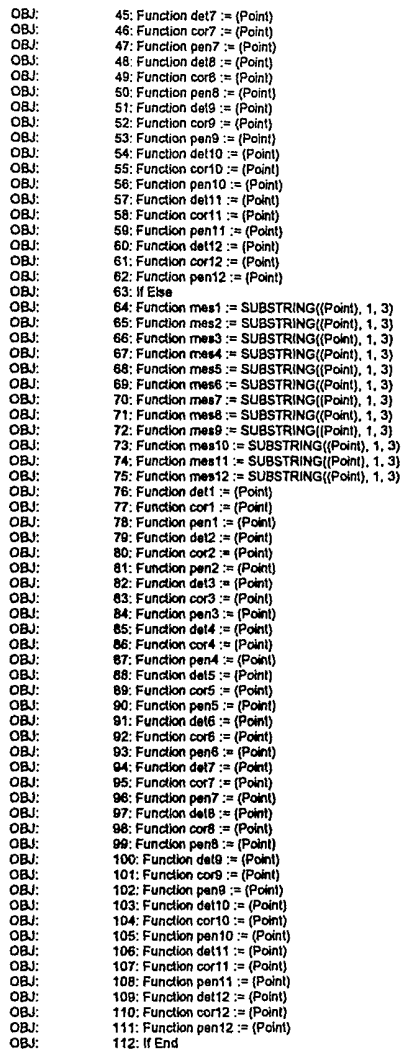

obi: #:75 Pos.:205,223 Width:396 Height:149 Type:Document OBJ: Scrolling - Horizontal: No Vertical: No Local: No OBJ: Hidden: Yes User Edit: No Numeric Reg.: No :LBO Text Color:0 Background Color:47 OBJ: Font:Arial Size: 6.8 OBJ: Normal: Yes Bold: No Italic: No Underline: No StrikeOut: No OBJ: Source:External Source OBJ: External Source ID: LSSQL Information: OBJ: LightShip SQL, Database: Oracle Server (QLORA), SQL: "Select \* from ano OBJ: m.v\_anom where desc\_region = '@(d\_region)' and tipo\_anom = @(riesgo) and v\_ OBJ: anom.anio = @(anio) order by anio,periodo" #:76 Pos.:219.47 Width:20 Height:19 Type:Hotspot obj: OBJ: Text Required No Highlight: Yes Grav If Inactive No CBJ: Highlight Type:Group 1 - Button Style OBJ: Cursor file:Default OBJ<sup>.</sup> Parameters: OBJ: Actions: OBJ: 1: Function riesgo := 1 OBJ: 2. Function tipo := Riesgo 1' OBJ: 3: Calculate Now #:77 Pos.:219,70 Width:20 Height:19 Type:Hotspot obj: :LBO Text Required: No Highlight No Gray If Inactive: No OBJ: Highlight Type: Group 1 - Button Style CBJ: Cursor file:Default OBJ: Parameters: OBJ: Actions: CBJ: 1: Function riesgo := 2 OBJ. 2. Function tipo := 'Riesgo 2' OBJ: 3: Calculate Now #:78 Pos.:373,97 Width:246 Height:151 Type:Document ob). OBJ. Scrolling - Horizontal:No Vertical:No Local:No OBJ: Hidden: Yes User Edit: No Numeric Reg.: No OBJ: Text Color:0 Background Color:47 OBJ: Font:Anal Size: 6.8 OBJ: Normal: Yes Bold: No Italic: No Underline: No StrikeOut: No OBJ: Source:External Source OBJ: External Source ID: LSSQL Information: OBJ: LightShip SQL, Database: Oracle Server (QLORA), SQL: "select sum(anom\_d OBJ: ), sum(anom\_c), sum(anom\_p),anio,mes,periodo from anom.v\_anom where tipo\_a OBJ: nom=@(riesgo) and v\_anom.anio = @(anio) group by anio,periodo,mes order by OBJ: anio periodo mes' #:79 Pos.:0.415 Width:45 Height:32 Type:Hotspot obi: oá. Text Required:No Highlight:No Gray If Inactive:No OBJ: **Highlight Type:None** OBJ: Cursor file:Default Parameters: CBJ: :LBO Actions: OBJ: 1: Print Screen obi: #:80 Pos.:5.417 Width:38 Height:36 Type:Image OBJ: Source:Clipboard Save Palette:No Fit Obj. To Image:Yes Fit Image To Obj.:No OBJ: CBJ: Scaling - Horizontal:1.00 Vertical:1.00 obj: #81 Pos.:71.13 Width:14 Height:13 Type:Hotspot Text Required: Yes Highlight: Yes Gray If Inactive: Yes OBJ. OBJ: Highlight Type:Group 2 - Bulton Style OBJ: Cursor file:Default OBJ: Parameters: OBJ:  $\mathbf{A} =$ OBJ: Actions: OBJ. 1: Function anio := (Point) obi; #82 Pos.:71.25 Width:14 Height:13 Type:Hotspot OBJ: Text Required: Yes Highlight: No Gray If Inactive: Yes Highlight Type:Group 2 - Button Style OBJ. OBJ: Cursor file:Default OBJ: Parameters: OBJ: Actions: OBJ: 1: Function anio := (Point)

 $\label{eq:3.1} \begin{split} \mathcal{M}^{(1)}(t) & \stackrel{\text{def}}{=} \mathcal{M}^{(1)}(t) \cdot \mathcal{M}^{(2)}(t) \times \mathcal{M}^{(1)}(t) \times \mathcal{M}^{(2)}(t) \times \mathcal{M}^{(1)}(t) \times \mathcal{M}^{(2)}(t) \times \mathcal{M}^{(1)}(t) \times \mathcal{M}^{(2)}(t) \times \mathcal{M}^{(1)}(t) \times \mathcal{M}^{(1)}(t) \times \mathcal{M}^{(1)}(t) \times \mathcal{M}^{(1)}(t) \times \math$ 

obj. #:83 Pos.:71.39 Width:14 Height:13 Type:Hotspot

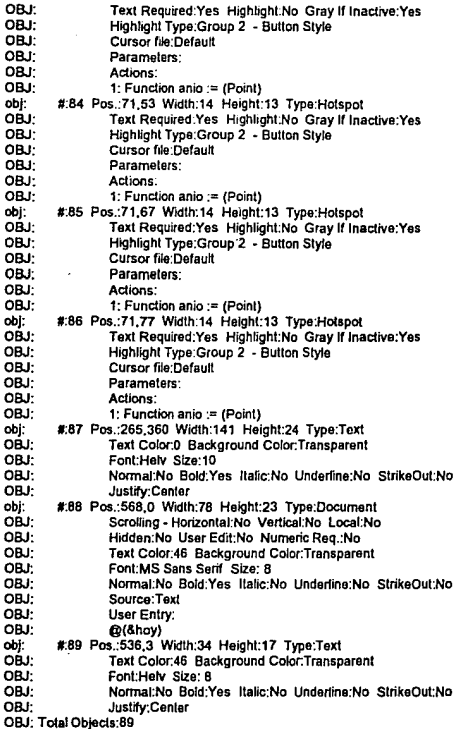

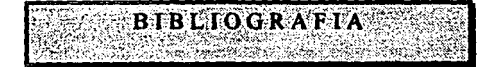

# Revistas:

- "EIS in the Electronic Age" Robert Lee, Chartrand, Proceedings EIS'91/San Francisco.
- "EIS Moves to the Desktop" Jim Kinlan. Byte june 1992, Vol. 17, No. 6.
- "Ten Questions Every EIS Implementos Should Be able to answer, Allan Paller" Proceedings EIS'91/San Francisco.
- "Information Technology and the Future" Jacques Vallee, Proceedings EIS'91/San Francisco.
- "The Politics of Executive Information Systems" David De Long, Proceedings EIS'91/San Francisco.
- "How to Keep Your EIS Up and Running" Craig Barrow, Proceedings EIS'91/San Francisco.
- "Executive Information Project Controls: A Framework for Successful EIS Implementation" Robert Bittlestone. Proceedings EIS'91/San Francisco.
- "Executive Information Systems: A key Tools for an Information Renaissance" Tom Pike. Proceedings EIS'91/San Francisco.
- "Common and Avoidable Causes of EIS Failure" Dr. Hugh Watson, Proceedings EIS'91/San Francisco.
- "lngredients for a Functioning EIS" John Guy, Proceedings EIS'91/San Francisco.
- "The selling and Delivery of EIS/MIS" Colona! Jerry Harrington, Proceedings EIS'91/San Francisco
- "EIS lmplementation: Consideralions to Rememeber" John Clements, Proceedings EIS'91/San Francisco.
- "Four EIS Develeopmente Tips" Brenda J. Goodwin, Proceedings EIS'91/San Francisco
- ''Making an EIS Succesful: Sorne Additionel Thoughts" David M. Milchell, Proceedings EIS'91/San Francisco.
- "El Empaquetador-Desempaquetador de datos definido por las recomendaciones X.3, X.28 y X.29 del CCiTT'' Informe Técnico CINVESTAV-IPN.
- "Recomendación X.25 del CCITT'' Revista Cero uno Cero (Enero 1985).

#### Libros:

- "Executive lnformation Systems. A Guida for Senior Management and MIS.Profesional" Robert J. Thierauf Quorum Books (1991)
- "Executive lnformation Systems from Proposal Through lmplemenlation" Wayne C. Burkan (VNR) Van Norstrand Reinhold (N.Y.)
- "Computar Networks (Protocols, Standars and lnteñaces)" Uyless Black. Prentice Hall (1988).
- "Comunicaciones *y* Redes de Procesamiento de Datos" Nestor González Sainz. Me Graw-Hill (1987).
- "Fundamentos de Bases de Datos" Korth Henry F. Me Graw Hill (1992).

## Manuales:

- "ORACLE RDBMS" Database Administrator's Guide Version 6.0 ORACLE Corporation (1990)
- "ORACLE" Utilities Uset's Guide Version 6.0 ORACLE Corporation (1990)
- "ORACLE" SQL 'Plus User's Guide and Reference Version 6.0 ORACLE Corporation (1990)
- "ORACLE" SQL "Forms User's Guide and Referance Version 6.0 ORACLE Corporation (1990)
- "ORACLE" SQL "Menu User's Guide and Reference Version 6.0 ORACLE Corporation (1990)

~.'